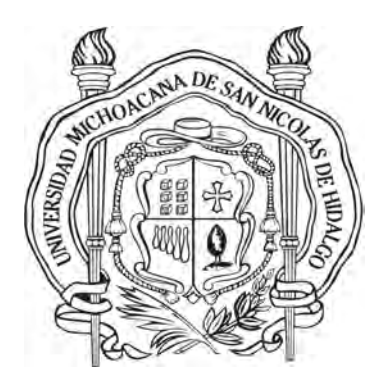

# UNIVERSIDAD MICHOACANA DE SAN NICOLÁS DE HIDALGO

FACULTAD DE INGENIERÍA ELÉCTRICA

DIVISIÓN DE ESTUDIOS DE POSGRADO

IMPLEMENTACIÓN DE CONTROL ÓPTIMO ROBUSTO PARA UN INVERSOR TRIFÁSICO CONECTADO A LA RED ELÉCTRICA

# TESIS

Que para obtener el grado de: MAESTRO EN CIENCIAS EN INGENIER´IA **ELÉCTRICA** 

presenta:

Macario Zavala Tinajero

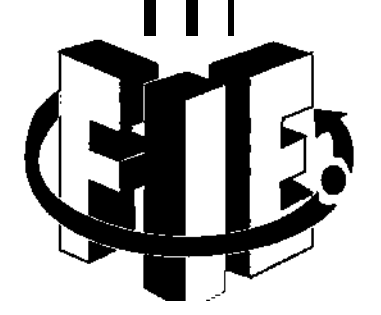

Director de Tesis:

Dr. Fernando Ornelas Tellez

Morelia, Mexico. Julio 2017.

## <span id="page-1-0"></span>IMPLEMENTACIÓN DE CONTROL ÓPTIMO ROBUSTO PARA UN INVERSOR TRIFÁSICO CONECTADO A LA RED ELÉCTRICA

#### **TESIS**

### Que para obtener el grado de MAESTRO EN CIENCIAS EN INGENIERÍA ELÉCTRICA

presenta

Macario Zavala Tinajero

Fernando Ornelas Tellez Director de Tesis

Universidad Michoacana de San Nicolás de Hidalgo

Julio 2017

A Maris G., mi estrella fugaz.

# <span id="page-5-0"></span>Agradecimientos

- A Dios, por haberme dado la sabiduría y la fortaleza para que fuera posible alcanzar este logro.
- A mis padres por su apoyo incondicional.
- $\bullet$  A la División de Estudios de Posgrado de la Facultad de Ingeniería Eléctrica de la Universidad Michoacana de San Nicolás de Hidalgo, por haberme brindado la oportunidad de realizar mis estudios de maestría.
- A mi director de tesis, Dr. Fernando Ornelas Tellez, por su apoyo y ense˜nanza durante la realización de este trabajo.
- Al Consejo Nacional de Ciencia y Tecnología por el apoyo económico otorgado.

# <span id="page-7-0"></span>Lista de Publicaciones

• Macario Zavala Tinajero, Fernando Ornelas Tellez, Implementation of a Robust Optimal Tracking Control for a Grid-Connected Three-Phase Inverter, 2nd Electric Vehicles International Symposium, Morelia, Mexico, Abril 2017.

## Resumen

En esta tesis se presenta la implementación de un controlador óptimo robusto, sintetizado a partir de un sistema en el marco de referencia  $dq0$ , de un inversor trifásico en conexión a una red eléctrica, con el objetivo de realizar seguimiento de trayectorias variantes en el tiempo de potencia activa y reactiva, de manera que sea posible controlar el flujo de potencia entre la red de corriente alterna y el bus de corriente directa. Se incluye un filtro LCL entre el convertidor y la red de corriente alterna con el propósito de reducir el nivel de contenido armónico en las señales de voltajes y corrientes a niveles aceptables. Se presenta el diseño del filtro LCL mediante una metodología basada en literatura existente para la reducción de armónicos.

Para el diseño del controlador, a fin de darle mayor robustez ante incertidumbres paramétricas o ante perturbaciones acotadas, se incluyen dos términos integrales, uno por cada salida del sistema. El controlador óptimo propuesto es derivado de la ecuación de Hamilton-Jacobi-Bellman, cuya solución puede ser obtenida para sistemas no lineales que admiten la representación mediante una estructura semejante a un sistema lineal, con coeficientes dependientes del estado. La ley de control resultante minimiza un índice de desempeño cuadrático que pondera el esfuerzo de control y el error de seguimiento.

Para la aplicación del controlador propuesto, es indispensable contar con todos los estados disponibles para retroalimentación. Con este objetivo, se presenta el diseño de un observador de estados de orden reducido, el cual es utilizado para realizar control de potencia activa y reactiva, mediante los estados estimados, utilizando el controlador propuesto, a nivel simulación.

Para validar los resultados obtenidos en simulación, el controlador propuesto es implementado en un prototipo real para la regulación de potencia a niveles de hasta  $240 W$ . Se empleo una fuente de voltaje de CA para simular la red el´ectrica, una fuente de CD para el bus de corriente directa, el filtro  $LCL$  diseñado y tarjetas de adquisición de datos  $CRIO$  9024 y  $dSPACE$  1103. Para la captura de las señales del experimento se utilizó el software Con $trolDesk$  de la tarjeta  $dSPACE$  1103, y Matlab, para el análisis los resultados obtenidos.

**Palabras Clave:** Control óptimo, filtro LCL, inversor trifásico, seguimiento de trayectorias, distorsión armónica total.

## Abstract

This manuscript presents the implementation of an robust optimal controller, applied to a dq0 frame model of an three-phase grid-connected inverter, with the objective of achieves robust time-varying trajectory tracking for active and reactive power, so that it is possible to control the power flow between the utility grid and the direct current node. It is included an LCL filter between the converter and the altern current grid in order to regulate the harmonic content level in the current and voltage signals to acceptable levels. With this objective is presented an LCL filter design by means of a methodology, based in existing literature for harmonic reduction.

For the controller design, in order to provides robustness above parametric uncertainties or bounded disturbances, two integral terms are included for each one output of the system. The proposed optimal controller is derived from the Hamilton-Jacobi-Bellman equation, whose solution can be obtained for non linear systems which that admits the state dependent coefficient representation. The resulting control law minimizes a quadratic performance index, which evaluates the control effort and the tracking error.

For the proposed controller application, it is indispensable to count on all states available for feedback, which is not always possible. With this objective is presented the design of an reduced order estimator, which that is used for active and reactive power control by means of observed states, using the proposed controller in simulation.

In order to valid the simulation obtained results, the proposed controller is applied in a real prototype for power regulation up to  $240$  W. An AC voltage source was used to simulate the utility grid, and an DC voltage source for the direct current bus, the designed LCL filter and data acquisition boards CRIO 9024 and dSP ACE 1103. For data capture, the ControlDesk software of  $dSPACE$  1103 was used, and Matlab software, for the analysis of the experimental results.

# Contenido

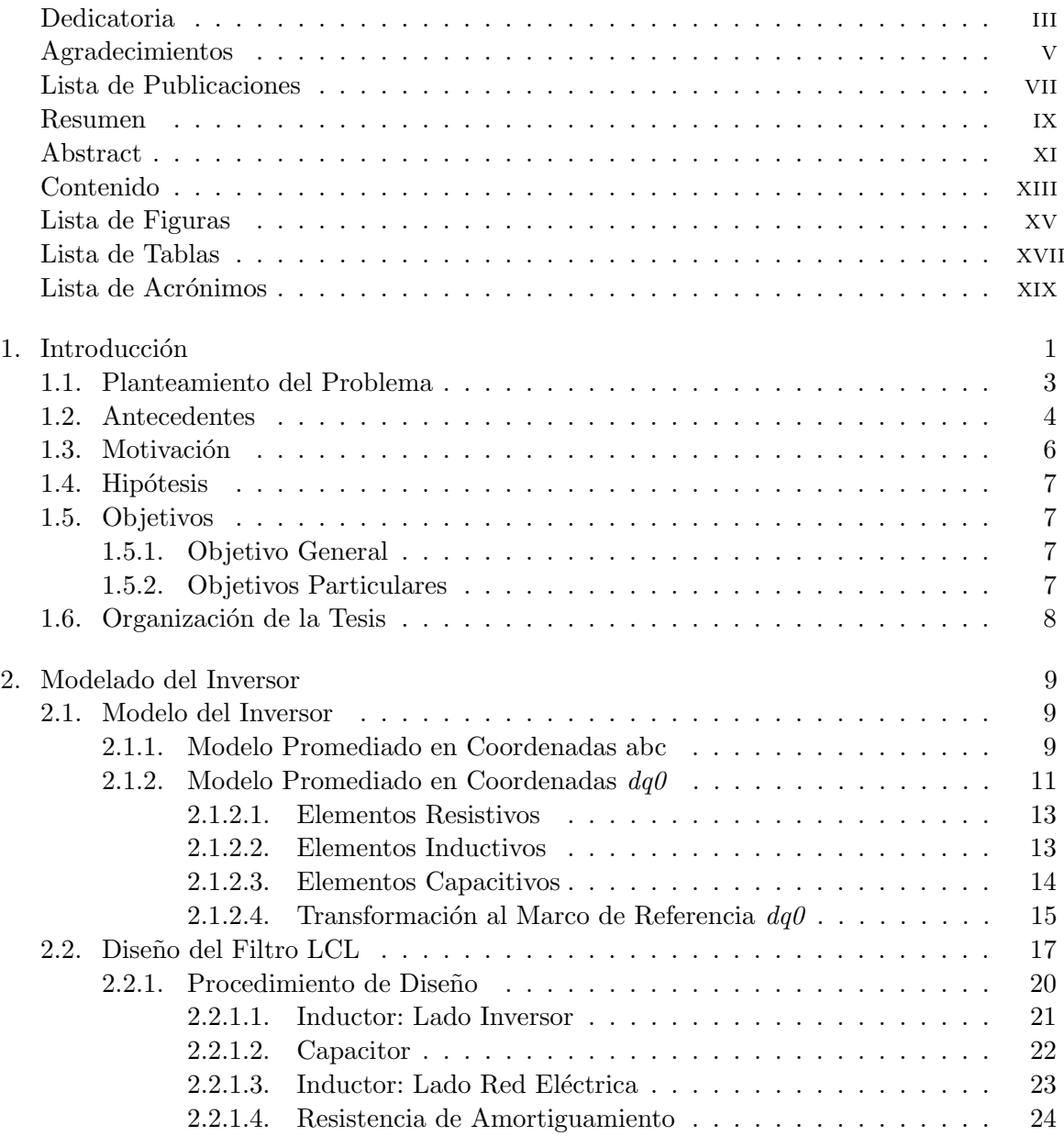

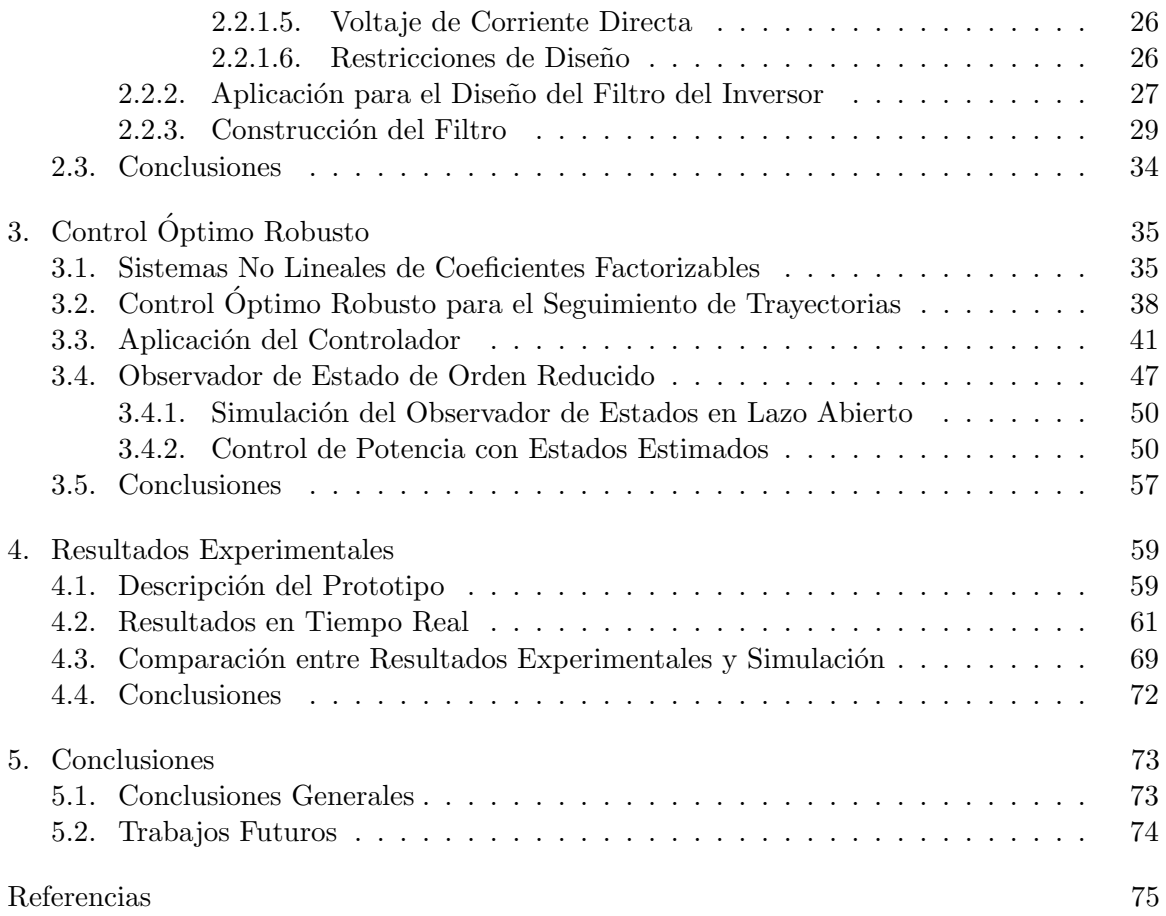

# <span id="page-15-0"></span>Lista de Figuras

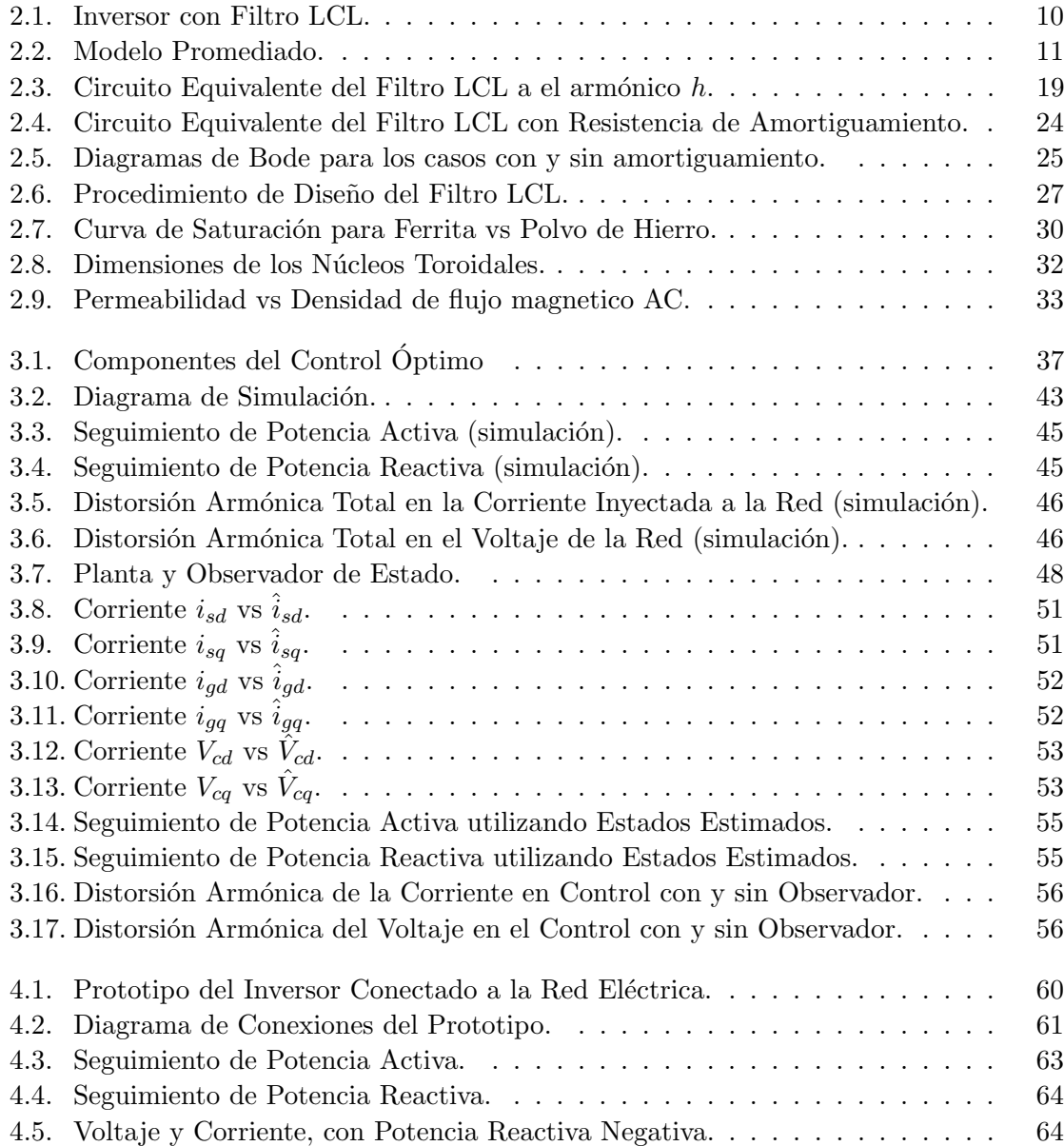

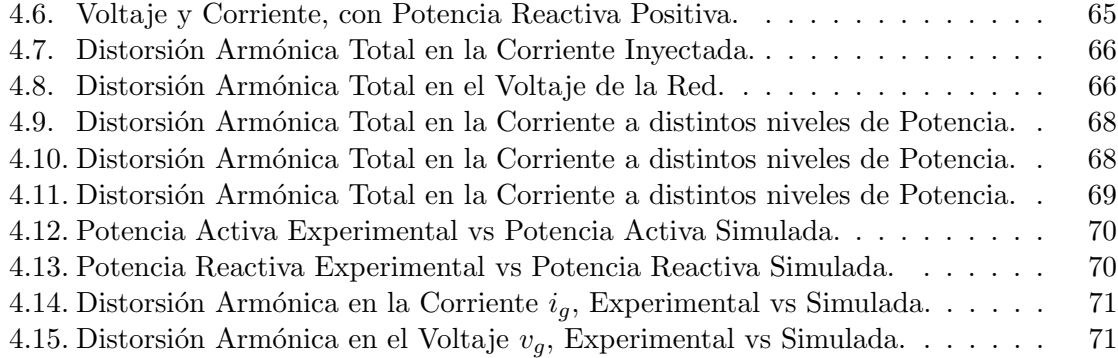

# <span id="page-17-0"></span>Lista de Tablas

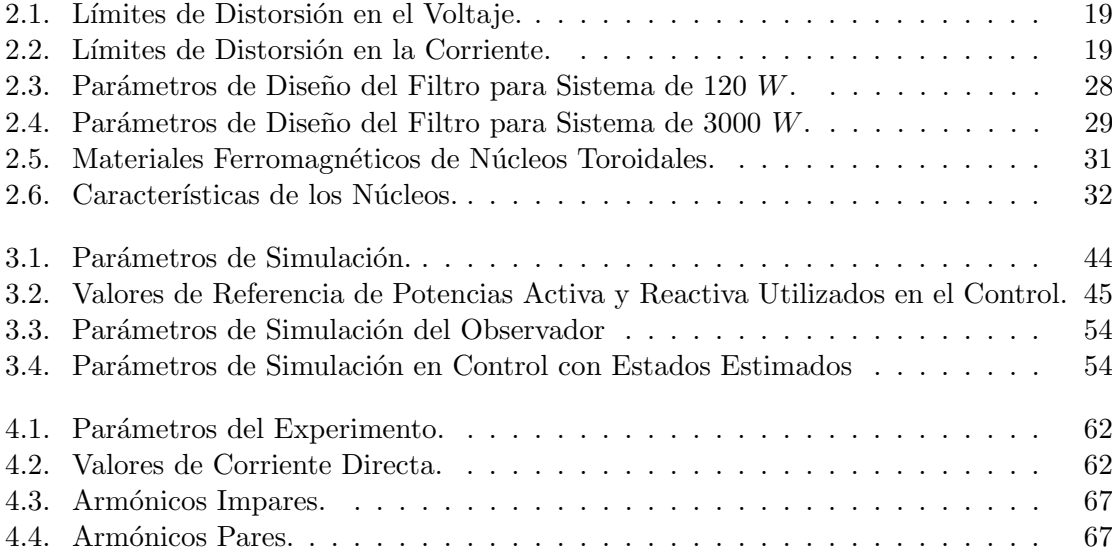

# <span id="page-19-0"></span>Lista de Acrónimos

## $Acrónimo$   $Significado$

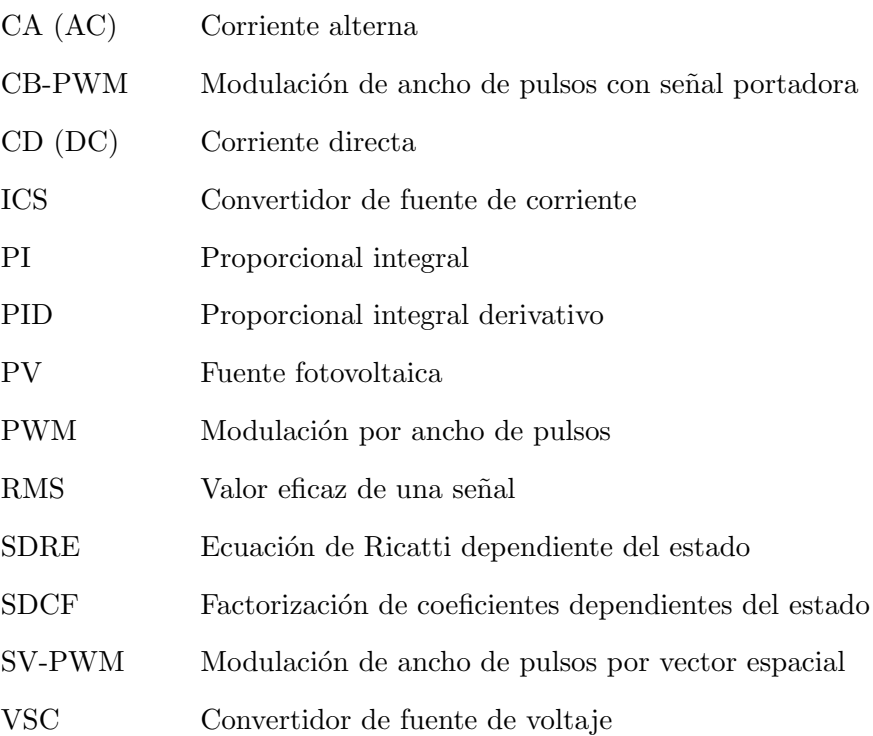

## <span id="page-21-0"></span>Capítulo 1

# Introducción

El consumo mundial de la electricidad en las últimas décadas está fuertemente relacionado con el desarrollo de la industria, del transporte y de los medios de comunicación. Al d´ıa de hoy gran parte de la electricidad es producida a partir de fuentes no renovables como el carbón, el gas natural, el petróleo y el uranio. La velocidad de regeneración de estas es muy lenta, lo que da lugar a un riesgo de agotamiento de estos recursos a corto plazo. Sin embargo, la solución para reducir el consumo de energías fósiles es la utilización de energía eléctrica generada a partir de energías renovables. La energía renovable es regenerada naturalmente e indefinidamente en el tiempo y proveen una excelente oportunidad para mitigar gases de efecto invernadero y reducir el calentamiento global [\[Panwar](#page-99-0) et al., 2011], son consideradas como fuentes limpias de energía y su uso minimiza el impacto medioambiental, producen mínimos daños secundarios y son sustentables.

La energía del sol responde a estos criterios en su abundancia en la tierra y su regeneración es prácticamente infinita. Se puede utilizar directamente como térmica o convertida en energía eléctrica por efecto fotovoltaico [\[Hassaine, 2010\]](#page-97-0).

A pesar de que muchas tecnologías de energía renovable han experimentado una rápida expansión, el crecimiento de la capacidad de generación, así como las mejoras en la eficiencia energética se encuentran aun debajo del porcentaje necesario para alcanzar las metas de la iniciativa Energía Sostenible para Todos (SE4ALL por sus siglas en inglés), las cuales consisten en duplicar el nivel de uso de energía renovable, duplicar las mejoras

mundiales en eficiencia energética, y proporcionar acceso universal a la energía para el año 2030. En ese sentido, la energía solar fotovoltaica está comenzando a jugar un rol importante en la generación de electricidad, en algunos países. Esto se debe a que la rápida disminución en los costos ha hecho que la electricidad no subsidiada y generada a partir de energiá solar fotovoltaica, pueda competir con los costos de los combustibles fósiles en cada vez más partes del mundo. En 2014, la energía solar fotovoltaica registró otro récord en su crecimiento anual, con un estimado de 40 GW instalados, lo que da una capacidad mundial total de cerca de 117 GW [\[REN21, 2016\]](#page-99-1).

En lo que respecta al sector transporte, la creciente electrificación de trenes, tranvías, trenes ligeros y vehículos de dos y cuatro ruedas está generando más oportunidades para la integración de la energía renovable al sector transporte.

Sin embargo, la energía generada mediante fuentes renovables tal como la energía solar fotovoltaica no produce la tradicional forma de onda sinusoidal en voltajes y corrientes, y por lo tanto, estas son conectadas a la red eléctrica mediante un convertidor electróni- $\rm{co}$  DC/AC. Un convertidor electrónico de potencia es una configuración de circuito que permite transformar señales eléctricas de entrada en otras señales eléctricas de salida, de características en general diferentes [Salmerón-Revuelta *et al.*, 1997]. El término rectificador, se refiere a un convertidor cuando el flujo de potencia promedio es del lado de CA al lado de CD. De manera opuesta, el termino inversor se refiere a un convertidor cuando el flujo de potencia promedio es del lado de CD al lado de CA [\[Mohan](#page-98-0) et al., 2009].

El inversor debe controlar la magnitud y frecuencia de los voltajes de salida de modo que se tenga un voltaje trifásico simétrico con valores de amplitud y frecuencia deseados, lo que se logra mediante PWM de los interruptores. Existen varios métodos para modular los interruptores del inversor por ancho de pulsos, de manera que se tenga un voltaje de salida lo más parecido posible a una onda sinusoidal. Por mucho tiempo los métodos CB-PWM fueron ampliamente utilizados para generar la señal PWM en aplicaciones con inversores, método en que una señal portadora generalmente triangular, es comparada con una señal de modulación generalmente sinusoidal para generar la señal PWM. En años recientes, con el desarrollo de microprocesadores, los m´etodos SV-PWM han ganado terreno, pues han sido muy utilizados en aplicaciones con convertidores trifásicos. Este método hace uso del concepto de vectores espaciales para determinar el ciclo de trabajo de los interruptores [\[Zhou, 2002\]](#page-101-0).

En la interconexión de un sistema de CD con la red eléctrica pública es necesario cumplir con ciertos requisitos de calidad de la energía y confiabilidad. En primer lugar, es importante mantener el control sobre la potencia tanto activa como reactiva, que fluye a través del sistema dado que la energía demandada por la red experimenta variaciones en el transcurso del tiempo. Para la regulación del flujo de potencia, estrategias de control tales como control óptimo, control con modos deslizantes, control PID, entre otras, han sido utilizadas, en trabajos previos. Además, dado que la conversión de potencia en un inversor es a través de dispositivos electrónicos de conmutación, las tensiones y corrientes alternas producidas por el inversor poseen varios arm´onicos de alta frecuencia que no deben inyectarse en la red eléctrica. De modo que, a fin de cumplir con los requerimientos de calidad de la energía, es indispensable adicionar una etapa de filtrado.

En este sentido, en esta tesis, como continuación a el trabajo presentado en [\[Diaz-Sepulveda, 2016\]](#page-96-0), se presenta un algoritmo de control capaz de regular la potencia activa y reactiva, entregada o absorbida de la red eléctrica, mejorando la calidad de la energía en cuanto a distorsión armónica, mediante la adición un filtro  $LCL$ , el cual es verificado mediante pruebas experimentales.

### <span id="page-23-0"></span>1.1. Planteamiento del Problema

Dada la situación actual y la urgente necesidad de reducir el uso de combustibles fósiles para la generación de electricidad, el uso de energías renovables que requieren de etapas de conversión para su interconexión con la red eléctrica se ha incrementado, sin embargo, el uso de dispositivos de conmutación genera armónicos indeseados que afectan la calidad de la energía y ocasionan problemas al equipo sensitivo. A fin de suministrar corrientes con bajo contenido armónico a la red, diferentes tipos de filtros pueden ser utilizados. Usualmente una simple inductancia en serie (filtro L) puede ser empleada, sin embargo, en aplicaciones de alta potencia un simple inductor puede no ser la mejor opción, debido al gran valor de inductancia requerido. En su lugar se emplea un filtro de tercer orden

 $LCL$ . Los filtros  $LCL$  han ganado popularidad en aplicaciones industriales debido a su buen desempeño en filtrado de armónicos y un relativo bajo costo en comparación con el filtro L. Además de un bajo contenido armonico, el inversor debe garantizar una alta eficiencia y es fundamental, que se tenga un control sobre el flujo y sentido de la potencia eléctrica, con el fin de suministrar energía del lado de CD a la red eléctrica cuando sea preciso, y en sentido contrario si es necesario almacenar la energía. De esta forma, el problema que se abordar´a en esta tesis es el de implementar un algoritmo de control ´optimo, a fin de tener control del flujo de potencia tanto activa como reactiva, con bajo contenido armónico en las corrientes y voltajes entre la red eléctrica de CA y el bus de CD.

### <span id="page-24-0"></span>1.2. Antecedentes

En años recientes, dado el creciente numero de aplicaciones que hacen uso de convertidores, a fin de interconectar un sistema de CD a una red eléctrica, varios trabajos previos han abordado el tema utilizando una variedad de topologías, métodos de modulación de ancho de pulsos, métodos de control y filtros.

Distintas topologías de convertidores CD/CA han sido utilizadas, ya sea, convertidores de puente completo o de medio puente, convertidores multinivel, controlados por fuen-te de voltaje (VSC) o controlados por fuente de corriente (ISC). En [\[Hassaine](#page-97-1) et al., 2014], [\[Ozkan y Hava, 2014\]](#page-98-1), [Jana *et al.*[, 2016\]](#page-97-2) se presentan análisis de distintas topologías que pueden ser utilizadas en interconexión de sistemas fotovoltaicos y la red eléctrica. En aplicaciones de baja y media potencia, la topología típica es el inversor trifásico de dos niveles en puente completo, sin neutro anclado, como en [\[Diaz-Sepulveda y Ornelas-Tellez, 2015\]](#page-96-1), o con neutro anclado, como en [\[Lim y Choi, 2015\]](#page-97-3). Sin embargo, los convertidores multinivel presentan ventajas con respecto a los convertidores de dos niveles, ya que dependiendo del número de niveles que proporcione el inversor, la distrosión armónica disminuirá.

El contenido armónico en la señal de salida del convertidor es también determinado en cierta medida, por el proceso de modulación utilizado. Por mucho tiempo los métodos

CB-PWM fueron los más utilizados para generar la señal PWM en aplicaciones con convertidores electrónicos. Recientemente, con el desarrollo de microprocesadores, los métodos SV-PWM han sido muy utilizados en aplicaciones de este tipo. En [\[Malinowski](#page-98-2) et al., 2010] se hace una revisión de los métodos de modulación de ancho de pulsos en inversores mul-tinivel para aplicaciones de media tensión. En [\[Ohnishi, 1991\]](#page-98-3) se propone una técnica de modulación PWM que utiliza las potencias instantáneas activa y reactiva como variables de control en un inversor trifásico conectado a la red.

Diversas estrategias de control han sido empleadas en trabajos previos, tales como control PI, control PID con lógica difusa o control con modos deslizantes. En [Binh et al.[, year\]](#page-95-1) se presenta un algoritmo de control  $PI$  para un inversor monofásico conectado a la red con un filtro L, el controlador suministra la m´axima potencia activa a la red con un factor de potencia unitario. En [Thao et al.[, 2010\]](#page-100-1), un control  $PID$  en combinación con lógica difusa es aplicado para mejorar la respuesta dinámica de la potencia activa y reactiva entregada. En [\[Blaabjerg](#page-96-2) et al., 2006] se presentan estructuras de control diversas cuando se presentan fallas en la red y una revisión de distintos métodos de sincronización, sin embargo el funcionamiento del inversor se limita a unicamente regular la potencia activa, de misma la manera que en [\[Teodorescu y Blaabjerg, 2004\]](#page-100-2) y [\[Ciobotaru](#page-96-3) et al., 2005]. En [\[Dasgupta](#page-96-4) *et al.*, 2011] se presenta un controlador proporcional-integral  $(PI)$ , para regular tanto potencia activa como reactiva inyectada a una microred a partir de fuentes de energía renovables a través de un inversor monofásico. En [Sahu et al.[, 2015\]](#page-100-3) se presenta un modelo matemático promediado para un inversor monofásico conectado a la red mediante un filtro LCL incluyendo una resistencia en serie con el capacitor del filtro con el fin de amortiguar los efectos perjudiciales a la frecuencia de resonancia. El controlador propuesto basado en modos deslizantes consiste en tres lazos de control en cascada, uno para regular en voltaje de CD, otro para controlar el ´angulo de fase de la corriente inyectada a la red, y otro más, para mejorar el desempeño dinámico de inversor. En [\[Zavala](#page-100-4) et al., 2014] se presenta un controlador óptimo para un modelo promediado en el marco de referencia  $dq0$  de un inversor trifásico conectado a la red, en el cual se controla el flujo potencia activa y reac-tiva a nivel simulación. En [\[Diaz-Sepulveda y Ornelas-Tellez, 2015\]](#page-96-1) también se presenta un

modelo promediado, y ademas se incluye un filtro  $L$  para reducción del nivel de distorsión armónica. En [\[Ornelas-Tellez](#page-98-4) et al., 2013] se diseña un controlador óptimo para un convertidor de potencia de DC/DC tipo Boost a fin de para asegurar el intercambio eficiente de la energía entre las diferentes fuentes en una microred.

Con respecto a la etapa de filtrado, existe una extensa literatura enfocada al diseño de filtros  $LCL$  para aplicaciones con inversores conectados a la red eléctrica. En [\[Liserre](#page-97-4) et al., 2005], [\[Reznik](#page-99-2) et al., 2014], [\[Lim y Choi, 2015\]](#page-97-3) [\[Liserre y Dell'Aquilla, 2004\]](#page-97-5), [\[Said-Romdhane](#page-100-5) et al., 2016], se presenta un método de diseño que parte del conocimiento de la amplitud del rizado y del porcentaje de atenuación deseado, para realizar el cálculo de los elementos del filtro. Sin embargo difieren en el procedimiento para el cálculo de la amplitud del rizado de la corriente de salida del inversor. En [\[Liserre y Dell'Aquilla, 2004\]](#page-97-5), el valor de los capacitores a utilizar varía dependiendo del lugar en el filtro donde se co-loquen los sensores. Un procedimiento distinto se muestra en [\[Perez-Dorantes](#page-99-3) *et al.*, 2013] donde el valor de los elementos se calcula a partir de la impedancia base del sistema y de la potencia reactiva que se debe compensar. Sin embargo, ninguno de los trabajos previos mencionados involucra diseño del filtro y regulación de potencia a la vez. En ese aspecto se centra esta tesis, diseñar un controlador para regular la potencia y mantener la calidad de las señales de voltaje y corriente en diferentes rangos de potencia.

### <span id="page-26-0"></span>1.3. Motivación

Debido al crecimiento acelerado que ha mantenido en los últimos años la generación de energ´ıa a partir de fuentes limpias es indispensable el desarrollo de nuevas y mejores tecnologías para la explotación de las fuentes de energía renovable. Sin embargo, la energía generada a partir de fuentes renovables tales como sistemas fotovoltaicos presentan una forma de onda de CD, además, también en otras aplicaciones tales como almacenamiento y vehículos eléctricos se emplean voltajes de CD. De manera que, a fin de conectar un bus de CD con la red eléctrica es necesario una etapa de conversión de la energía CD/CA. Por lo tanto, aparece la necesidad de implementar controladores m´as eficientes en los convertidores de potencia para alcanzar los estándares de calidad y transferir la máxima potencia posible.

### <span id="page-27-0"></span>1.4. Hipótesis

Es posible diseñar e implementar algoritmos de control óptimo robusto que incluyan integradores, para la regulación de la potencia activa y reactiva inyectada a la red en un sistema con incertidumbres paramétricas, y cuyas señales presentan contenido armónico causado por elementos de conmutación, e incluso perturbaciónes afectando al sistema, para aplicaciones en sistemas físicos, como lo es en un inversor trifásico conectado a la red eléctrica mediante un filtro  $LCL$ .

### <span id="page-27-1"></span>1.5. Objetivos

#### <span id="page-27-2"></span>1.5.1. Objetivo General

Desarrollar e implementar un algoritmo de control óptimo robusto para realizar un intercambio controlado de la potencia activa y reactiva inyectada a la red el´ectrica en un inversor trifásico, el cual es conectado a la red eléctrica, a través de un filtro  $LCL$  a fin de satisfacer los estándares de calidad de la energía correspondientes.

#### <span id="page-27-3"></span>1.5.2. Objetivos Particulares

- $\bullet$  Diseñar y construir un filtro de tercer orden LCL, para reducción de los niveles de distorsión armónica total en el voltaje y la corriente inyectada a la red eléctrica.
- Diseñar un algoritmo de control óptimo robusto basado en integradores, para el seguimiento de trayectorias de potencia, el cual considere perturbaciónes.
- Dise˜nar un observador de estado de orden reducido, a fin de disminuir la cantidad de sensores utilizados y aplicar el algoritmo de control utilizando los estados estimados por el observador.
- Implementar en tiempo real el controlador propuesto para el seguimiento de trayectorias de potencia activa y reactiva.

### <span id="page-28-0"></span>1.6. Organización de la Tesis

El contenido de la tesis se encuentra organizado de la siguiente manera.

- Capítulo 2. Se presenta el diagrama general del sistema, el modelo matemático en el marco abc y su transformación al marco de referencia  $dq0$ . Se presenta también un procedimiento de diseño de un filtro  $LCL$ , el cual se implementa en el sistema, y finalmente se presentan los conceptos utilizados para la construcción de los inductores.
- Capítulo 3. Se describe el diseño del controlador óptimo para seguimiento de trayectorias. Se presenta el diseño de un observador de estados de orden reducido. Se muestran resultados a nivel simulación de la aplicación del controlador con y sin observador de estados.
- Capítulo 4. Se presentan los resultados de la implementación del controlador en el prototipo y su comparación con los resultados obtenidos a nivel simulación, sin observador de estados.
- Capítulo 5. Se presentan las conclusiones y comentarios finales del trabajo. Se plantean posibles propuestas para trabajo futuro.

## <span id="page-29-0"></span>Capítulo 2

# Modelado del Inversor

En la primera parte de este capítulo se presenta un modelo matemático promediado, de un convertidor VSC trifásico de dos niveles, construido con transistores IGBT y diodos en antiparalelo, el cual esta conectado a una red eléctrica de corriente alterna, mediante un filtro LCL, como el representado en la Figura [2.1.](#page-30-0) El modelo considera que los elementos tanto del filtro como del inversor son ideales, es decir, que la resistencia interna, la inductancia y la capacitancia son constantes, se desprecian las pérdidas en los núcleos de los inductores, no se considera el efecto pelicular en los conductores, y el voltaje de la red se encuentra libre de armónicos, es simétrico y balanceado. La segunda parte del capitulo se enfoca en el procedimiento de diseño, selección y construcción de los elementos del filtro.

### <span id="page-29-1"></span>2.1. Modelo del Inversor

#### <span id="page-29-2"></span>2.1.1. Modelo Promediado en Coordenadas abc

El modelo promediado es un circuito topológicamente equivalente del modelo con-mutado [\[Sanders y Verghese, 1990\]](#page-100-6), pero que resulta más simple para fines de análisis. La técnica de promediado de circuitos puede ser aplicada directamente a un numero de diferentes tipos de convertidores y elementos de conmutación, como convertidores PWM casi por inspección [Erickson y Maksimović, 2004]. La idea central consiste separar la red de con-

<span id="page-30-0"></span>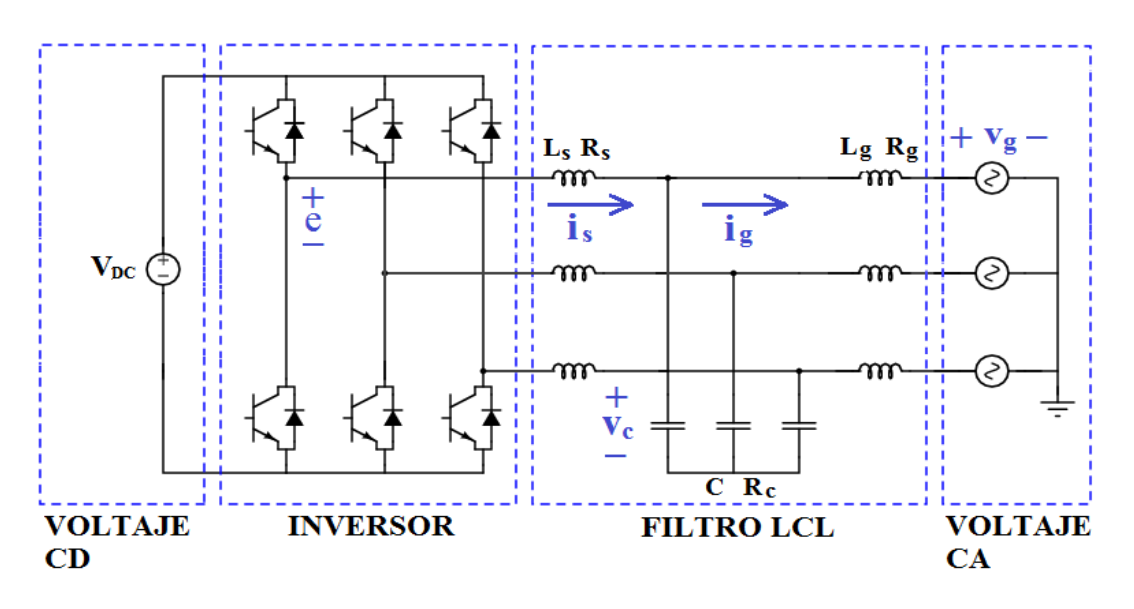

Figura 2.1: Inversor con Filtro LCL.

mutación, de la red de elementos invariantes en el tiempo, y entonces encontrar un modelo promediado para los elementos de la red de conmutación. El modelo resultante puede ser insertado en el circuito del convertidor junto a los elementos invariantes, para obtener un modelo promediado completo del circuito. De este modo, se sustituyen los dispositivos de conmutación, por fuentes dependientes, cuyo valor está dado por, el valor promedio de la señal en un ciclo de conmutación. La validez del modelo promediado está sujeta a que se cumpla la condición de que la frecuencia de la señal fundamental sea lenta con respecto a la frecuencia de conmutación. Esto coincide con el requisito de bajo nivel de rizado en la señal fundamental, de manera que sea posible considerar el promedio constante durante el ciclo de conmutación [Rodríguez-Plaza, 2013].

Dado que la frecuencia de los dispositivos de conmutación es lo suficientemente alta, respecto de la fundamental, entonces es conveniente representar este sistema por su modelo promediado, como en la Figura [2.2.](#page-31-1)

Aplicando las leyes de voltaje y corriente de Kirchhoff al modelo promediado, se obtiene un conjunto de tres ecuaciones diferenciales por cada fase, para representar las dinámicas de las variables de interés  $(2.1)-(2.3)$  $(2.1)-(2.3)$  $(2.1)-(2.3)$ , que son, corriente a la salida del inversor

<span id="page-31-1"></span>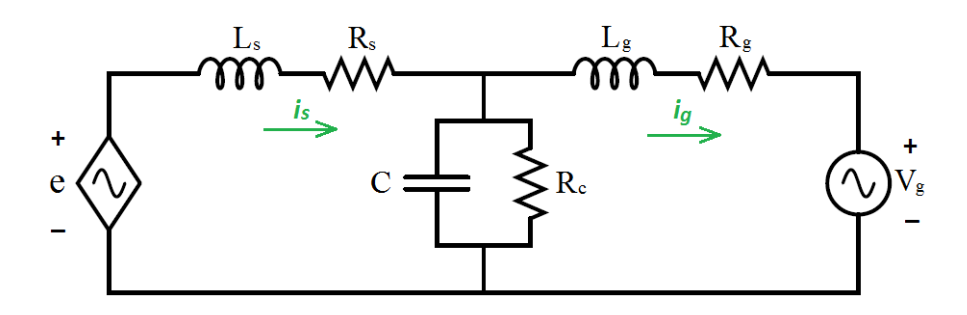

Figura 2.2: Modelo Promediado.

 $i_s$ , corriente inyectada a la red eléctrica  $i_g$ , voltaje en el capacitor  $V_c$ 

<span id="page-31-2"></span>
$$
\frac{di_s}{dt} = \frac{1}{L_s}e - \frac{R_s}{L_s}i_s - \frac{1}{L_s}V_c
$$
\n(2.1)

$$
\frac{di_g}{dt} = \frac{R_g}{L_g}i_g + \frac{1}{L_g}V_c - \frac{1}{L_g}V_g
$$
\n
$$
(2.2)
$$

<span id="page-31-3"></span>
$$
\frac{dV_c}{dt} = \frac{1}{C}i_s - \frac{1}{R_cC}V_c - \frac{1}{C}i_g\tag{2.3}
$$

donde  $L_s$  representa al inductor del lado del inversor con su resistencia interna  $R_s$ ,  $L_g$  la inductancia del lado de la red con su resistencia interna  $R_g$ , mientras que C y  $R_c$  el capacitor con su resistencia paralelo, respectivamente;  $e$ es la entrada de control, mientras que  $V_g$ es el voltaje fase a neutro en la red eléctrica.

Existen representaciones alternativas que permiten transformar el sistema en uno equivalente que facilite el análisis y control. El marco de referencia  $dq0$ , presentado en [\[Park, 1929\]](#page-99-5), permite representar vectores sinusoidales como valores constantes de régimen permanente en un marco de referencia ortonormal giratorio  $(\Re^3)$ , y no como vectores giratorios en un plano, como en la teoría clásica.

#### <span id="page-31-0"></span>2.1.2. Modelo Promediado en Coordenadas  $dq\theta$

Una de las principales ventajas de la representación de sistemas de trifásicos en el marco de referencia dq0, es el hecho de que es posible reducir la complejidad que existe cuando se trabaja en coordenadas *abc*, pues en lugar de tener señales sinusoidales, se tienen señales constantes, y una reducción en el orden del sistema, siempre y cuando se tenga un

voltaje  $abc$  sin desbalance, y con simetría entre las tres fases. De modo que, considerando que el sistema representado por la Figura [2.2](#page-31-1) es sim´etrico y balanceado, entonces es conveniente realizar una transformación.

Un cambio de variables que formula una transformación de un sistema trifásico al marco dq0, esta expresada como

$$
\boldsymbol{f}_{dq0} = \boldsymbol{K} \cdot \boldsymbol{f}_{abc} \tag{2.4}
$$

donde la matriz de transformación  $K$  es

$$
\boldsymbol{K} = k \begin{bmatrix} \cos(\theta) & \cos(\theta - \frac{2*\pi}{3}) & \cos(\theta + \frac{2*\pi}{3}) \\ -\sin(\theta) & -\sin(\theta - \frac{2*\pi}{3}) & -\sin(\theta + \frac{2*\pi}{3}) \\ \frac{1}{2} & \frac{1}{2} & \frac{1}{2} \end{bmatrix} . \tag{2.5}
$$

Existe una variedad de transformaciones que se puede obtener en función del valor de k que se elija. En el caso de que  $k=\frac{2}{3}$  $\frac{2}{3}$ , los valores de voltaje y corriente permanecen invariantes con la transformación, sin embargo, la potencia no permanece invariante. En este caso en particular, la relación de potencia entre los marcos de referencia abc y  $dq0$ , esta dada por

$$
p_{dq0} = \frac{3}{2} p_{abc} \tag{2.6}
$$

dado que el sistema se considera sim´etrico y balanceado, y por lo tanto la componente cero siempre será nula, la matriz de transformación y su matriz inversa se definen como

$$
\mathbf{K} = \frac{2}{3} \begin{bmatrix} \cos(\theta) & \cos(\theta - \frac{2*\pi}{3}) & \cos(\theta + \frac{2*\pi}{3})\\ -\sin(\theta) & -\sin(\theta - \frac{2*\pi}{3}) & -\sin(\theta + \frac{2*\pi}{3}) \end{bmatrix}
$$
\n
$$
\mathbf{K}^{-1} = \frac{3}{2} \mathbf{K}^{T} \tag{2.7}
$$

de modo que el producto de la matriz de transformación por la matriz de transformación inversa sea igual a la matriz identidad I, esto es

$$
I = KK^{-1}.\tag{2.8}
$$

A continuación se presentan expresiones que relacionan voltajes y corrientes entre los marcos de referencia abc y dq0, para los distinto tipos de elementos del filtro (inductivos, resistivos y capacitivos), mismas que serán de utilidad para representar el modelo descrito por  $(2.1)$ - $(2.3)$  en el marco  $dq0$ .

#### <span id="page-33-0"></span>2.1.2.1. Elementos Resistivos

Para un sistema trifásico, se define el voltaje de un elemento resistivo como en la siguiente expresión

$$
v_{abc} = Ri_{abc} \tag{2.9}
$$

que es equivalente, en coordenadas  $dq0$  a

<span id="page-33-2"></span>
$$
\boldsymbol{v}_{dq0} = \boldsymbol{K}\boldsymbol{R}\boldsymbol{K}^{-1}\boldsymbol{i}_{dq0} \tag{2.10}
$$

considerando un sistema trifásico, en cuyas fases una carga resistiva  $r$  se encuentra distribuida de manera balanceada, es decir

$$
\boldsymbol{R} = \begin{bmatrix} r & 0 & 0 \\ 0 & r & 0 \\ 0 & 0 & r \end{bmatrix}
$$
 (2.11)

entonces  $\boldsymbol{K}\boldsymbol{R}\boldsymbol{K}^{-1} = \boldsymbol{R}(\boldsymbol{K}\boldsymbol{K}^{-1} = \boldsymbol{R}),$  y la expresión [\(2.10\)](#page-33-2) se puede reescribir como

<span id="page-33-4"></span>
$$
\boldsymbol{v}_{dq0} = \boldsymbol{R} \boldsymbol{i}_{dq0}.\tag{2.12}
$$

#### <span id="page-33-1"></span>2.1.2.2. Elementos Inductivos

En un sistema trifásico, se define el voltaje de un elemento inductivo como en la siguiente expresión

$$
\boldsymbol{v}_{abc} = \boldsymbol{L}\frac{d}{dt}\boldsymbol{i}_{abc} \tag{2.13}
$$

considerando que en cada una de la fases se tiene un mismo valor de inductancia  ${\cal L}_1,$ esto es

$$
\boldsymbol{L} = \begin{bmatrix} L_1 & 0 & 0 \\ 0 & L_1 & 0 \\ 0 & 0 & L_1 \end{bmatrix}
$$
 (2.14)

entonces el voltaje para un elemento inductivo en el marco de referencia dq0 se expresa como

<span id="page-33-3"></span>
$$
\boldsymbol{v}_{dq0} = \boldsymbol{LK}\frac{d}{dt}\boldsymbol{K}^{-1}\boldsymbol{i}_{dq0} \tag{2.15}
$$

desarrollando la derivada del producto, la expresión  $(2.15)$  se puede reescribir como

$$
v_{dq0} = LKK^{-1} \frac{d}{dt} \dot{\mathbf{i}}_{dq0} + LK \frac{d}{dt} K^{-1} \dot{\mathbf{i}}_{dq0}
$$
 (2.16)

donde

$$
\mathbf{K}^{-1} = \omega \begin{bmatrix} -\sin(\theta) & \cos(\theta) & 0\\ -\sin(\theta - \frac{2*\pi}{3}) & \cos(\theta - \frac{2*\pi}{3}) & 0\\ -\sin(\theta + \frac{2*\pi}{3}) & \cos(\theta + \frac{2*\pi}{3}) & 0 \end{bmatrix}
$$

$$
\mathbf{K}\mathbf{K}^{-1} = \mathbf{I}
$$

aplicando identidades trigonométricas, se tiene que el producto de la matriz de transformación y la derivada de la matriz de transformación inversa, se expresa como

<span id="page-34-1"></span>
$$
\boldsymbol{K} \frac{d}{dt} \boldsymbol{K}^{-1} = \begin{bmatrix} 0 & \omega & 0 \\ -\omega & 0 & 0 \\ 0 & 0 & 0 \end{bmatrix}
$$
 (2.17)

entonces, la ecuación que describe el voltaje de un elemento inductivo, en el marco  $dq0$ , equivale a

<span id="page-34-2"></span>
$$
v_{dq0} = \mathbf{L} \frac{d}{dt} \mathbf{i}_{dq0} + \begin{bmatrix} 0 & \omega & 0 \\ -\omega & 0 & 0 \\ 0 & 0 & 0 \end{bmatrix} \mathbf{i}_{dq0}.
$$
 (2.18)

#### <span id="page-34-0"></span>2.1.2.3. Elementos Capacitivos

En un sistema trifásico, se define la corriente a través de un elemento capacitivo como en la siguiente expresión

$$
\dot{i}_{abc} = C \frac{d}{dt} v_{abc} \tag{2.19}
$$

considerando que en cada una de la fases se tiene un mismo valor de capacitancia C, esto es

$$
C = \begin{bmatrix} C & 0 & 0 \\ 0 & C & 0 \\ 0 & 0 & C \end{bmatrix}
$$
 (2.20)

entonces la corriente a través para un elemento capacitivo en el marco de referencia  $dq0$  se expresa como

<span id="page-35-1"></span>
$$
\boldsymbol{i}_{dq0} = \boldsymbol{C}\boldsymbol{K}\frac{d}{dt}\boldsymbol{K}^{-1}\boldsymbol{v}_{dq0} \tag{2.21}
$$

desarrollando la derivada del producto, la expresión [\(2.21\)](#page-35-1) se puede reescribir como

$$
i_{dq0} = CKK^{-1} \frac{d}{dt} v_{dq0} + CK \frac{d}{dt} K^{-1} v_{dq0}
$$
 (2.22)

dado que  $\boldsymbol{K}\boldsymbol{K}^{-1} = \boldsymbol{I}$ , y sustituyendo la expresión [\(2.17\)](#page-34-1), se obtiene la ecuación que representa la corriente a través de un elemento capacitivo, en el marco  $dq0$ , como a continuación se expresa

<span id="page-35-2"></span>
$$
i_{dq0} = \mathbf{C} \frac{d}{dt} \mathbf{v}_{dq0} + \begin{bmatrix} 0 & \omega & 0 \\ -\omega & 0 & 0 \\ 0 & 0 & 0 \end{bmatrix} \mathbf{v}_{dq0}.
$$
 (2.23)

#### <span id="page-35-0"></span>2.1.2.4. Transformación al Marco de Referencia  $dq0$

De esta manera, a partir de las ecuaciones  $(2.12)$ ,  $(2.18)$  y  $(2.23)$ , la representación de las dinámicas para el sistema promediado de la figura [2.2,](#page-31-1) en el marco  $dq0$  esta dado por

$$
\frac{di_{sd}}{dt} = -\frac{R_s}{L_s}i_{sd} + \frac{1}{L_s}e_d - \frac{1}{L_s}V_{cd} + \omega i_{sq} \n\frac{di_{sq}}{dt} = -\frac{R_s}{L_s}i_{sq} + \frac{1}{L_s}e_q - \frac{1}{L_s}V_{cq} - \omega i_{sd}
$$
\n(2.24)

$$
\frac{di_{gd}}{dt} = -\frac{R_g}{L_g} i_{gd} + \frac{1}{L_g} V_{cd} - \frac{1}{L_g} V_{gd} + \omega i_{gq} \n\frac{di_{gq}}{dt} = -\frac{R_g}{L_g} i_{gq} + \frac{1}{L_g} V_{cq} - \frac{1}{L_g} V_{gq} - \omega i_{gd}
$$
\n(2.25)

$$
\frac{dV_{cd}}{dt} = -\frac{1}{R_c C} V_{cd} + \frac{1}{C} I_{sd} - \frac{1}{C} I_{gd} + \omega V_{cq}
$$
\n
$$
\frac{dV_{cq}}{dt} = -\frac{1}{R_c C} V_{cq} + \frac{1}{C} I_{sq} - \frac{1}{C} I_{gq} - \omega V_{cd}
$$
\n(2.26)

donde  $i_{sd}$ ,  $i_{gd}$ ,  $V_{cd}$  y  $V_{gd}$  representan las componentes directas de los voltajes y corrientes, mientras que,  $i_{sq}$ ,  $i_{gq}$ ,  $V_{cq}$  y  $V_{gq}$  representan las componentes de cuadratura de los voltajes y corrientes,  $L_s$ ,  $L_g$  y C representan los inductores y el capacitor, con  $R_s$ ,  $R_g$  y  $R_c$  sus respectivas resistencias internas y  $\omega$  es la velocidad angular.
Las variables  $V_{gd}$ y $V_{gq}$ que aparecen en [\(2.25\)](#page-35-0) correspondientes al voltaje en la red eléctrica, pueden ser consideradas como perturbaciones conocidas, por lo que para fines de control, pueden ser incluidas como parte del sistema [\[Diaz-Sepulveda y Ornelas-Tellez, 2015\]](#page-96-0), cuyas dinámicas, como se expresa a continuación, son nulas, debido a que el modelo considera un voltaje sinusoidal ideal

$$
\frac{dV_{gd}}{dt} = 0
$$
\n
$$
\frac{dV_{gg}}{dt} = 0
$$
\n(2.27)

<span id="page-36-0"></span>con condiciones iniciales  $V_{gd}(0) = V_p$ ,  $V_{gq}(0) = 0$ , con  $V_p$  el valor pico o amplitud del voltaje de fase. Entonces el modelo completo del inversor queda representado por las ecuaciones  $(2.24)-(2.27)$  $(2.24)-(2.27)$  $(2.24)-(2.27)$ . Es importante señalar que una de las principales ventajas de esta transformación, para fines de control es la disminución del esfuerzo computacional derivado de la reducción del orden del sistema representado en el marco abc con doce ecuaciones diferenciales, a un sistema de solamente ocho ecuaciones en el marco dq0.

El sistema descrito por las ecuaciones [\(2.24\)](#page-35-1)-[\(2.27\)](#page-36-0) puede ser representado en la forma estándar, como se expresa a continuación

$$
\begin{aligned}\n\dot{x} &= Ax + Bu \\
y &= C(x)x\n\end{aligned} \tag{2.28}
$$

donde:

$$
A = \begin{bmatrix} -\frac{R_s}{L_s} & \omega & 0 & 0 & -\frac{1}{L_s} & 0 & 0 & 0 \\ -\omega & -\frac{R_s}{L_s} & 0 & 0 & 0 & -\frac{1}{L_s} & 0 & 0 \\ 0 & 0 & -\frac{R_g}{L_g} & \omega & \frac{1}{L_g} & 0 & -\frac{1}{L_g} & 0 \\ 0 & 0 & -\omega & -\frac{R_g}{L_g} & 0 & \frac{1}{L_g} & 0 & -\frac{1}{L_g} \\ \frac{1}{C} & 0 & -\frac{1}{C} & 0 & -\frac{1}{R_cC} & \omega & 0 & 0 \\ 0 & \frac{1}{C} & 0 & -\frac{1}{C} & -\omega & -\frac{1}{R_cC} & 0 & 0 \\ 0 & 0 & 0 & 0 & 0 & 0 & 0 & 0 \end{bmatrix}
$$
(2.29)

$$
B = \begin{bmatrix} \frac{1}{L_s} & 0 & 0 & 0 & 0 & 0 & 0 \\ 0 & \frac{1}{L_s} & 0 & 0 & 0 & 0 & 0 \end{bmatrix}^T
$$
 (2.30)

$$
x = \begin{bmatrix} i_{sd} & i_{sq} & i_{gd} & i_{gq} & V_{cd} & V_{cq} & V_{gd} & V_{gq} \end{bmatrix}^T
$$
 (2.31)

$$
u = \begin{bmatrix} e_d & e_q \end{bmatrix}^T.
$$
 (2.32)

Dado que el objetivo principal es el control de la potencia activa y reactiva inyectadas a la red, el vector de salidas esta definido como

$$
y = \begin{bmatrix} P_A \\ Q_B \end{bmatrix} = \begin{bmatrix} \frac{3}{2} \left( v_{gd} i_{gd} + v_{gq} i_{gq} \right) \\ \frac{3}{2} \left( v_{gq} i_{gd} - v_{gd} i_{gq} \right) \end{bmatrix}
$$
(2.33)

donde  $P_A$  y  $Q_R,$  son la potencia activa y reactiva, respectivamente. A partir de la definición de potencia en el marco de referencia  $dq0$ , se define el vector C, tal que  $y = Cx$ , como se expresa a continuación

$$
C(x) = \frac{3}{2} \begin{bmatrix} 0 & 0 & V_{gd} & V_{gq} & 0 & 0 & 0 & 0 \\ 0 & 0 & V_{gq} & -V_{gd} & 0 & 0 & 0 & 0 \end{bmatrix}
$$
 (2.34)

notar la dependencia del estado  $v_{gd}$ ,  $v_{gg}$ , por lo tanto la salida es no lineal.

# 2.2. Diseño del Filtro LCL

En la tarea de suministrar potencia eléctrica a la red eléctrica de corriente alterna, es necesario cumplir con los requisitos de calidad de la energía, principalmente en cuanto a voltajes y corrientes arm´onicas, factor de potencia, eficiencia, entre otros. La calidad de la forma de onda de la corriente y el voltaje esta generalmente regulada por los estándares  $IEEE - 519$  [\[IEE, 2014a\]](#page-95-0) e  $IEEE - 1547$  [\[IEE, 2014b\]](#page-95-1), los cuales establecen límites de distorsión armónica total y armónicos individuales.

Los armónicos causados por los dispositivos de conmutación son el principal factor causante de problemas a equipo sensitivo. Típicamente, los filtros  $L$  han sido utilizados entre el convertidor y la red eléctrica, con el fin de suprimir los armónicos en el voltaje y la corriente, sin embargo, en aplicaciones de alta potencia, con el fin de atenuar correctamente los armónicos un simple inductor sería muy costoso debido a el gran valor de inductancia necesario, que además resultaría en una alta caída de voltaje en el inductor, y en una respuesta dinámica lenta. En comparación con un filtro  $L$ , un filtro  $LCL$  es más efectivo debido a su mejor desempeño en cuanto a respuesta dinámica, mayor capacidad de filtrar armónicos de alto orden, menor tamaño de los inductores y por lo tanto menor costo total [\[Said-Romdhane](#page-100-0) et al., 2016].

Sin embargo, el filtro LCL puede causar problemas de estabilidad debido a que en la rama  $L_g$  en paralelo  $C$ , conocido como circuito resonante, existe una determinada frecuencia a la cual se produce el fen´omeno de resonancia, en ese momento la reactancia inductiva es igual a la reactancia capacitiva, y la impedancia resultante es igual a la resistencia interna  $(R_s \, y \, R_q)$  de los elementos. Al ser la impedancia un valor mínimo, entonces la corriente circulante tomará un valor máximo. Existen además restricciones en cuanto a distorsión armónica en voltajes y corrientes, potencia reactiva absorbida por el capacitor, potencia disipada, entre otras, que deben tomarse en cuenta para lograr llevar a cabo una reducción efectiva de los armónicos y evitar problemas de estabilidad debido a la parte  $LC$ del circuito [Jeong et al.[, 2010\]](#page-97-0).

Las principales causas de la distorsión armónica en el voltaje de salida del inversor son, la clase de modulación usada, no linealidades a la salida del filtro, tiempo muerto, entre otras [\[Olivia](#page-98-0) et al., 2005]. Generalmente, el indicador del nivel de distorsión es la distorsión armónica total,  $THD_v$  y  $THD_i$  para voltaje y corriente, respectivamente, como a continuación se expresa

<span id="page-38-0"></span>
$$
THD_V = \frac{\sqrt{\sum_{i=2}^{\infty} V^2(h)}}{V(1)}
$$
\n(2.35)

<span id="page-38-1"></span>
$$
THD_{I} = \frac{\sqrt{\sum_{i=2}^{\infty} I^{2}(h)}}{I(1)}
$$
\n(2.36)

donde  $V(h)$  e  $I(h)$  representan la magnitud del armónico de orden h. El valor máximo aceptable de distorsión esta regulado por estándares tales como  $IEEE-519$  e  $IEEE-1547$ ,

<span id="page-39-0"></span>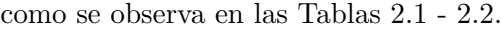

| Voltaje                    |     | Armónico individual (%)   Distorsión Armónica Total (%) |
|----------------------------|-----|---------------------------------------------------------|
| $120 V - 1 kV$             | 5.0 | 8.0                                                     |
| $1 \text{ kV}$ - 69 kV     | 3.0 | 5.0                                                     |
| $69$ kV - $161$ kV         | 1.5 | 2.5                                                     |
| 161 kV en adelante   $1.0$ |     | 1.5                                                     |

Tabla 2.1: Límites de Distorsión en el Voltaje.

<span id="page-39-1"></span>

|                                                                 |        | Distorsión máxima en la corriente (%i <sub>L</sub> ) (120 V - 69 kV) <sup>*</sup> |                                                                                                    |       |      |                   |
|-----------------------------------------------------------------|--------|-----------------------------------------------------------------------------------|----------------------------------------------------------------------------------------------------|-------|------|-------------------|
| impares                                                         | Orden  |                                                                                   | $\mid 3 \leq h < 11 \mid 11 \leq h < 17 \mid 17 \leq h < 23 \mid 23 \leq h < 35 \mid 35 \leq h < 50$ |       |      |                   |
|                                                                 | Límite | 4.0                                                                               | 2.0                                                                                                  | 1.5   | 0.6  | 0.3               |
| pares                                                           | Orden  |                                                                                   | $\mid 2 \leq h < 10 \mid 10 \leq h < 16 \mid 16 \leq h < 22 \mid 22 \leq h < 34 \mid$                |       |      | $34 \le h \le 50$ |
|                                                                 | Límite | 1.0                                                                               | 0.5                                                                                                  | 0.375 | 0.15 | 0.075             |
| *Valores dados en % de la magnitud a la frecuencia fundamental. |        |                                                                                   |                                                                                                    |       |      |                   |

Tabla 2.2: Límites de Distorsión en la Corriente.

<span id="page-39-2"></span>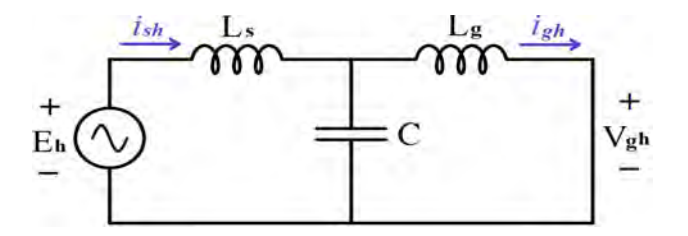

Figura 2.3: Circuito Equivalente del Filtro LCL a el armónico h.

El objetivo principal del filtro, es reducir los arm´onicos de alto orden generados por los elementos de conmutación. La Figura [2.3](#page-39-2) muestra el circuito equivalente por fase para el armónico de orden  $h$ , considerando distorsión armónica nula en el voltaje de la red y despreciando los efectos de la resistencia interna de los inductores y el capacitor, donde  $E_h$ ,  $V_{gh}$ ,  $i_{sh}$ y  $i_{gh}$ son los voltajes y corrientes en el filtro a el armónico  $h$  [\[Said-Romdhane](#page-100-0)  $\it{et~al.},$  2016]. Bajo estas consideraciones, se pueden deducir las siguientes relaciones

<span id="page-40-1"></span>
$$
\frac{i_{gh}(s)}{E_h(s)} = \frac{\frac{1}{L_g C}}{s L_s \left(s^2 + \frac{L_s + L_g}{L_s L_g C}\right)}\tag{2.37}
$$

<span id="page-40-0"></span>
$$
\frac{i_{sh}(s)}{E_h(s)} = \frac{s^2 + \frac{1}{L_g C}}{s L_s \left(s^2 + \frac{L_s + L_g}{L_s L_g C}\right)}\tag{2.38}
$$

<span id="page-40-3"></span>
$$
\frac{i_{gh}(s)}{i_{sh}(s)} = \frac{\frac{1}{L_s C}}{s^2 + \frac{1}{L_s C}}
$$
\n(2.39)

para altas frecuencias, tal como la frecuencia de conmutación  $(f_{sw})$ , la expresión [\(2.38\)](#page-40-0) es aproximadamente [\[Bina y Pashajavid, 2009\]](#page-95-2)

<span id="page-40-2"></span>
$$
\frac{i_{sh}(s)}{E_h(s)} \approx \frac{1}{sL_s} \tag{2.40}
$$

de modo que combinando las ecuaciones  $(2.37)$  y  $(2.40)$ , la expresión  $(2.39)$  puede reescribirse como

<span id="page-40-5"></span>
$$
\frac{i_{gh}(s)}{i_{sh}(s)} \approx \frac{\frac{1}{L_g C}}{s^2 + \frac{L_s + L_g}{L_s L_g C}}\tag{2.41}
$$

que representa la relación aproximada, entre la corriente de salida  $(i_{gh})$  y la corriente de entrada al filtro  $(i_{sh})$ , para un armónico de orden h. Generalmente, el máximo orden armónico regulado por los estándares correspondientes para sistemas que operan a 60  $Hz$  es el  $50^{vo}$ armónico, es decir 3000  $Hz$ , sin embargo en este sistema resulta de interés atenuar los armónicos que son generados a la frecuencia de conmutación del inversor, que típicamente es un valor superior.

## <span id="page-40-6"></span>2.2.1. Procedimiento de Diseño

En el procedimiento de diseño, se parte del conocimiento de los parámetros de operación del sistema, potencia nominal del sistema  $(P_n)$ , la frecuencia de conmutación del convertidor  $(f_{sw})$ , el voltaje de fase a neutro en la red  $(V_g)$  y la frecuencia fundamental de la red  $(f_s)$ , como valores base, a partir de los cuales se calculan: impedancia base, inductancia base y capacitancia base como a continuación

<span id="page-40-4"></span>
$$
Z_b = \frac{V_g^2}{P_n} \tag{2.42}
$$

$$
L_b = \frac{Z_b}{2\pi f_g} \tag{2.43}
$$

$$
C_b = \frac{1}{2\pi f_g Z_b} \tag{2.44}
$$

donde  $Z_b$  es la impedancia base,  $L_b$  la inductancia base y  $C_b$  la capacitancia base.

#### 2.2.1.1. Inductor: Lado Inversor

El inductor del lado del convertidor es diseñado a fin de reducir el rizado en la corriente generado por el inversor, de manera sería deseable tener una inductancia de gran valor a la salida del inversor, con tal de tener un m´ınimo rizado en la corriente, pero esto significaría un costo elevado, de modo que es necesario elegir un valor conservador del inductor teniendo como objetivo realizar una atenuación en el rizado de la corriente entre 10 % y 30 % [Park et al.[, 2010\]](#page-99-0), pues valores más altos incrementarían la frecuencia de resonancia hasta un valor cercano a la frecuencia de conmutación, mientras que a valores bajos decrecería a un valor cercano a la frecuencia fundamental.

Resulta necesario conocer el valor máximo que toma el rizado en un periodo completo de la onda de corriente a la salida del inversor, a fin de seleccionar adecuadamente el inductor. En [\[Loncarski, 2014\]](#page-98-1) se presenta un análisis *Volt/segundo* para el cálculo del rizado de la corriente en un inversor trifásico de dos niveles como el presentado en la Figura [2.1,](#page-30-0) donde la magnitud máxima de pico a pico del rizado  $(\Delta I_{max})$ , esta dada por

<span id="page-41-0"></span>
$$
\Delta I_{max} = \frac{V_{dc}}{2\sqrt{3}L_s f_{sw}}m\tag{2.45}
$$

donde  $V_{dc}$  es el voltaje de corriente directa aplicado al inversor,  $f_g$  es la frecuencia fundamental y  $m$  es la modulación de amplitud, la cual puede tomar un valor máximo de  $m = 2/3$  cuando se utiliza modulación por vector espacial, como es el caso. Despejando para  $L_s$  de [\(2.45\)](#page-41-0), es posible obtener una expresión que permite calcular el valor mínimo de la inductancia como

$$
L_s = \frac{V_{dc}}{3\sqrt{3}\Delta I_{max} f_{sw}}\tag{2.46}
$$

donde,  $f_{sw}$  es la frecuencia de conmutación,  $\Delta I_{max,ks}$  esta definida como un porcentaje  $(k_s)$ del valor pico de la corriente nominal del sistema, como se expresa a continuación

$$
\Delta I_{max,ks} = k_s \frac{P_n \sqrt{2}}{3V_g} \tag{2.47}
$$

en donde  $k_s$  es una constante que indica el porcentaje de atenuación.

Cuando  $L<sub>s</sub>$  es suficientemente grande, la atenuación es aceptable y las pérdidas en el sistema no se incrementan considerablemente, es decir el sistema es básicamente constante en términos de eficiencia, hasta un cierto valor óptimo de inductancia, mas allá de ese punto el rizado en la corriente y las pérdidas no disminuyen de manera significativa, pero el tamaño y el costo se incrementan. Mientras que a valores mucho menores el rizado y las pérdidas se incrementan considerablemente. Valores de la constante de atenuación  $(k_s)$  entre 0.10 y 0.20 son frecuentemente utilizados en diseño de filtros industriales a fin valor optimizar costo, atenuación y pérdidas [\[Jiao y Lee, 2014\]](#page-97-1).

# 2.2.1.2. Capacitor

El valor del capacitor seleccionado también tiene influencia en el rizado de la co-rriente. Un valor grande mejoraría la atenuación a altas frecuencias [\[Jiao y Lee, 2014\]](#page-97-1). Sin embargo, consumiría más potencia reactiva y demandaría más corriente de  $L_s$ , además, el factor de potencia también se vería afectado. Por otro lado, si el valor de la capacitancia es demasiado bajo, el valor de inductancia deberá ser elevado a fin de satisfacer los requerimientos de atenuación, lo que incrementaría las perdidas [Wang *et al.*[, 2003\]](#page-100-1). De modo que es necesario elegir un valor de capacitancia tal que la potencia reactiva consumida sea relativamente baja y al mismo tiempo el valor de la inductancia no sea tan elevado. En [\[Reznik](#page-99-1) et al., 2014, [Said-Romdhane](#page-100-0) et al., 2016, [Liserre](#page-97-2) et al., 2005, [Chen y Liu, 2009,](#page-96-1) Park et al.[, 2010\]](#page-99-0) se recomienda establecer un valor de potencia reactiva menor o igual al 5 % de la potencia nominal del sistema, esto es

<span id="page-42-1"></span>
$$
|Q_c| \le 0.05|P_n| \tag{2.48}
$$

<span id="page-42-0"></span>donde la potencia reactiva  $Q_c$  esta definida como

$$
|Q_c| = Im\left(\frac{V_g^2}{Z_b}\right)
$$
  
=  $V_g^2(2\pi f_g C)$  (2.49)

utilizando la ecuaciones  $2.42$  y  $2.49$  en  $2.48$ , y despejando  $C$ , se tiene

$$
C \le 0.05 \left[ \frac{1}{2\pi f_g Z_b} \right]
$$

<span id="page-43-0"></span>
$$
C \le 0.05C_b \tag{2.50}
$$

Un factor mayor al 5 % puede ser utilizado cuando se requiere compensar la reactancia inductiva del filtro [\[Reznik](#page-99-1) et al., 2014]. En [Wang et al.[, 2003\]](#page-100-1) se propone un valor igual al 15 % de la capacitancia base.

#### 2.2.1.3. Inductor: Lado Red Eléctrica

El inductor del lado de la red, es seleccionado a fin de atenuar la distorsión armónica a los límites establecidos por los estándares de calidad. El factor de atenuación  $(k_g)$ , que expresa la relación entre el rizado de la corriente inyectada a la red  $(i_s)$  y el rizado de la corriente a la salida del inversor  $(i<sub>s</sub>)$  puede ser deducido de la ecuación [\(2.41\)](#page-40-5), para la frecuencia angular de conmutación  $(\omega_{sw})$ , como

$$
k_g = \frac{\frac{1}{L_g C}}{\frac{L_s + L_g}{L_s L_g C} - \omega_{sw}^2}
$$
\n
$$
(2.51)
$$

despejando  $L_g$ , se obtiene una expresión para calcular el valor de la inductancia, en función del valor calculado de  $L_s$ ,  $C$ , el factor de atenuación seleccionado  $k_g$  y la frecuencia de conmutación  $f_{sw}$ , como la siguiente

$$
L_g = \frac{\frac{1 - k_g}{k_g}}{\omega_{sw}^2 C - \frac{1}{L_s}}
$$
\n(2.52)

La inductancia  $L_g$  puede ser expresada en relación a  $L_s$  como  $L_g = rL_s$ , generalmente  $r \leq 1$ , es decir  $L_s \geq L_g$ .

Es importante limitar el valor máximo de inductancia combinada  $(L_s + L_q)$  que se debe utilizar, a fin de que la dinámica del sistema no se vea afectada, como sucedería con un filto  $L$ , y de minimizar la caída de tensión a la frecuencia fundamental. En [\[Said-Romdhane](#page-100-0) et al., 2016, [Liserre](#page-97-2) et al., 2005, [Lim y Choi, 2015\]](#page-97-3) se sugiere que el valor m´aximo de la inductancia combinada no exceda el 10 % del valor de la inductancia base  $(L_b)$ , es decir

<span id="page-43-1"></span>
$$
L_s + L_g \leq 0.1 L_b \tag{2.53}
$$

de otro modo sería necesario un valor elevado de voltaje de corriente directa aplicado al inversor para garantizar controlabilidad de la corriente, lo que incrementará las pérdidas por conmutación [\[Liserre y Dell'Aquilla, 2004\]](#page-97-4). Sin embargo pueden adoptarse limites distintos, dependiendo de la aplicación y del nivel de potencia que se utilice [\[Liserre](#page-97-2) et al., 2005].

### 2.2.1.4. Resistencia de Amortiguamiento

A fin de evitar problemas de resonancia e inestabilidad, técnicas de amortiguamiento pasivo, tales como, un resistor en serie con el capacitor pueden ser utilizadas. El valor a utilizar debe ser seleccionado tomando en consideración la frecuencia de conmutación y la frecuencia de resonancia, de manera que las pérdidas de potencia no sean tan elevadas. En [Wang et al.[, 2003\]](#page-100-1) y [Beres et al.[, 2016\]](#page-95-3) se presentan otras topologías de circuitos de amortiguamiento tales como RL, RC o RLC que pueden ser utilizadas para evitar problemas de resonancia.

La Figura [2.4](#page-44-0) muestra una fase del filtro LCL incluyendo una resistencia de amortiguamiento  $R$  en serie con el capacitor, sin considerar la resistencia interna de los elementos del filtro, para un armónico de orden  $h$ . Y su función de transferencia, que relaciona corriente inyectada a la red y voltaje a la salida del convertidor esta expresada como

$$
\frac{i_{sh}(s)}{E_h(s)} = \frac{RCs + 1}{L_s L_g C s^3 + RC(L_s + L_g)s^2 + (L_s + L_g)s} \tag{2.54}
$$

<span id="page-44-0"></span>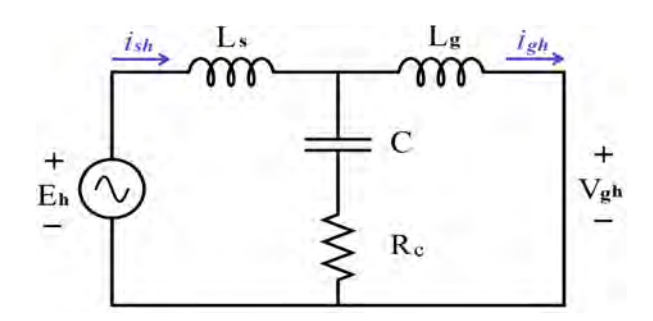

Figura 2.4: Circuito Equivalente del Filtro LCL con Resistencia de Amortiguamiento.

Las gráficas de Bode que muestran la respuesta a la frecuencia para el filtro  $LCL$ con y sin resistencia de amortiguamiento se muestran en la Figura [2.5.](#page-45-0) La inserción de una resistencia en serie con el capacitor, elimina el sobreimpulso que se presenta en la ganancia a la frecuencia de resonancia y suaviza la respuesta en general.

<span id="page-45-0"></span>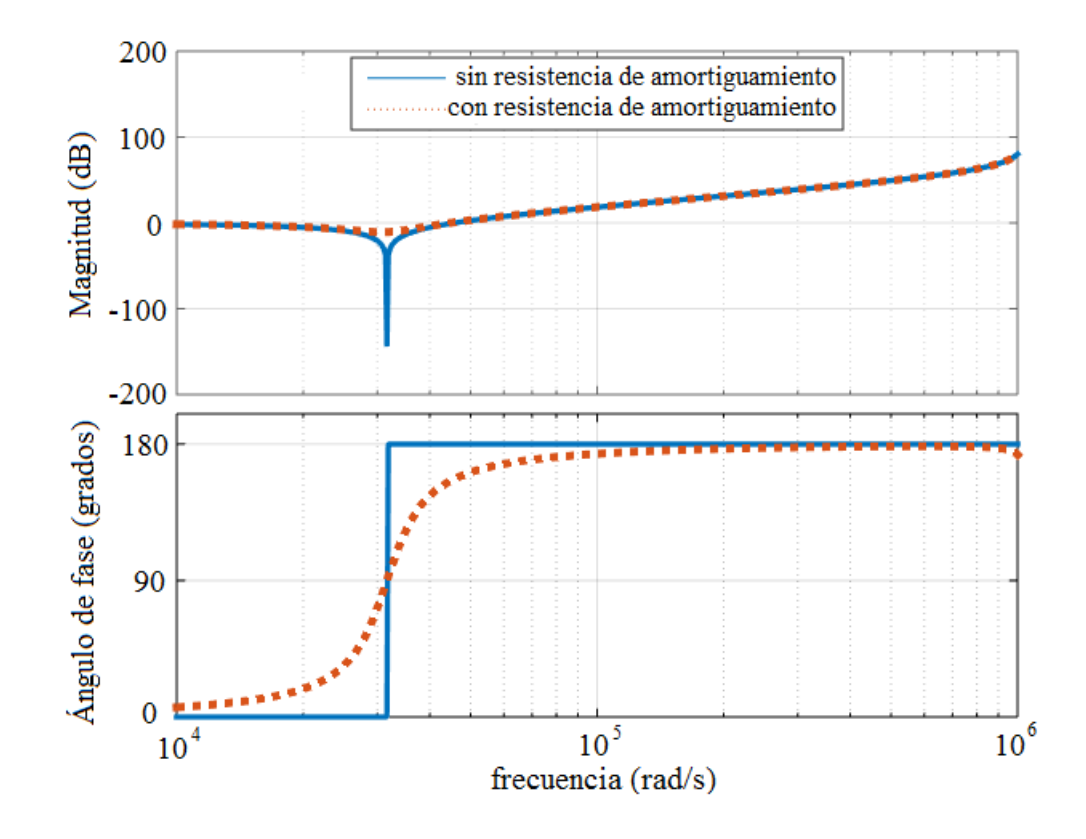

Figura 2.5: Diagramas de Bode para los casos con y sin amortiguamiento.

La resistencia seleccionada debe ser de un valor no demasiado grande a fin de que las pérdidas no sean elevadas, ni demasiado bajo que pueda causar problemas de resonancia. En [\[Said-Romdhane](#page-100-0) et al., 2016] se sugiere que el valor de la resistencia sea elegido tal que las pérdidas no excedan el 1 % del valor de la potencia activa nominal, es decir,

$$
R \le \frac{1}{\omega_{res}C} \tag{2.55}
$$

<span id="page-45-1"></span>
$$
P_d = 3R \sum_{n} (i_{sh} - i_{gh})^2
$$
\n(2.56)

donde R es el valor de la resistencia de amortiguamiento y  $P_d$  las pérdidas de potencia calculadas.

El uso de técnicas de amortiguamiento basadas en la inserción de resistencias en el filtro, es una excelente manera de amortiguar los efectos de la resonancia, e incluso, disminuir la distorsión armónica. Sin embargo, en este trabajo, a fin de que las pérdidas de

potencia no se vean incrementadas, se decidió no incluir resistencias de amortiguamiento en el filtro.

## 2.2.1.5. Voltaje de Corriente Directa

El nivel de voltaje  $(V_{DC})$  debe ser calculado tomando en consideración pérdidas por conmutación y pérdidas en el filtro. Es deseable que el voltaje sea lo más bajo posible, a fin de que las pérdidas en los dispositivos de conmutación sean bajas. Típicamente, el valor seleccionado cuando se utiliza modulación por espacio vectorial es un voltaje aproximadamente 10 % mayor que el voltaje natural de conexión de corriente directa (definido como el voltaje obtenible si los transistores no están operando y sus tres diodos en anti paralelo están en funcionamiento como un puente rectificador) [\[Said-Romdhane](#page-100-0)  $et al., 2016$ ], que es aproximadamente 1.5 veces el voltaje RMS de linea a linea  $(V_{g,L})$ , en la red eléctrica, es decir

$$
V_{DC} \ge \frac{3}{2} V_{g,L} \tag{2.57}
$$

Valores incluso mayores, son usualmente utilizados. En [\[Reznik](#page-99-1) et al., 2014], un sistema trifásico de 120√ $\overline{3}$  V de linea a linea, es conectado a un bus de CD de 400 V, lo que representa una relación aproximada de 1.92. Mientras que en [\[Lim y Choi, 2015\]](#page-97-3), una voltaje de CD igual a 400  $V$  es conectado a una red trifásica de 120√3  $V$  de linea, es decir, una relación entre ambos voltajes de 1.81.

#### 2.2.1.6. Restricciones de Diseño

Una vez que los diferentes parámetros del filtro han sido seleccionados, es necesario verificar que se cumple con las restricciones ya mencionadas, en cuanto a potencia reactiva absorbida  $(2.50)$ , inductancia total  $(2.53)$  y pérdidas por resistencia de amortiguamiento [\(2.56\)](#page-45-1). Adicionalmente, se debe verificar que la frecuencia de resonancia, la cual se deduce a partir de la expresión  $(2.41)$  como

$$
f_{res} = \frac{1}{2\pi} \sqrt{\frac{L_s + L_g}{L_s L_g C}}\tag{2.58}
$$

<span id="page-47-0"></span>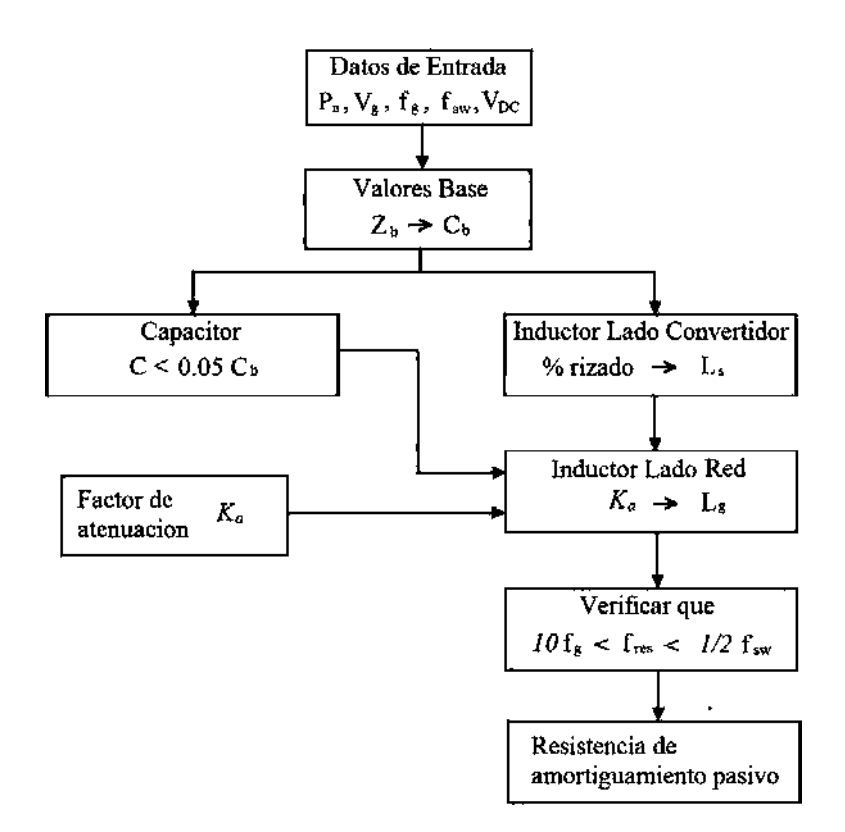

Figura 2.6: Procedimiento de Diseño del Filtro LCL.

se encuentra dentro del siguiente rango

$$
10f_g < f_{res} < \frac{1}{2}f_{sw} \tag{2.59}
$$

a fin de evitar problemas de resonancia e inestabilidad. Finalmente, dependiendo de la aplicación, es posible imponer algunas restricciones adicionales en cuanto a distorsión armónica en voltajes y corrientes  $(2.35)-(2.36)$  $(2.35)-(2.36)$  $(2.35)-(2.36)$ , factor de potencia, eficiencia o respuesta dinámica, etc.

# 2.2.2. Aplicación para el Diseño del Filtro del Inversor

La Figura [2.6](#page-47-0) muestra de manera resumida el código utilizado, descrito en la Sección [2.2.1.](#page-40-6) Para la implementación del procedimiento de diseño se utilizo Matlab, el c´odigo utilizado es el siguiente

```
%Parametros de entrada
Pn=input('Potencia Nominal');
Vg=input('Voltaje Nominal (fase)');
```

```
Vdc=input('Voltaje de CD');
Fg=input('Frecuencia Fundamental');
Fs=input('Frecuencia de Conmutacion');
ks=input('% Factor de Atenuacion Ls');
kg=input('% Factor de Atenuacion Lg');
kc=input('% Factor de Capacitancia');
Zb=(Vg*sqrt(3))^2/Pn;Lb=Zb/(2*pi*Fg);
Cb=1/(2*pi*Fg*Zb);
Ws=2*pi*Fs;
dI_max=ks*sqrt(2)*(Pn/(3*Vg));
Ls=Vdc/(3*sqrt(3)*dI_max*Fs);
C=kc*Cb;
Lg=((1-kg)/(kg))/(Ws^2*C-1/Ls);Fres=(1/(2*pi))*sqrt((L1+L2)/(L1*L2*C));
format shortE
[L1;L2;C]
if(L1+L2>0.1*Lb)
disp('L1 + L2 supera 0.1Lb')
end
if(Fres>(Fsw/2))
disp('Frecuencia resonancia supera Fsw/2')
end.
```
A continuación se presenta el diseño de un filtro  $LCL$  para dos casos distintos, basado en el procedimiento descrito. Uno para un sistema de 120  $W$  que será utilizado en el prototipo, y otro para un sistema de  $3000 W$ , el cual no será implementado.

<span id="page-48-0"></span>A) Diseño de un filtro para un sistema de 120  $W$ . Los valores base del prototipo para el cual se diseña el filtro están dados en la Tabla [2.3.](#page-48-0) Seleccionando un factor de

| Parámetro        | Valor   |
|------------------|---------|
|                  | 15V     |
| $\overline{f}_g$ | 60 Hz   |
| $P_n$            | 120W    |
|                  | 3500 Hz |

Tabla 2.3: Parámetros de Diseño del Filtro para Sistema de 120 W.

atenuación de rizado en el inductor  $L_s$  igual a 10 %, un 7.5 % de atenuación en  $L_q$ y eligiendo un valor del capacitor como 7 % de la capacitancia base a fin de reducir el tama˜no del inductor del lado de la red. A partir del procedimiento descrito en esta sección, se obtuvieron los siguientes valores para los elementos del filtro:  $L_s = 7.2 \, mH$ ,  $L_g = 0.3 \, mH \, y \, C = 33 \, \mu F.$ 

<span id="page-49-0"></span>A) Diseño de un filtro para un sistema de 3000 W. Los valores base del prototipo para el cual se diseña el filtro están dados en la Tabla [2.4.](#page-49-0) Seleccionando un factor

| Parámetro   Valor |                       |
|-------------------|-----------------------|
|                   | 117 $V$ (fase-neutro) |
| Jg                | 60 Hz                 |
| $P_n$             | 3000 W                |
| su                | 15000 Hz              |

Tabla 2.4: Parámetros de Diseño del Filtro para Sistema de 3000 W.

de atenuación de rizado en el inductor  $L_s$  igual a 20 %, un 10 % de atenuación en  $L_g$  y eligiendo un valor del capacitor como 5 % de la capacitancia. A partir del procedimiento descrito en esta sección, se obtuvieron los siguientes valores para los elementos del filtro:  $L_s = 2.12$  mH,  $L_g = 0.1$  mH y  $C = 9.69$   $\mu$ F.

# 2.2.3. Construcción del Filtro

El tama˜no del filtro puede ser reducido significativamente con el uso de altas frecuencias de conmutación. Sin embargo, si altas frecuencias son aplicadas las pérdidas por conmutación también se incrementarán. Los efectos pelicular y de proximidad tienen influencia en el valor de la inductancia y resistencia de los inductores. La resistencia interna se incrementa mientras que su inductancia decrece, a medida que aumenta la frecuencia, debido a estos efectos.

El procedimiento de diseño del inductor involucra una serie de pasos: selección del material adecuado, selección del tipo de núcleo, calculo de dimensiones del núcleo y elección del conductor apropiado. La selección del material esta relacionada principalmente con la frecuencia de operación del sistema. El tipo de núcleo elegido, ya sea toroidal, tipo  $U$ , tipo E o cualquier otro parece no arrojar cambios significativos, siempre y cuando sea cuida $\alpha$ dosamente seleccionado, aunque usualmente en filtros  $LCL$  se acostumbra utilizar núcleos toroidales, cuya principal raz´on que justifica su uso es que presentan una permeabilidad efectiva mas alta que los n´ucleos construidos a dos piezas, donde el entrehierro disminuye la permeabilidad efectiva en aproximadamente  $30\%$ . Las dimensiones del núcleo estan determinadas por el material elegido, tipo de núcleo, inductancia y corriente. La selección del conductor tambi´en lo determina el nivel de intensidad y densidad de corriente.

Los tipos de materiales comúnmente usados en el diseño de inductores son, polvo de hierro, núcleos de polvo y ferritas suaves La Figura [2.7](#page-50-0) muestra las curvas características de

<span id="page-50-0"></span>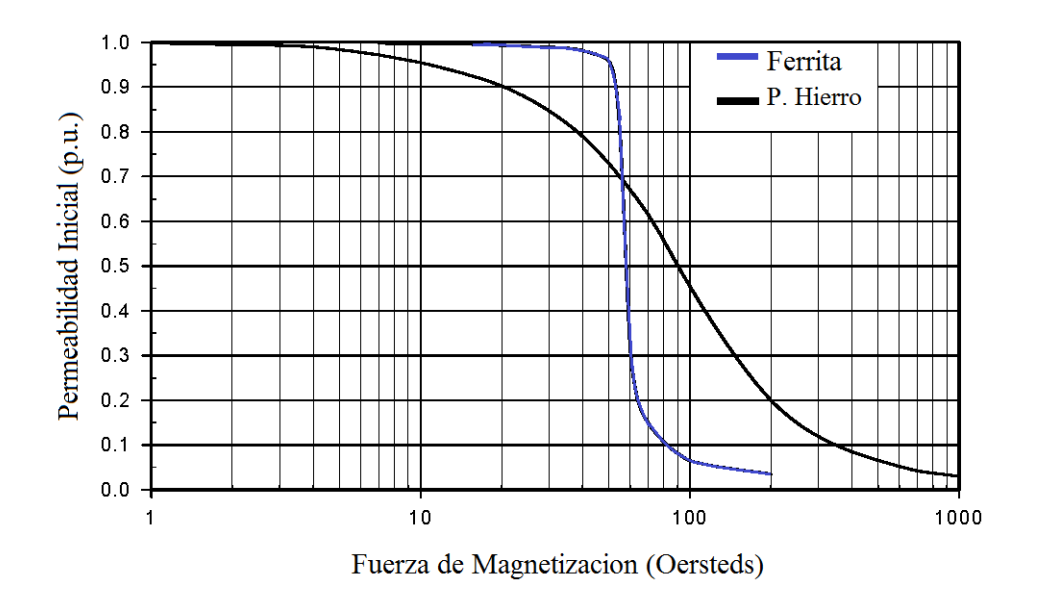

Figura 2.7: Curva de Saturación para Ferrita vs Polvo de Hierro.

saturación para ferritas y núcleos de polvo. En aplicaciones tales como un inversor conectado a la red, donde el nivel de corriente puede variar en un amplio rango, y por lo tanto, la fuerza de magnetización también, el uso de ferritas es una opción poco recomendable dado su característica de saturación tan aguda, lo que se traduciría en una disminución drástica en la inductancia cuando la fuerza de magnetización sobrepase el punto de saturación. Además, como se menciona en [\[Lotfi y Wilkowski, 2001\]](#page-98-2), si la frecuencia de conmutación es menor a 100  $KHz$  y el nivel de rizado en la corriente es lo suficientemente bajo, las pérdidas en el núcleo serán bajas y la inductancia estará condicionada por la saturación. En esta situación, es más factible utilizar polvo o polvo de acero que ferritas, debido a que presentan un nivel de saturación más elevado. Pero con altas frecuencias de conmutación o gran porcentaje de rizado, las perdidas en el núcleo serán dominantes y sería preferible el uso de ferritas.

Diferentes materiales de aleación de acero han sido desarrollados y utilizados en la construcción de núcleos ferromagnéticos. La Tabla [2.5](#page-51-0) muestra una comparación de diferentes materiales en n´ucleos de polvo y polvo de hierro, que pueden ser utilizados en la construcción del filtro. Los núcleos polvo de hierro presentan mas altas pérdidas que los

<span id="page-51-0"></span>

| Núcleos ferromagnéticos                             |            |                  |                     |           |  |  |
|-----------------------------------------------------|------------|------------------|---------------------|-----------|--|--|
| Material<br>Permeabilidad $(\mu_0)$                 |            | Saturación $(T)$ | Frecuencias $(MHz)$ | Pérdidas  |  |  |
| $\overline{0^*}$                                    |            | $1.2 - 1.4$      | $100.0 - 300.0$     | Altas     |  |  |
| $\overline{2^*}$                                    | 10         | $1.2 - 1.4$      | $2.0 - 30.0$        | Altas     |  |  |
| $15*$                                               | 25         | $1.2 - 1.4$      | $0.1 - 2.0$         | Altas     |  |  |
| $26*$                                               | 75         | $1.2 - 1.4$      | Potencia            | Altas     |  |  |
| $MPP$ **                                            | $14 - 300$ | 0.7              | $0.02 - 4.0$        | Muy bajas |  |  |
| High Flux $**$                                      | $14 - 16$  | 1.5              | $0.4 - 3.0$         | Moderadas |  |  |
| Kool $\overline{\mathrm{M}\mu^{**}}$                | $14 - 125$ | 1.0              | $0.3 - 2.0$         | Bajas     |  |  |
| *Núcleos de polvo de hierro, de Amidon Corporation. |            |                  |                     |           |  |  |
| **Núcleos de polvo, de Magnetics Inc.               |            |                  |                     |           |  |  |

Tabla 2.5: Materiales Ferromagnéticos de Núcleos Toroidales.

núcleos de polvo pero son menos costosos. Los núcleos de polvo de hierro son la mejor elección cuando no existen restricciones en cuanto a tamaño y eficiencia, o cuando la frecuencia de operación es baja. Por lo tanto, dado que en este trabajo no existen restricciones en cuanto a dimensiones, la frecuencia fundamental es relativamente baja y la característica suave de saturación magnética, resulta conveniente utilizar núcleos de polvo de hierro en esta aplicación.

En cuanto a las dimensiones del n´ucleo, estas deben ser seleccionadas dependiendo de la cantidad de potencia que se desea transferir, son varios factores los que las determinan: area de la sección transversal, material el núcleo, voltaje y frecuencia de operación, y desafortunadamente no existe un m´etodo para el calculo de las dimensiones m´ınimas. De modo que la elección del mismo debe ser realizada empíricamente, y posteriormente probar matemáticamente que es físicamente realizable, de modo contrario, se debe seleccionar un

tamaño mayor.

Tomando en consideración los parámetros de operación del sistema, se han elegido núcleos toroidales  $T106 - 26$  y  $T300A - 26$  de Amidon Corporation, cuyas dimensiones se especifican en la Figura [2.8](#page-52-0) y sus características generales en la Tabla [2.6.](#page-52-1) El número de

<span id="page-52-0"></span>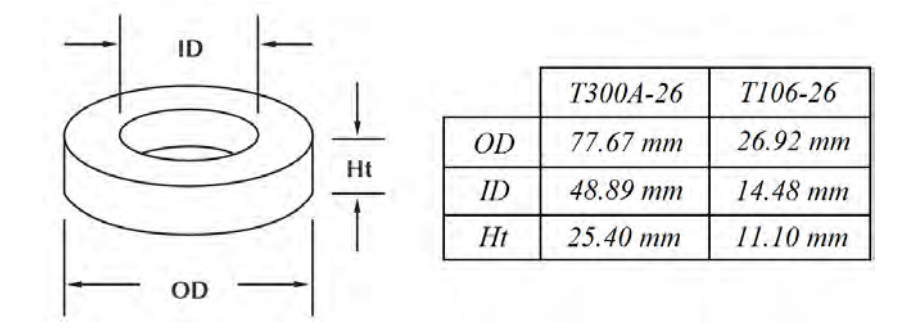

Figura 2.8: Dimensiones de los Núcleos Toroidales.

<span id="page-52-1"></span>

| Característica                                 |       | $T106-26$   T300A-26 |
|------------------------------------------------|-------|----------------------|
| Indice de inductancia $(\mu H/100\nu uelta s)$ | 900   | 1600                 |
| Longitud del perímetro central $(cm^2)$        | 6.50  | 19.83                |
| Área de la sección transversal $(cm)$          | 0.69  | 3.58                 |
| Volúmen $(cm^3)$                               | 4.485 | 70.991               |

Tabla 2.6: Características de los Núcleos.

vueltas, considerando una carga nula, es decir, corriente cero es calculado a partir de la siguiente expresión

$$
N = 100 \sqrt{\frac{L(\mu H)}{A_L(\mu H/1000\nu \nu e \mu \cos \theta)}}\tag{2.60}
$$

de manera que, para los valores calculados  $L_s = 7.2\ mH$  y  $L_g = 0.3\ mH,$  la cantidad de vueltas necesarias $N_s$  y  $N_g$  respectivamente, es

$$
N_s = 100 \sqrt{\frac{7200 \ \mu H}{1600 \ \mu H/1000 \ \nu uelta s}} \approx 212 \ \nu uelta s
$$

$$
N_g = 100 \sqrt{\frac{300 \ \mu H}{930 \ \mu H/100 \ \nu uelta s}} \approx 56 \ \nu uelta s
$$

En presencia de una corriente alterna a través del inductor, a medida que la densidad de flujo incremente continuamente, la permeabilidad del material también incrementará, hasta determinado punto, donde núcleo alcance su punto de saturación, y la permeabilidad del material disminuya drásticamente, lo que se traduce en una variación en el valor de in-ductancia. Como se observa en la figura [2.9,](#page-53-0) esta característica es mas pronunciada cuando el valor de la permeabilidad del material es alto, como en el caso de las ferritas, mientras con valores bajos de permeabilidad, el comportamiento es mas parecido a cuando se tiene corriente directa, de modo que la permeabilidad del material tiene un cambio significativo unicamente cuando el material alcanza el punto de saturación magnética, si esta reducción debida a la saturación en la inductancia es no mayor que aproximadamente el 30 %, es posi-ble incrementar el número de vueltas para compensar esta caída [\[Williams y Taylor, 2006\]](#page-100-2). Por simplicidad, conductores de un solo filamento son típicamente utilizados en el embobi-

<span id="page-53-0"></span>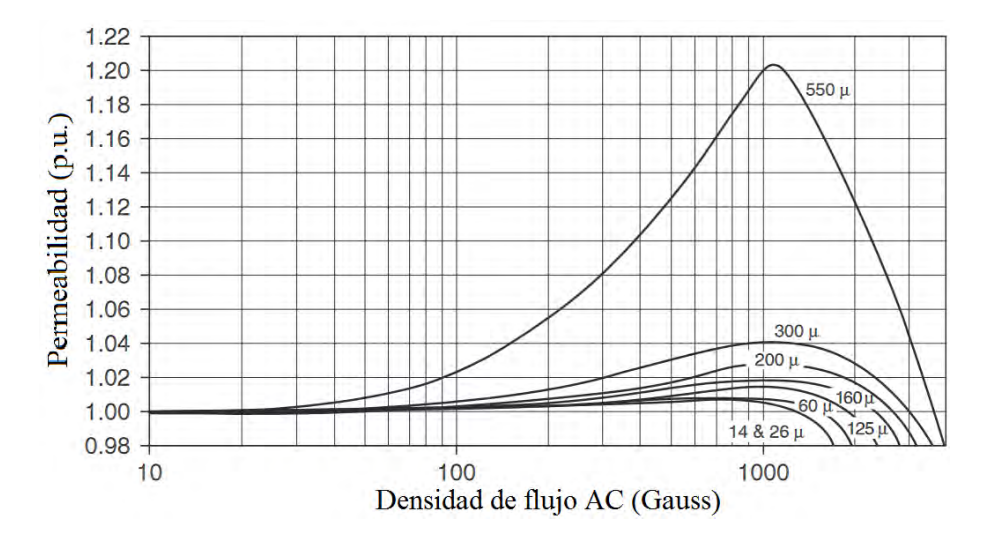

Figura 2.9: Permeabilidad vs Densidad de flujo magnetico AC.

nado, ya sea aluminio o cobre. El diseño del inductor con alambre de cobre reduce aproximadamente  $20\%$  las pérdidas de potencia en el conductor, en comparación con alambre de aluminio. El diámetro del alambre debe ser lo suficientemente grande para portar la densidad de la corriente rms. El área mínima del conductor  $(A<sub>c</sub>)$  se obtiene asumiendo una densidad de corriente  $J_m$ , a partir de la siguiente expresión

$$
A_c = \frac{i_{RMS}}{J_m},\tag{2.61}
$$

de modo que tomando en consideración los niveles RMS de corriente máximos que fluirán a través del sistema (aproximadamente 4.0  $A$ ), considerando una densidad de corriente 400  $A/m^2$ , se concluye que el calibre ideal es 22  $AWG$  o mayor.

# 2.3. Conclusiones

En este capítulo fue presentado el modelo matemático para un inversor trifásico conectado a una red trifásica, mediante un filtro  $LCL$ , en primera instancia, el marco de referencia *abc.* Posteriormente, a fin de simplificar el análisis y control, se ha realizado una transformación del modelo al marco de referencia  $dq0$ , este modelo en el marco  $dqo$  será utilizado en el siguiente capítulo para la aplicación del controlador. Además, se presentaron los conceptos utilizados para el diseño y la construcción del filtro, y se presentó el procedimiento utilizado.

# Capítulo 3

# Control Óptimo Robusto

En este capítulo se presenta un controlador para seguimiento óptimo de trayectorias en sistemas no lineales de coeficientes factorizables, mismo que será aplicado al sistema descrito en el Capítulo 2, correspondiente al inversor, para realizar seguimiento óptimo de potencia. El controlador propuesto minimiza un índice de desempeño que pondera el esfuerzo de control y el error de seguimiento. Se muestran resultados a nivel simulación de la aplicación del controlador, considerando en una primera instancia que todos los estados están disponibles para retroalimentacion, y posteriormente empleando un observador de estados de orden reducido.

# 3.1. Sistemas No Lineales de Coeficientes Factorizables

El problema de control óptimo puede ser representado matemáticamente en las siguientes partes:

• Proceso o planta a controlar (modelo del sistema), descrito por un conjunto de ecuaciones diferenciales como a continuación

<span id="page-55-0"></span>
$$
\dot{x} = f(x) + g(x)u \tag{3.1}
$$

<span id="page-55-1"></span>
$$
y = h(x) \tag{3.2}
$$

donde  $x \in \mathbb{R}^n$ ,  $u \in \mathbb{R}^m$  y  $y \in \mathbb{R}^p$ . Ademas  $f(x)$ ,  $g(x)$  y  $h(x)$  son mapeos suaves con dimensiones apropiadas.

• Índice de desempeño. En la teoría de control moderno, el problema de control ´optimo es encontrar un control, el cual cause que la din´amica del sistema alcance un estado o trayectoria al mismo tiempo que minimice o maximice un índice de desempeño que tome en cuenta: costo terminal, esfuerzo de control y error de seguimiento como se expresa a continuación

$$
J = x^{T} F x + \int_{t_{0}}^{t_{f}} (e^{T} Q e + u^{T} R u) dt
$$
\n(3.3)

donde  $R$  es una matriz definida positiva,  $Q \, y \, F$  son matrices semi-definidas positivas. Esta forma del indice de desempeño en particular, es llamada cuadrática. Es posible considerar en un funcional de costo especificaciones como: tiempo de subida, tiempo de asentamiento, sobreimpulso, funciones no lineales tanto para el estado como para el control; sin embargo, la solución al problema de control óptimo resultaría complicada y la solución seguramente vendría dada de manera aproximada utilizando algoritmos de optimización.

• Descripción de las restricciones físicas. Los vectores tanto de estado como de control, pueden estar sujetos a restricciones en cuanto a nivel de voltaje o corrientes, dependiendo de las características del circuito

$$
U^{+} \le u(t) \le U^{-}, \quad X^{+} \le x(t) \le X^{-}
$$
\n(3.4)

donde los superíndices + y -, indican los limites superior e inferior respectivamente.

El caso cuando la dinámica del sistema esta descrita por un conjunto de ecuaciones diferenciales y el funcional de costo esta descrito por una función cuadrática es conocido como el problema  $LQ$ . Uno de los principales resultados en la teoría es que la solución es proporcionada por el regulador lineal-cuadrático  $LQR$ , un controlador por retroalimentación.

El problema del control óptimo puede resolverse utilizando el principio máximo de Pontryagin [\[Pontriagyn, 1987\]](#page-99-2) (condición necesaria) y el método de programación dinámi-ca desarrollado por Bellman [\[Bellman y Dreyfus, 2015\]](#page-95-4), el cual conduce a una ecuación diferencial parcial no lineal, conocida como ecuación de Hamilton-Jacobi-Bellman (HJB) (condición suficiente), cuya solución, para el caso de los sistemas lineales, resulta de la ecuación diferencial de Ricatti, la cual proporciona controladores por retroalimentación de estados y trayectorias óptimas para cada condición inicial.

Sin embargo, encontrar la solución de la ecuación de Hamilton-Jacobi-Bellman es complicado para los sistemas no lineales en general, pero puede ser obtenida para una clase de sistemas, llamados sistemas no lineales con factorización dependiente del estado (SDCF), mediante la técnica conocida como SDRE [\[Cimen, 2008\]](#page-96-2), [\[Cloutier, 1997\]](#page-96-3) atribuida a [\[Pearson, 1962\]](#page-99-3). El método SDRE implica la factorización de todas las dinámicas no lineales del sistema en una estructura lineal (no única), con matrices dependientes del estado.

En este trabajo se considera que el sistema descrito por las ecuaciones [\(3.1\)](#page-55-0)-[\(3.2\)](#page-55-1) puede ser representado por una estructura lineal con coeficientes dependientes de estado como a continuación se expresa

$$
\dot{x} = A(x)x + B(x)u \tag{3.5}
$$

$$
y = C(x)x \tag{3.6}
$$

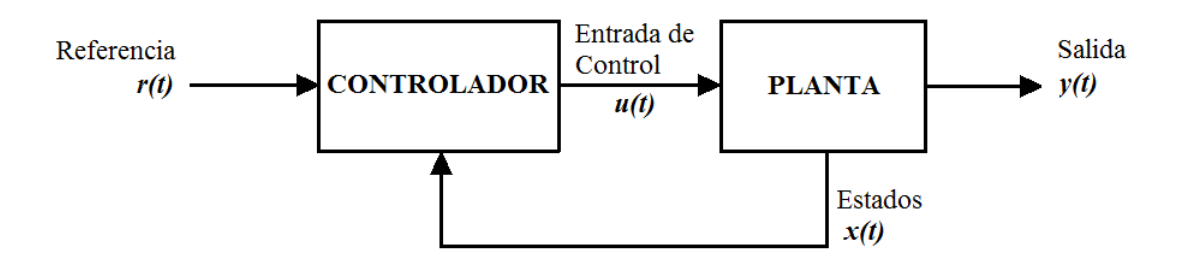

Figura 3.1: Componentes del Control Optimo ´

Es importante verificar que la factorización elegida conserve las propiedades de observabilidad y controlabilidad del sistema, mediante una prueba de rango. La prueba de controlabilidad para el par (A(x), B(x)) se define como

$$
rank\left\{C_o\right\} = n\forall x\tag{3.7}
$$

$$
C_o(x) = [B(x) A(x)B(x) ... A(x)^{n-1}B(x)]
$$
\n(3.8)

donde  $C<sub>o</sub>$  representa la matriz de controlabilidad. De la misma manera, la prueba de observabilidad se verifica de

$$
rank \{O_b\} = n \forall x
$$
\n
$$
O_b(x) = \begin{bmatrix} C(x) \\ C(x)A(x) \\ \cdot \\ \cdot \\ \cdot \\ \cdot \\ C(x)A(x)n - 1 \end{bmatrix}
$$
\n
$$
(3.9)
$$
\n
$$
(3.9)
$$

donde  $O<sub>b</sub>$  representa la matriz de observabiidad.

La estabilidad del control óptimo lineal en lazo cerrado es garantizada si se cumple que las matrices  $R > 0$ ,  $Q \leq 0$ , el par  $(A, B)$  sea estabilizable, y el par  $(A, C)$  sea detectable [\[Anderson y Moore, 1989\]](#page-95-5). Además, el  $LQR$ , posee un margen de ganancia infinito y un margen de fase de al menos 60◦ , lo cual son propiedades de robustez que todo controlador debería tener. Por otro lado, el margen de fase de  $60°$  permite que en el sistema existan variaciones param´etricas y retardos en el control, sin que se llegue a desestabilizar al sistema de control [\[Anderson y Moore, 1989\]](#page-95-5).

# 3.2. Control Optimo Robusto para el Seguimiento de Tra- ´ yectorias

El propósito del controlador es que la salida siga una referencia deseada con un mínimo esfuerzo de control [\[Anderson y Moore, 1989\]](#page-95-5). Con el fin de introducir el seguimiento de trayectoria, se define el error de seguimiento como la diferencia entre la señal de referencia  $(r)$  y la sñal real

$$
e = r - C(x)x.\tag{3.11}
$$

Tomando en consideración que en el sistema pudieran existir incertidumbres en los parámetros o perturbaciones externas, se agrega un término integral a fin de darle mayor robustez al controlador y rechazar perturbaciones que son constantes o varían lentamente en el tiempo. Entonces, se define el t´ermino integral del error de seguimiento como

$$
\dot{q} = -e \tag{3.12}
$$

donde  $q \in \mathbb{R}^p$ , en un sistema con p numero de salidas. Por lo tanto añadiendo los términos integrales como estados del sistema, se obtiene uno aumentado, el cual se representa como

<span id="page-59-0"></span>
$$
\dot{x}_a = A_a(x_a)x_a + B_a(x_a)u\tag{3.13}
$$

<span id="page-59-1"></span>
$$
y_a = C_a(x_a)x_a \tag{3.14}
$$

donde el vector de estados aumentado esta representado por

$$
x_a = \begin{bmatrix} q \\ x \end{bmatrix} \tag{3.15}
$$

las matrices aumentadas, por

$$
A_a(x_a) = \begin{bmatrix} 0 & C(x) \\ 0 & A(x) \end{bmatrix}, B_a(x_a) = \begin{bmatrix} 0 \\ B(x) \end{bmatrix}, C_a = \begin{bmatrix} q & C(x) \end{bmatrix}
$$
(3.16)

y el funcional de costo, asociado al sistema aumentado es

<span id="page-59-2"></span>
$$
J_a = \frac{1}{2} \int_{t_0}^{\infty} (q^T Q_I q + e^T Q e + u^T R u) dt
$$
 (3.17)

donde  $\mathbb{Q}_a$  es la matriz que pondera el error de seguimiento,  $\mathbb Q$ pondera la evolución del error de estado y R pondera el esfuerzo de control, definidas como

$$
Q = \begin{bmatrix} Q_1 & 0 \\ 0 & Q_2 \end{bmatrix} \tag{3.18}
$$

$$
R = \begin{bmatrix} R_1 & 0 \\ 0 & R_2 \end{bmatrix} \tag{3.19}
$$

$$
Q_{a} = C^{T}(x)QC(x) = \begin{bmatrix} Q_{a11} & 0 & 0 & 0 & 0 & 0 & 0 & 0 & 0 & 0 \\ 0 & Q_{a22} & 0 & 0 & 0 & 0 & 0 & 0 & 0 & 0 \\ 0 & 0 & 0 & 0 & 0 & 0 & 0 & 0 & 0 & 0 \\ 0 & 0 & 0 & 0 & 0 & Q_{a55} & Q_{a56} & 0 & 0 & 0 \\ 0 & 0 & 0 & 0 & Q_{a65} & Q_{a66} & 0 & 0 & 0 & 0 \\ 0 & 0 & 0 & 0 & 0 & 0 & 0 & 0 & 0 & 0 \\ 0 & 0 & 0 & 0 & 0 & 0 & 0 & 0 & 0 & 0 \\ 0 & 0 & 0 & 0 & 0 & 0 & 0 & 0 & 0 & 0 \\ 0 & 0 & 0 & 0 & 0 & 0 & 0 & 0 & 0 & 0 \end{bmatrix}
$$
(3.20)

donde

$$
Q_{a55} = \frac{9Q_1V_{gd}^2}{4} + \frac{9Q_2V_{gq}^2}{4}, \qquad Q_{a56} = \frac{9Q_1V_{gd}V_{gq}}{4} - \frac{9Q_2V_{gd}V_{gq}}{4},
$$

$$
Q_{a65} = \frac{9 Q_1 V_{gd} V_{gg}}{4} - \frac{9 Q_2 V_{gd} V_{gq}}{4}, \qquad Q_{a66} = \frac{9 Q_2 V_{gd}^2}{4} + \frac{9 Q_1 V_{gg}^2}{4}
$$

En  $[Ornelas-Tellese~et~al., 2013]$  se demuestra que la solución del problema de seguimiento óptimo robusto para sistemas no perturbados, es establecida por el siguiente teorema

• **Teorema 1.** Suponga que el sistema descrito por  $(3.13)-(3.14)$  $(3.13)-(3.14)$  $(3.13)-(3.14)$  es observable y controlable, entonces, la ley de control optima robusta, dada por

<span id="page-60-0"></span>
$$
u^*(x_a) = -R^{-1}B_a(x_a)^T[P_a(x_a)x_a - z_a(x_a)]
$$
\n(3.21)

asegura seguimiento de trayectorias hacia la referencia deseada, donde $\mathcal{P}(x_a)$ se obtiene de la solución a la ecuación diferencial de Ricatti

$$
\dot{P}_a(x_a) = -Q_a + P_a(x_a)B_a(x_a)R^{-1}B_a^T(x_a)P_a(x_a)
$$
\n
$$
-A_a^T(x_a)P_a(x_a) - P_a(x_a)A_a(x_a)
$$
\n(3.22)

y  $z_a(x_a)$ esta dado por la solución de

$$
\begin{aligned} \dot{z}_a(x_a) &= [A_a(x_a) - B_a(x_a)R^{-1}B_a^T(x_a)P_a(x_a)]^T z_a(x_a) \\ &- C_a^T Qr \end{aligned} \tag{3.23}
$$

con condiciones de frontera $P_a(\infty)=0$  y  $z_a(\infty)=0.$  La ley de control [\(3.21\)](#page-60-0) es óptima en el sentido que minimiza el funcional de costo  $(3.17)$ , la cual tiene una función de valor óptimo dada por

$$
J^* = \frac{1}{2} x_a^T(t_0) x_a(t_0) - z_a^T(t_0) x_a(t_0) + \varphi(t_0)
$$
\n(3.24)

donde  $\varphi$  es la solución a la función diferenciable escalar

$$
\dot{\varphi} = -\frac{1}{2}r^T Qr + z_a^T D_a \tag{3.25}
$$

# 3.3. Aplicación del Controlador

El sistema descrito por las ecuaciones [\(2.24\)](#page-35-1)-[\(2.27\)](#page-36-0), correspondiente al inversor trifásico, puede ser representado mediante una factorización de coeficientes dependientes del estado como

<span id="page-61-0"></span>
$$
\dot{x}_a = A_a(x_a)x_a + B_a(x_a)u\tag{3.26}
$$

<span id="page-61-1"></span>
$$
y = C_a(x_a)x_a \tag{3.27}
$$

donde las matrices dependientes del estado  $A_a(x_a)$ ,  $B_a(x_a)$ ,  $C_a(x_a)$  y  $D_a$  están dadas por

Aa(xa) = 0 0 0 0 <sup>3</sup> 2 Vgd 3 2 Vgq 0 0 0 0 0 0 0 0 <sup>3</sup> 2 Vgq − 3 2 Vgd 0 0 0 0 −0 0 <sup>R</sup><sup>s</sup> Ls ω 0 0 − 1 Ls 0 0 0 0 0 −ω − Rs Ls 0 0 0 − 1 Ls 0 0 0 0 0 0 − Rg Lg ω 1 Lg 0 − 1 Lg 0 0 0 0 0 −ω − Rg Lg 0 1 Lg 0 − 1 Lg 0 0 <sup>1</sup> C 0 − 1 C 0 − 1 RcC ω 0 0 0 0 0 <sup>1</sup> C 0 − 1 <sup>C</sup> −ω − 1 RcC 0 0 0 0 0 0 0 0 0 0 0 0 0 0 0 0 0 0 0 0 0 0 (3.28)

$$
B_a(x_a) = \begin{bmatrix} 0 & 0 & \frac{1}{L_s} & 0 & 0 & 0 & 0 & 0 & 0 \\ 0 & 0 & 0 & \frac{1}{L_s} & 0 & 0 & 0 & 0 & 0 \end{bmatrix}^T
$$
(3.29)

$$
C_a(x_a) = \frac{3}{2} \begin{bmatrix} 0 & 0 & 0 & 0 & V_{gd} & V_{gq} & 0 & 0 & 0 & 0 \\ 0 & 0 & 0 & 0 & V_{gq} & -V_{gd} & 0 & 0 & 0 & 0 \end{bmatrix}
$$
(3.30)

$$
D_a = \begin{bmatrix} -P_{Ad} & -Q_{Rd} & 0 & 0 & 0 & 0 & 0 & 0 & 0 \end{bmatrix}^T
$$
 (3.31)

mientras que el vector de estados aumentado $x_a,$ las salidas  $y_a,$ y las entradas de control  $u,$ están definidos como

$$
x_a^T = \begin{bmatrix} q_1 & q_2 & i_{sd} & i_{sq} & i_{gd} & i_{gq} & V_{cd} & V_{cq} & V_{gd} & V_{gq} \end{bmatrix}
$$
 (3.32)

$$
y_a = \begin{bmatrix} P_{Ad} & Q_{Rd} \end{bmatrix}^T \tag{3.33}
$$

$$
u = \begin{bmatrix} e_d & e_q \end{bmatrix}^T.
$$
 (3.34)

A continuación se presentan los resultados obtenidos de la simulación, para el sistema correspondiente al inversor trifásico. Todas las simulaciones se realizaron con Simulink. La Figura [3.2](#page-63-0) muestra el diagrama de simulación utilizado. Los parámetros utilizados se encuentran indicados en la Tabla [3.1.](#page-64-0) Las matrices  $Q, \, R$  y  $Q_a$  del controlador están dadas como

$$
Q = \begin{bmatrix} 20 & 0 \\ 0 & 20 \end{bmatrix} \tag{3.35}
$$

$$
R = \begin{bmatrix} 24000 & 0 \\ 0 & 24000 \end{bmatrix}
$$
 (3.36)

<span id="page-63-0"></span>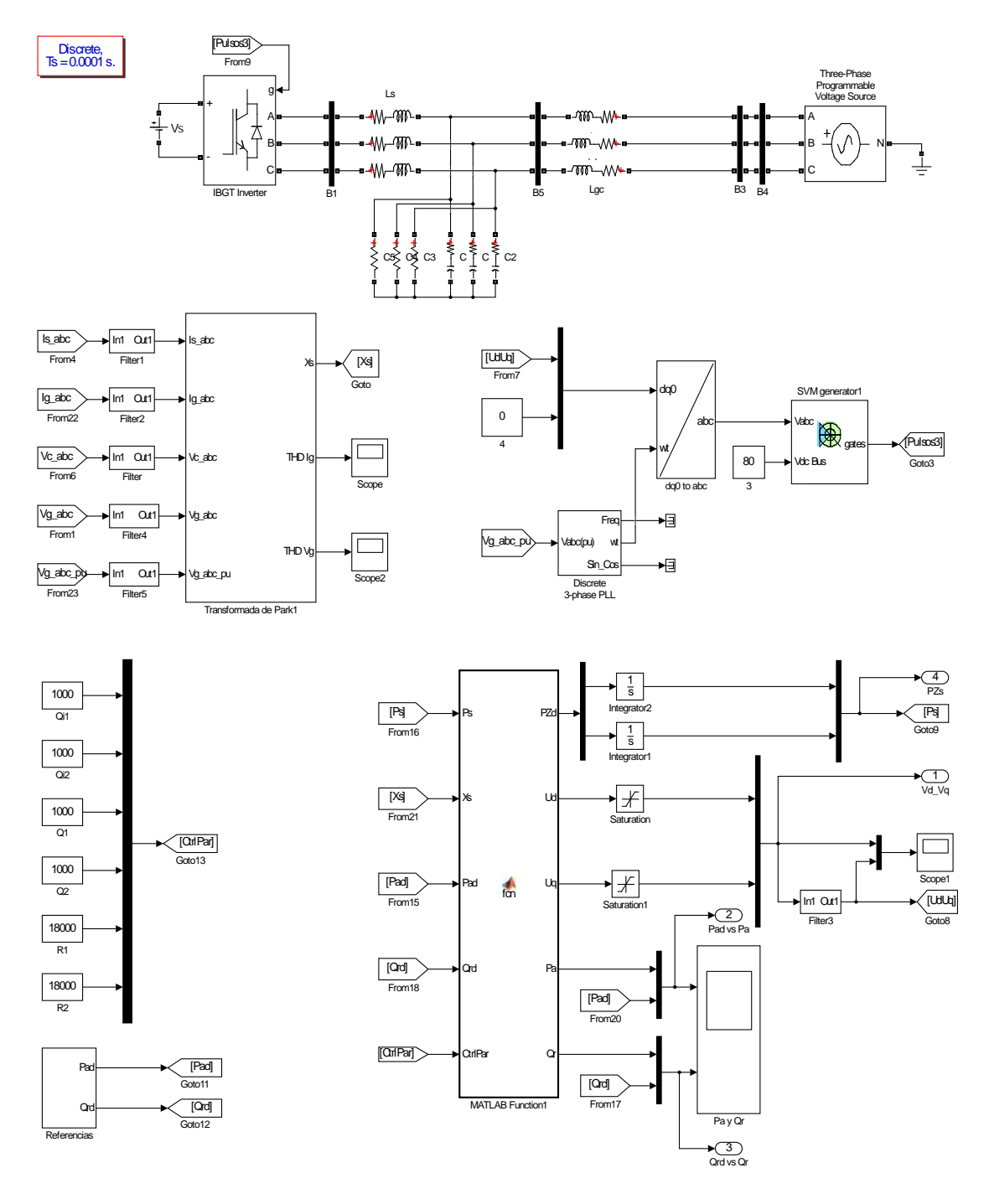

Figura 3.2: Diagrama de Simulación.

<span id="page-64-0"></span>

| Parámetro           | Valor              |
|---------------------|--------------------|
| $L_s$               | $7.2\;mH$          |
| $R_s$               | $0.2 \Omega$       |
| $L_g$               | $0.7 \; mH$        |
| $R_g$               | $0.17 \Omega$      |
| $\overline{C}$      | $35~\mu F$         |
| $V_{DC}$            | 80 V               |
| $V_g$               | $45 V$ (fase-fase) |
| $f_g$               | 60 Hz              |
| $f_{sw}$            | 4096 Hz            |
| Paso de integracion | 0.0001 s           |
| Solver              | ode3               |

Tabla 3.1: Parámetros de Simulación.

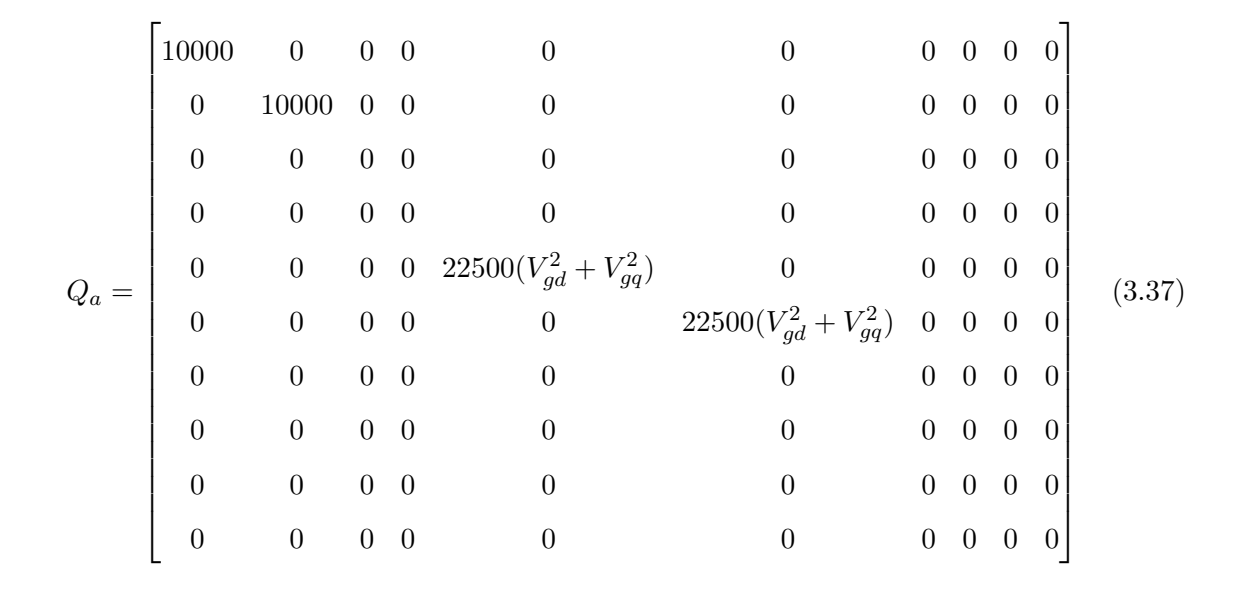

donde  $V_{dg}$  y  $V_{gq}$  son las componentes en el marco de referencia  $dq0$  del voltaje en la red.

Las Figuras [3.3-](#page-65-0)[3.4](#page-65-1) muestran el seguimiento de trayectorias de potencia variantes en el tiempo a los valores establecidos en la Tabla [3.2.](#page-65-2) Donde se aprecia un pequeño sobreimpulso en cada instante en que la referencia de potencia cambia a un valor distinto.

<span id="page-65-2"></span>

| Tiempo (s)                     |     |        |        | $0 - 40$   40 - 80   80 - 120   120 - 160   160 - 200 |     |
|--------------------------------|-----|--------|--------|-------------------------------------------------------|-----|
| Potencia Activa (W)            | 300 | 300    | $-250$ | $-250$                                                | 150 |
| Potencia Reactiva (VAR)   -300 |     | -100 - | $-100$ | 50                                                    | 50  |

Tabla 3.2: Valores de Referencia de Potencias Activa y Reactiva Utilizados en el Control.

<span id="page-65-0"></span>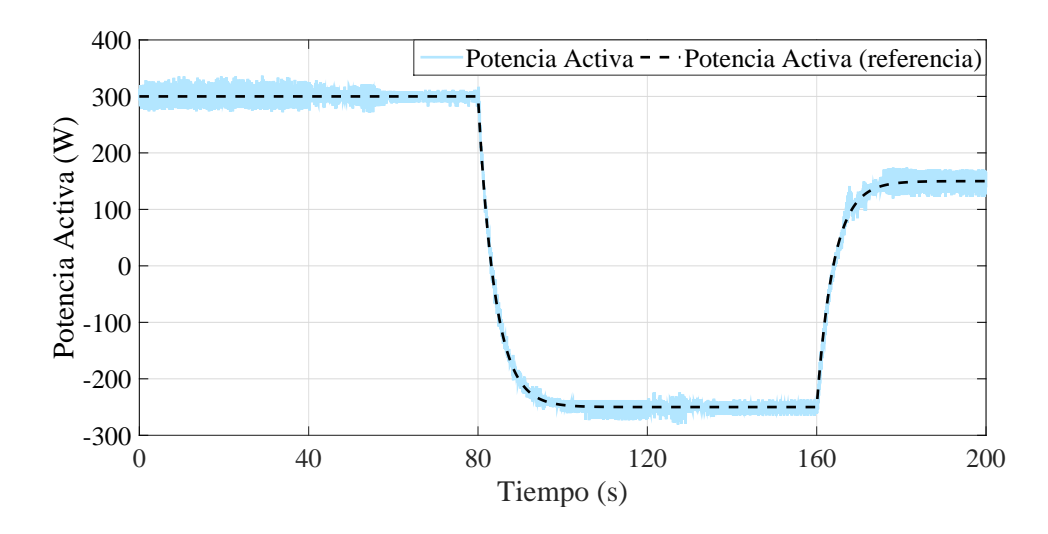

Figura 3.3: Seguimiento de Potencia Activa (simulación).

<span id="page-65-1"></span>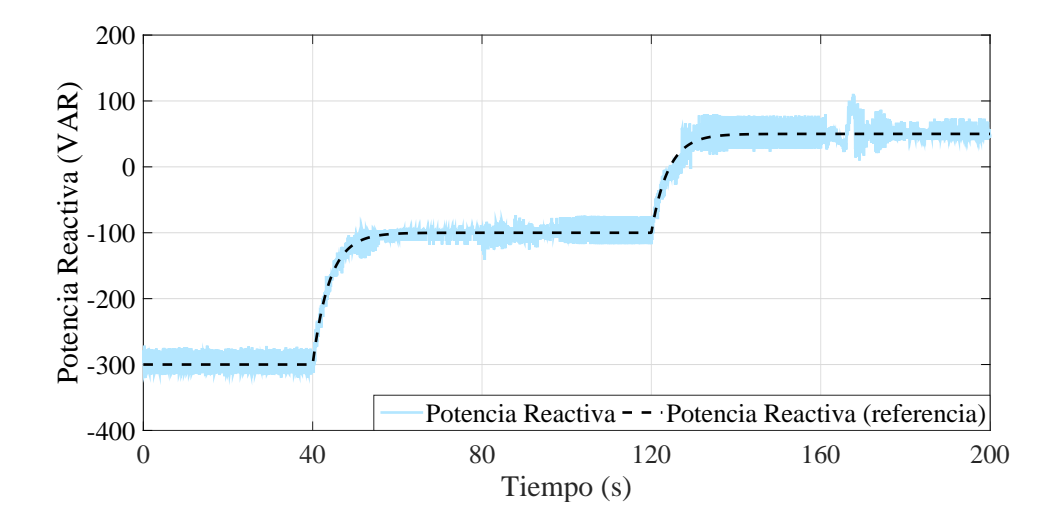

Figura 3.4: Seguimiento de Potencia Reactiva (simulación).

En el mismo instante que se presentan los sobreimpulsos debidos al cambio de

referencia, la distorsión armónica total de la corriente también se ve afectada, como se aprecia en la Figura [3.5.](#page-66-0) Los niveles de distorsión armónica de la corriente inyectada, en estos intervalos de transición de un nivel de potencia a otro, con respecto a la distorsión arm´onica en la corriente a la salida del inversor, disminuyen significativamente, esto es debido a la operación del filtro  $LCL$ . Sin embargo los niveles de distorsión armónica en la corriente para valores de referencia que han alcanzado un valor constante, no cumplen con lo establecido en [\[IEE, 2014a\]](#page-95-0) para ciertos niveles de referencia.

<span id="page-66-0"></span>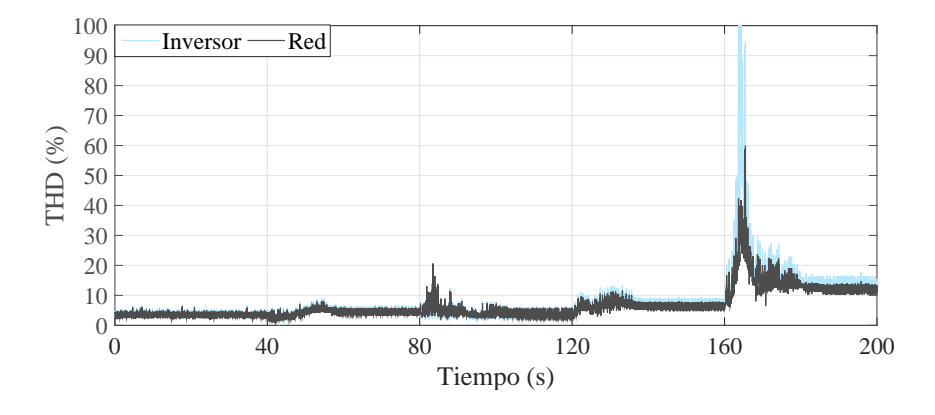

Figura 3.5: Distorsión Armónica Total en la Corriente Inyectada a la Red (simulación).

La distorsión armónica del voltaje en la red no se ve afectada por estos cambios de referencia, como se puede apreciar en la Figura [3.6,](#page-66-1) permanece en un valor aceptable durante toda la simulación, según lo establece la norma [\[IEE, 2014a\]](#page-95-0).

<span id="page-66-1"></span>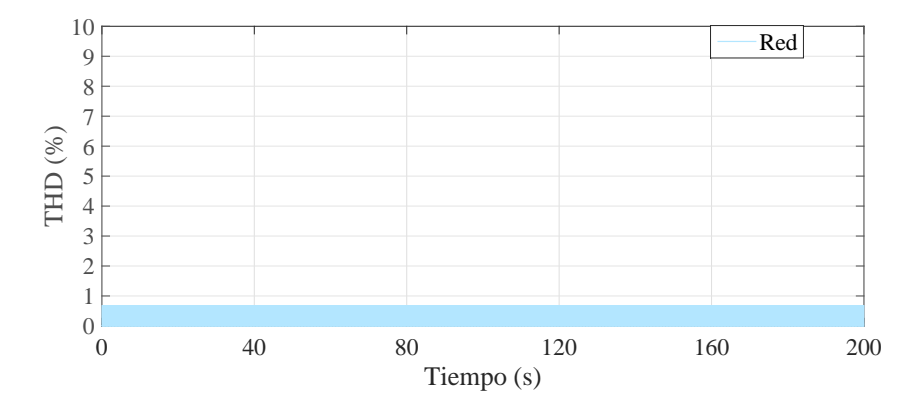

Figura 3.6: Distorsión Armónica Total en el Voltaje de la Red (simulación).

# 3.4. Observador de Estado de Orden Reducido

En el diseño del controlador óptimo se supuso que todas las variables de estado están disponibles para retroalimentacion. Sin embargo, en la práctica esto muchas veces no es posible debido a que no se cuenta con los dispositivos de medición o estos son demasiado costosos. Entonces es necesario estimar las variables a las que no se tiene acceso, mediante un dispositivo llamado observador o estimador de estado. Si el observador de estado capta todas las variables, sin importar si algunas están disponibles para medición directa, entonces se denomina observador de estado de orden completo. En muchas ocasiones un observador de este tipo no es necesario, ya que solo se requiere de estimar las variables que no están disponibles para medición directa. Un observador que estima sólo una parte de las variables de estado se denomina observador de estado de orden reducido [\[Ogata, 2010\]](#page-98-4). El observador de estado, estima las variables de estado basándose en la medición de las variables de salida y entradas de control y puede ser diseñado unicamente si se satisface la condición de observabilidad del sistema.

Para el diseño del observador, sea un sistema como el definido por  $(3.38)$ . El modelo matem´atico del observador es casi el mismo que el de la planta, con la diferencia de que incluye un termino adicional que contiene el error de estimación (diferencia entre la salida real y la salida estimada). De manera que, el modelo matem´atico del observador esta dado por [3.40.](#page-67-1)

<span id="page-67-0"></span>
$$
\dot{x} = Ax + Bu \tag{3.38}
$$

$$
y = Cx \tag{3.39}
$$

$$
\dot{\hat{x}} = A\hat{x} + Bu + K_e(y - C\hat{x})
$$
  
=  $(A - K_e C)\hat{x} + Bu + K_e y$  (3.40)

<span id="page-67-1"></span>donde, el vector de estados estimados esta definido como  $\hat{x}$ , y  $C\hat{x}$  es la salida estimada. El observador de estado debe estimar las variables a partir de la entrada de control y de la salida. La matriz $K_e$ pondera el termino de corrección que involucra la salida medida y la salida estimada, corrige de manera continua la salida del modelo y mejora el comportamiento del observador. El diagrama de bloques del observador se muestra en la Figura [3.7](#page-68-0) .

<span id="page-68-0"></span>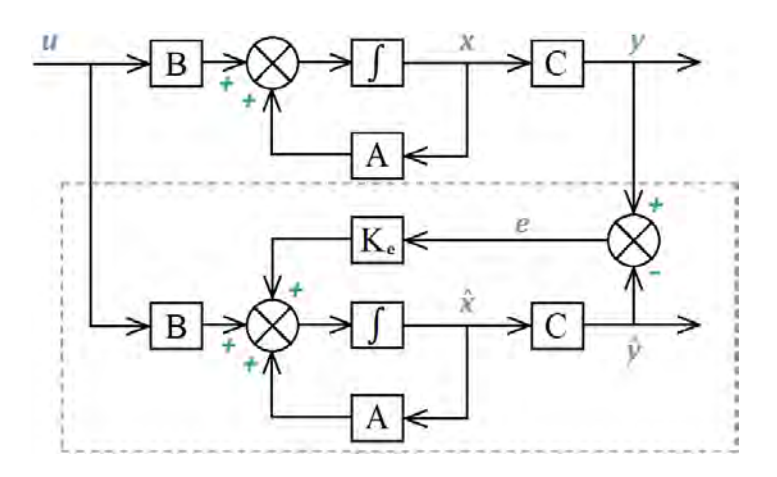

Figura 3.7: Planta y Observador de Estado.

<span id="page-68-1"></span>Para obtener la ecuación del error de estimación se resta [\(3.40\)](#page-67-1) de [\(3.38\)](#page-67-0)

$$
\begin{aligned} \dot{x} - \dot{\hat{x}} &= Ax - A\hat{x} - K_e(Cx - C\hat{x}) \\ &= (A - K_eC)(x - \hat{x}) \end{aligned} \tag{3.41}
$$

si se define a la diferencia entre el estado real(x) y el estado estimado( $\hat{x}$ ), como el error (e), entonces la ecuación [3.41](#page-68-1) se convierte en

$$
\dot{e} = (A - K_e C)e \tag{3.42}
$$

donde se puede observar que el comportamiento din´amico del vector error esta determinado por los eigenvalores de la matriz  $(A-K_eC)$ . Si esta es estable, el error convergerá a cero vara cualquier error inicial. De modo que si se eligen los valores propios de la matriz  $(A - K<sub>e</sub>C)$ adecuadamente, entonces el error de estimación tenderá a cero con una velocidad adecuada. Si el sistema es observable, es posible determinar la matriz de ganancias del observador  $(K_e)$ , tal que la matriz  $(A - K_eC)$  tenga valores propios arbitrariamente deseados, a partir de la formula de Ackerman.

Para el diseño del observador de estado de orden reducido, se considerara el sistema representado por las ecuaciones [\(3.26\)](#page-61-0)-[\(3.27\)](#page-61-1). Donde se asume que se tiene acceso la medición a la corriente inyectada a la red  $(i_g)$  y al voltaje en la red  $(v_g)$ , por lo que no es necesario estimar sus valores. De igual manera, los integradores  $(q_1 \, y \, q_2)$  son conocidos, y por lo tanto tampoco es necesario estimar su valor. De modo que, el vector de estados del observador queda representado como

$$
\hat{x} = \begin{bmatrix} \hat{i}_{sd} & \hat{i}_{sq} & \hat{i}_{gd} & \hat{i}_{gq} & \hat{V}_{cd} & \hat{V}_{cq} \end{bmatrix}^T
$$
\n(3.43)

mientras que el vector de salidas para el observador esta compuesto por

$$
y = \begin{bmatrix} i_{gd} \\ i_{gq} \end{bmatrix},\tag{3.44}
$$

y las matrices del observador de orden reducido quedan definidas como

$$
A_{e} = \begin{bmatrix} \frac{R_{s}}{L_{s}} & \omega & 0 & 0 & -\frac{1}{L_{s}} & 0\\ -\omega & -\frac{R_{s}}{L_{s}} & 0 & 0 & 0 & -\frac{1}{L_{s}}\\ 0 & 0 & -\frac{R_{g}}{L_{g}} & \omega & \frac{1}{L_{g}} & 0\\ 0 & 0 & -\omega & -\frac{R_{g}}{L_{g}} & 0 & \frac{1}{L_{g}}\\ \frac{1}{C} & 0 & -\frac{1}{C} & 0 & -\frac{1}{R_{c}C} & \omega\\ 0 & \frac{1}{C} & 0 & -\frac{1}{C} & -\omega & -\frac{1}{R_{c}C} \end{bmatrix}
$$
(3.45)

$$
B_e = \begin{bmatrix} \frac{1}{L_s} & 0 & 0 & 0 & 0 & 0 \\ 0 & \frac{1}{L_s} & 0 & 0 & 0 & 0 \end{bmatrix}^T
$$
 (3.46)

$$
C_e = \begin{bmatrix} 0 & 0 & 1 & 0 & 0 & 0 \\ 0 & 0 & 0 & 1 & 0 & 0 \end{bmatrix}, \tag{3.47}
$$

en este caso el voltaje en la red eléctrica puede ser representado como una perturbación conocida y acotada, como

$$
D_e = \begin{bmatrix} 0 & 0 & -\frac{V_{gd}}{L_g} & -\frac{V_{gq}}{L_g} & 0 & 0 \end{bmatrix}^T
$$
 (3.48)

Por lo tanto, la ecuación del observador se expresa como

<span id="page-69-0"></span>
$$
\dot{\hat{x}} = (A_e - K_e C_e)\hat{x} + B_e u + K_e y + D_e.
$$
\n(3.49)

Aplicando la prueba de rango a la matriz de observabilidad  $(O_b)$ , al par  $(A_e, C_e)$  se comprueba que el sistema es observable, ya que

$$
O_b = \begin{bmatrix} C & CA & CA^2 & CA^3 & CA^4 & CA^5 \end{bmatrix}^T
$$
 (3.50)

$$
Range\{O_b\} = 6.\t\t(3.51)
$$

# 3.4.1. Simulacion del Observador de Estados en Lazo Abierto

Dado que la matriz de observabilidad del sistema representado por [\(3.26\)](#page-61-0)-[\(3.27\)](#page-61-1) es de rango completo, es posible diseñar un observador de estados de orden reducido como el propuesto en  $(3.49)$ , considerando una ubicación de polos, tal que el comportamiento dinámico del observador sea estable, como la que se expresa a continuación

$$
Polos = \begin{bmatrix} -0.18 & -0.4 & -1.4 + 1.8i & -1.4 - 1.8i & -1.4 + 1.6i & -1.4 - 1.6i \end{bmatrix},
$$
 (3.52)

entonces, el vector de ganancias  $(K_e)$ , obtenido a partir de la ecuación de Ackerman es

$$
K_e = \begin{bmatrix} 20000 & 130 \\ 1000 & 50000 \\ 28914 & 183 \\ 21.5 & 33325 \\ 370000 & 27600 \\ 10 & 400000 \end{bmatrix} .
$$
 (3.53)

La simulación del observador en lazo abierto, fue realizada en Matlab/Simulink, con valores iniciales  $\hat{i}_{sd} = 4$  A,  $\hat{i}_{sq} = -2$  A,  $\hat{i}_{gd} = 4$  A,  $\hat{i}_{gq} = -2$  A,  $\hat{V}_{cd} = 80$  V y  $\hat{V}_{cq}$  = −20 V, para una entrada de control (en el marco dq0)  $u = [70 \, V, 0 \, V]^T$ , y con parámetros de simulación como los indicados en la Tabla [3.3.](#page-74-0) La convergencia de los valores de los estados estimados a los valores reales de los estados se puede observar en las Figuras [3.8-](#page-71-0)[3.13.](#page-73-0)

#### <span id="page-70-0"></span>3.4.2. Control de Potencia con Estados Estimados

Considerando el sistema descrito por las ecuaciones [\(3.26\)](#page-61-0)-[\(3.27\)](#page-61-1), se presenta una simulación que utiliza los estados estimados por el observador de la sección [3.4.2,](#page-70-0) para

<span id="page-71-0"></span>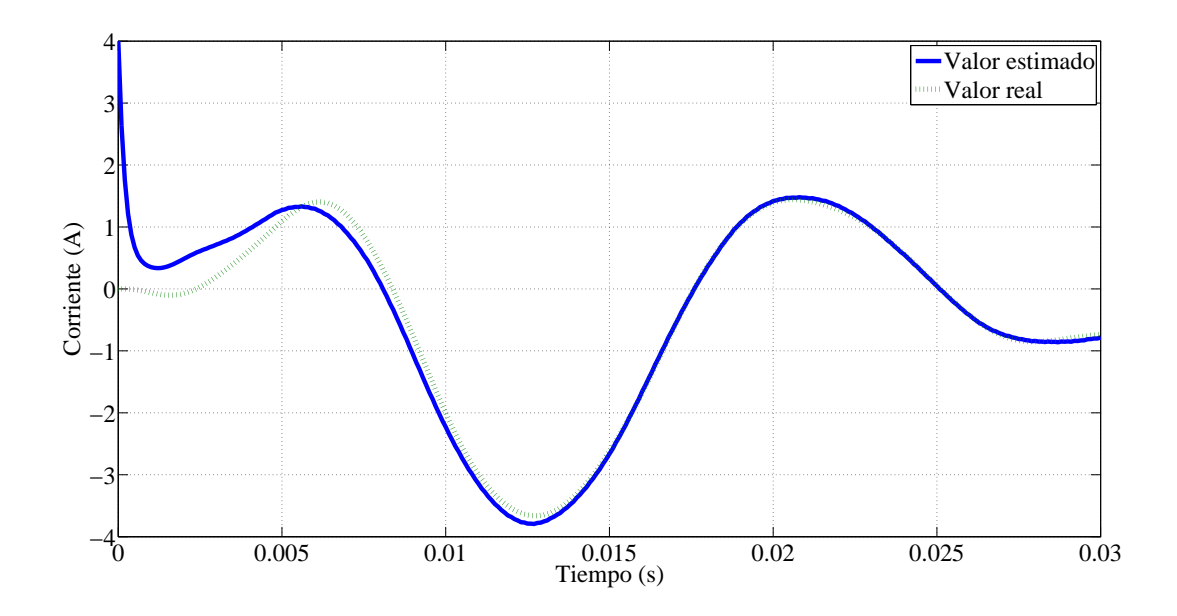

Figura 3.8: Corriente $i_{sd}$  vs  $\hat{i}_{sd}.$ 

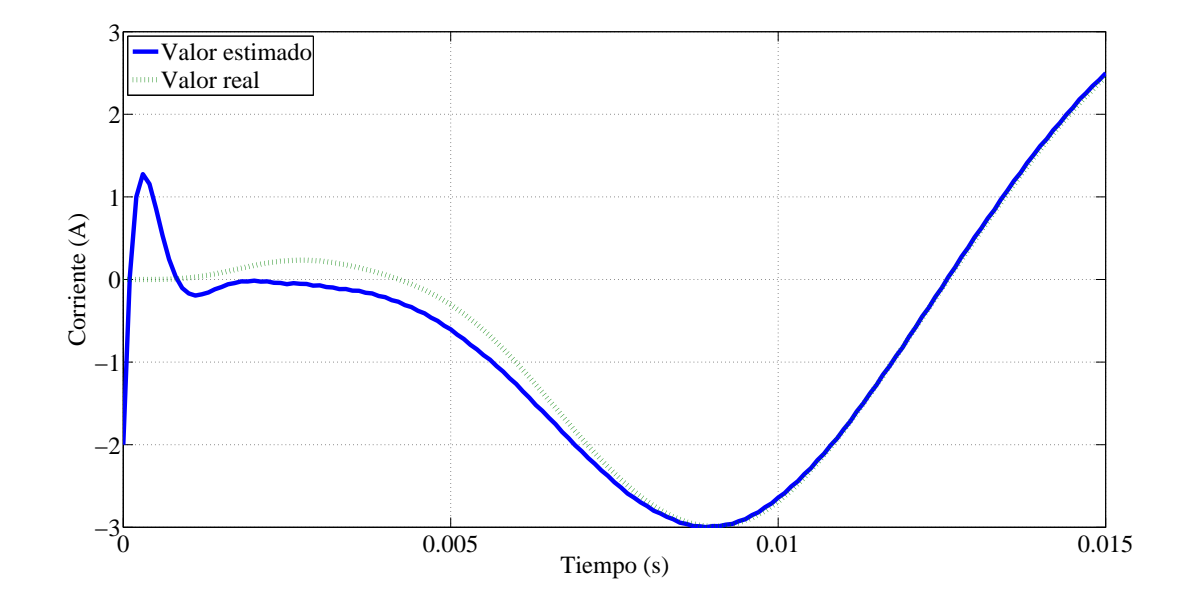

Figura 3.9: Corriente $i_{sq}$  vs  $\hat{i}_{sq}.$
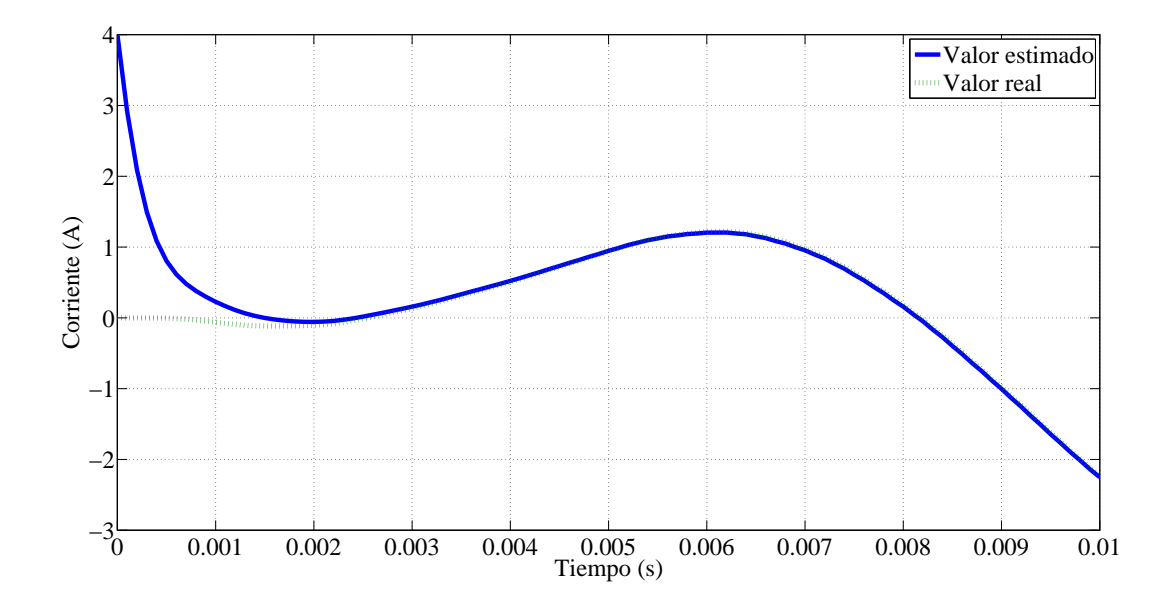

Figura 3.10: Corriente $i_{gd}$  vs  $\hat{i}_{gd}.$ 

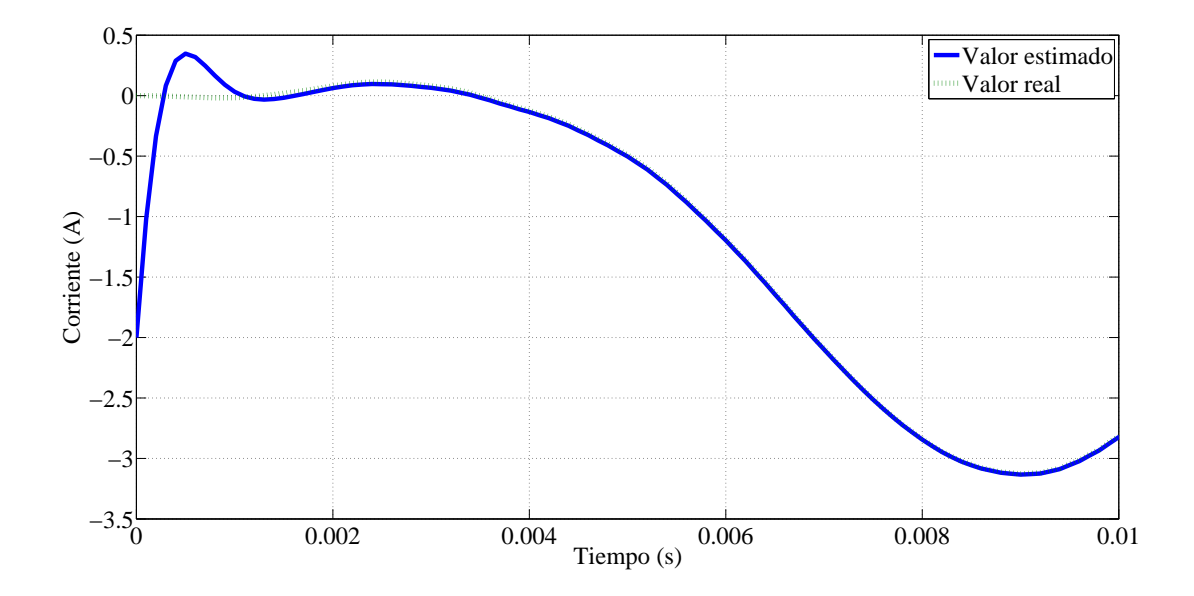

Figura 3.11: Corriente $i_{gq}$  vs  $\hat{i}_{gq}.$ 

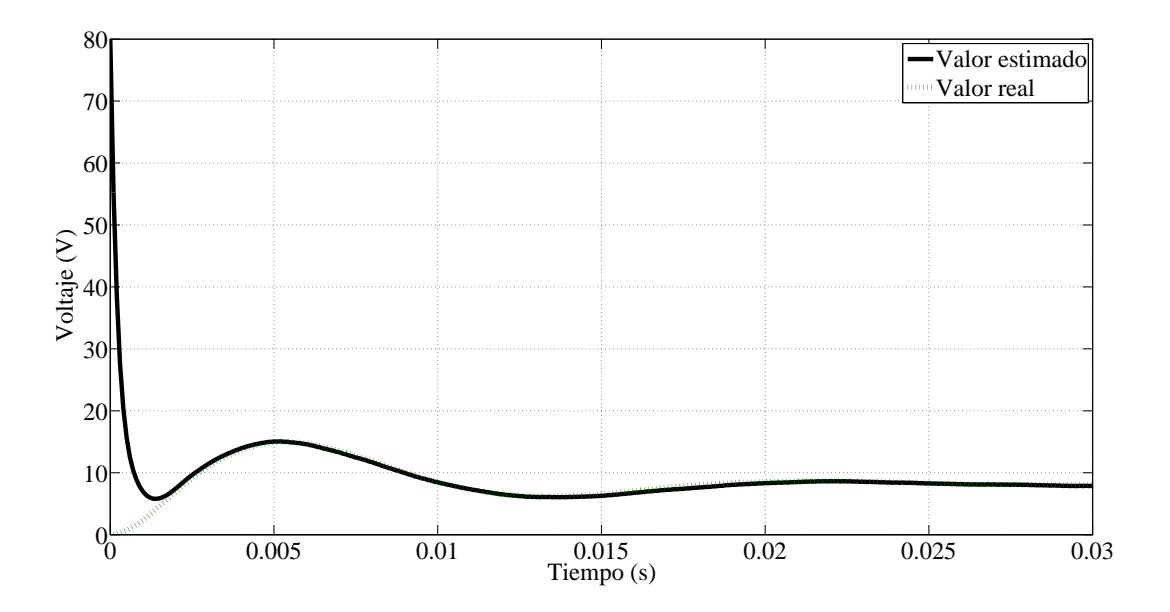

Figura 3.12: Corriente  $V_{cd}$  vs  $\hat{V}_{cd}$ .

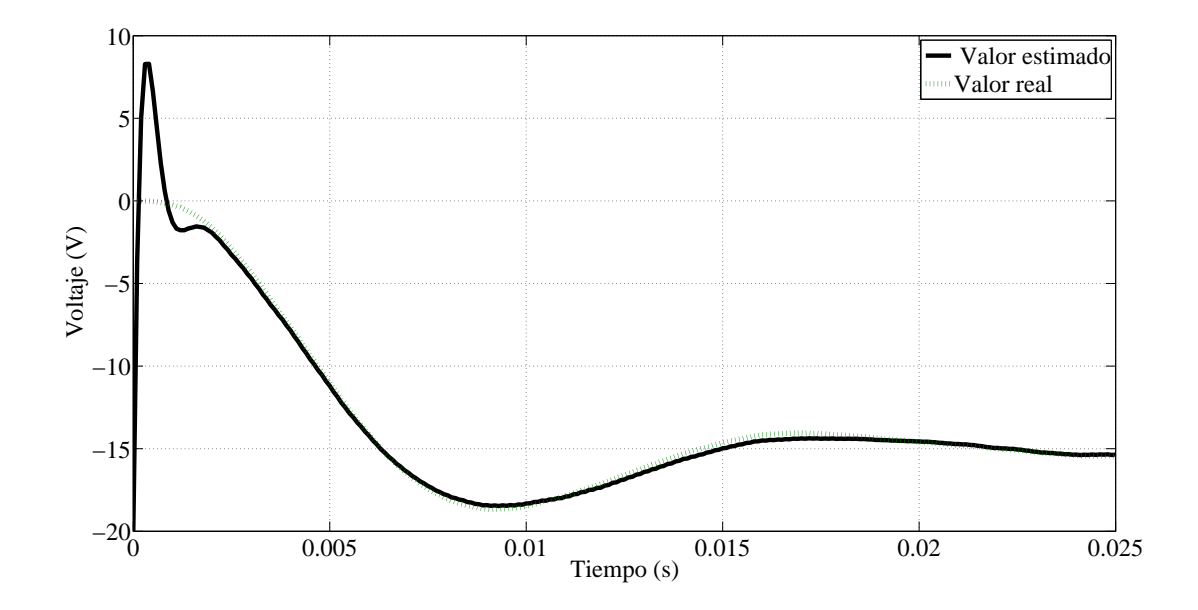

Figura 3.13: Corriente  $V_{cq}$  vs  $\hat{V}_{cq}$ .

| Parámetro   | Valor      |  |  |
|-------------|------------|--|--|
| Tiempo (s)  | 200s       |  |  |
| StepSize(s) | $0.0001$ s |  |  |
| Solver      | ode3       |  |  |

Tabla 3.3: Parámetros de Simulación del Observador

<span id="page-74-0"></span>realizar el control de la potencia activa y reactiva. Los parámetros de la simulación se indican en la Tabla [3.4](#page-74-0) La matriz de ganancias  $K_e$  permanece idéntica a la definida por

| Parámetro      | Valor              |
|----------------|--------------------|
| $V_{DC}$       | 100V               |
| $V_g$          | $55 V$ (fase-fase) |
| $f_g$          | 60 Hz              |
| $f_{sw}$       | 4096 $Hz$          |
| $L_s$          | $7.2\;mH$          |
| $R_s$          | $0.2\ \Omega$      |
| $L_g$          | $0.7 \; mH$        |
| $R_g$          | $0.17\ \Omega$     |
| $\overline{C}$ | $35~\mu F$         |

Tabla 3.4: Parámetros de Simulación en Control con Estados Estimados

[3.53.](#page-70-0) Las matrices  $Q, \, R$  y  $Q_a$  del controlador son similares a las utilizadas en el control sin observador de estados, representadas po las ecuaciones [\(3.35\)](#page-62-0)-[\(3.37\)](#page-64-0), De igual manera, los valores de referencia permanecen idénticos a los utilizados para el control sin observador, expresados en la Tabla [3.2.](#page-65-0)

El seguimiento de los valores de potencia activa y reactiva, se puede observar en las Figuras [3.14-](#page-75-0)[3.15.](#page-75-1) Las señales presentan una magnitud de rizado no muy distinta a la que se observa en los resultados del seguimiento sin observador, sin embargo, los sobreimpulsos presentan una magnitud mayor

<span id="page-75-0"></span>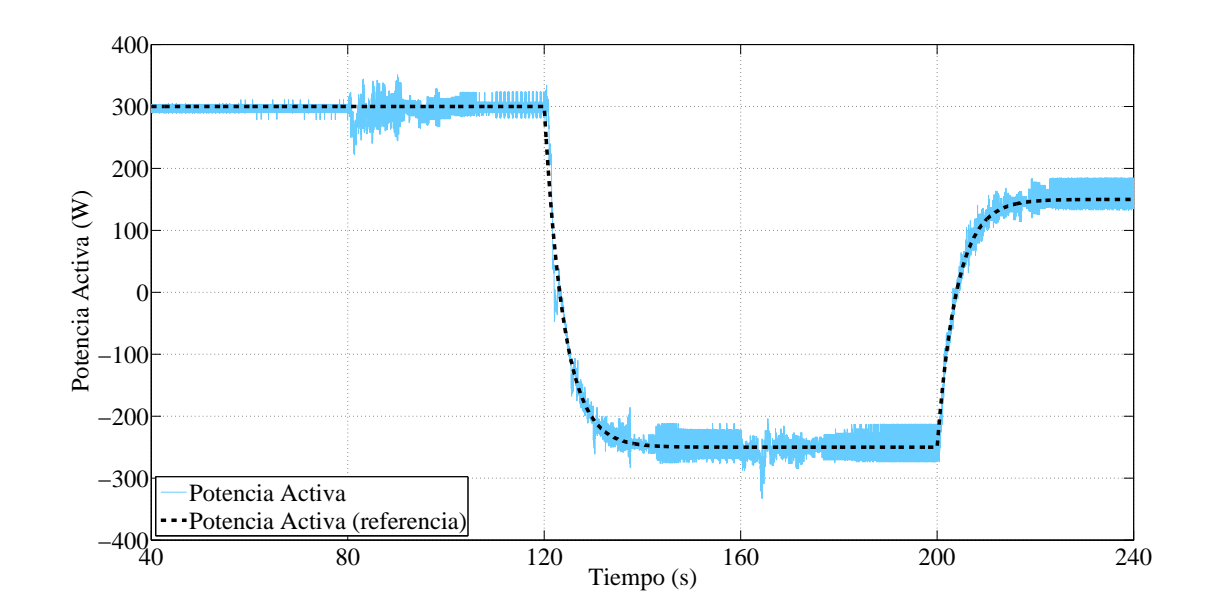

Figura 3.14: Seguimiento de Potencia Activa utilizando Estados Estimados.

<span id="page-75-1"></span>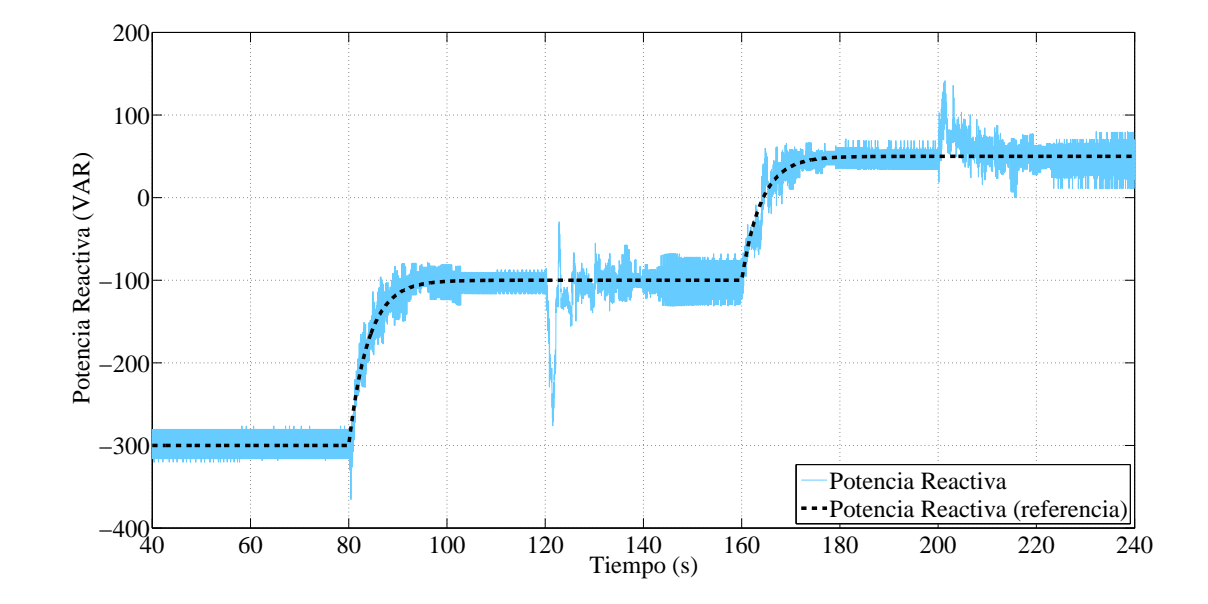

Figura 3.15: Seguimiento de Potencia Reactiva utilizando Estados Estimados.

Las Figuras [3.16](#page-76-0)[-3.17](#page-76-1) muestran la distorsión armónica total tanto de la corriente inyectada a la red, como del voltaje en la misma, en comparación con las obtenidas en el control sin observador. Se puede apreciar una disminución significativa de la distorsión armónica de la corriente total cuando de utiliza observador de estados, principalmente en los instantes en donde existían valores más elevados. Sin embargo, aun el nivel de distorsión no satisface los limites establecidos en [\[IEE, 2014a\]](#page-95-0). Con respecto al voltaje de la red, no se observan cambios significativos cuando se utiliza control con estados estimados. De cualquier modo, el nivel de distorsión en el voltaje permanece en todo instante a valores aceptables, según los estándares de calidad antes citados.

<span id="page-76-0"></span>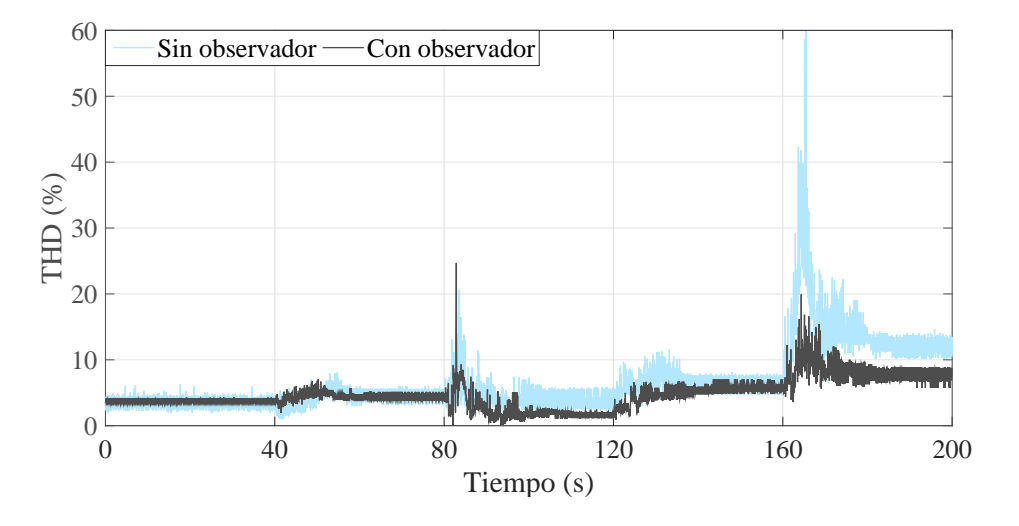

Figura 3.16: Distorsión Armónica de la Corriente en Control con y sin Observador.

<span id="page-76-1"></span>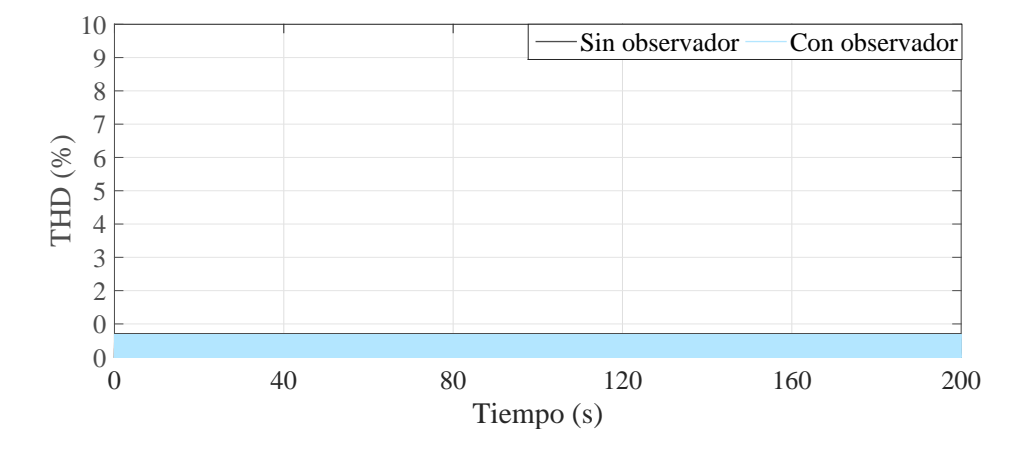

Figura 3.17: Distorsión Armónica del Voltaje en el Control con y sin Observador.

### 3.5. Conclusiones

En este capítulo se presento la aplicación de un controlador óptimo robusto para sistemas no lineales que pueden ser representados con una estructura con coeficientes dependientes del estado, mismo que fue aplicado a nivel simulación para el control de la potencia activa y reactiva en un inversor trifásico conectado a una red eléctrica, como el presentado en el Cap´ıtulo 2. El control fue realizado para dos casos distintos, en primera instancia considerando todos los estados disponibles para retroalimentación y posteriormente con estados estimados a partir de un observador de estados. El seguimiento pudo llevarse a cabo en ambos casos, prácticamente sin diferencias notables en el rizado de las señales de potencia. Sin embargo, se pudo observar que el nivel de distorsión armónica disminuía con el uso del observador de estados, principalmente cuando esta era mas elevada anteriormente, sin el eso del observador. En el siguiente capítulo se presenta la aplicación en tiempo real de este controlador, en un prototipo de baja potencia, en el cual se tiene acceso a todos los estados, de modo que no será implementado el observador analizado en este capítulo.

## Capítulo 4

# Resultados Experimentales

En este capitulo se muestran los resultados experimentales que fueron obtenidos de la aplicación del controlador optimo robusto diseñado, en un prototipo de un inversor trifásico conectado a una red eléctrica mediante un filtro  $LCL$ . Se presenta también una comparación entre los resultados en tiempo real y los resultados de la simulación.

## 4.1. Descripción del Prototipo

En la figura [4.1](#page-80-0) se muestra una imagen del prototipo del inversor conectado a una red trifásica. Todos los dispositivos utilizados serán descritos a detalle, a continuación. La figura [4.2](#page-81-0) muestra el diagrama de conexiones del prototipo

- 1. (6012b DC Power Supply HP) Fuente de voltaje de corriente directa que proporciona un voltaje CD al modulo del inversor, dentro de un rango de voltaje entre 0 V − 120 V , con una corriente nominal de 18 A.
- 2. (Lab-Volt 8857 $\overline{R}$ -12) Modulo de inversor trifásico, compuesto por seis dispositivos IGBT. Presenta valores nominales de 2 kW, 420  $V_{DC}$ , 10 A, y una frecuencia máxima de conmutación de 20  $kHz$ .
- 3. Filtro LCL. Cada inductor del lado del convertidor presenta una inductancia de 7.2 mH y una resistencia interna de 0.2  $\Omega$  a una frecuencia 60 Hz, el cual esta compuesto de un solo n´ucleo toroidal de polvo de hierro T300A − 26 y un embobinado de

<span id="page-80-0"></span>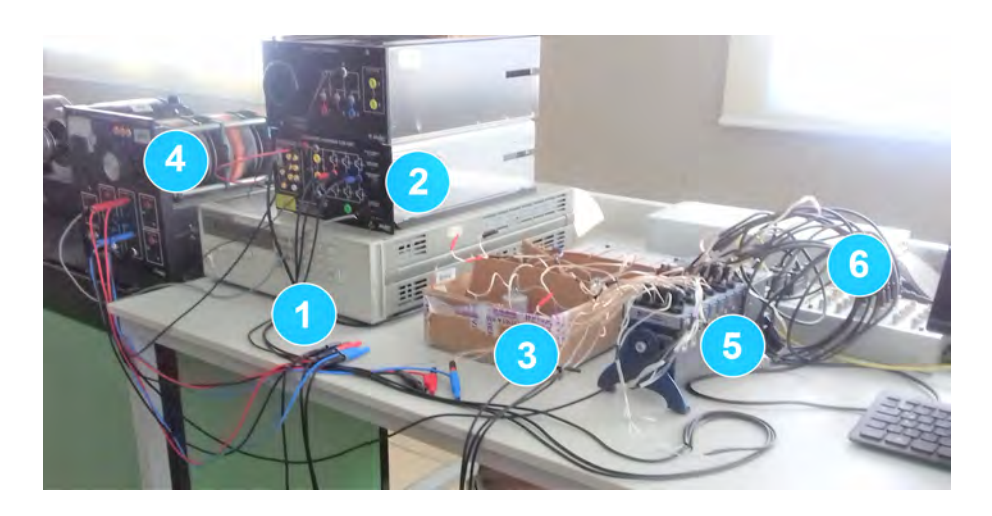

Figura 4.1: Prototipo del Inversor Conectado a la Red Eléctrica.

alambre magneto de cobre calibre 12 AW G. Cada inductor del lado de la red presenta una inductancia de 0.7 mH y una resistencia interna de 0.17  $\Omega$  a una frecuencia de 60  $Hz$ , el cual esta compuesto de un solo núcleo toroidal de polvo de hierro  $T106−26$ y un embobinado de alambre magneto de cobre calibre 22 AW G. Los capacitores son CBB60 Orange Plumps de 35  $\mu$ F, para un voltaje nominal de 250  $V_{AC}$ , con una temperatura de operación mínima de  $-40 \degree C$ , y una temperatura máxima de operación de 85 $^oC$ .

- 4. (Lab-Volt (R) 8525-22) Fuente de voltaje trifásica que proporciona un voltaje dentro del rango de 0 V − 120 V de fase a neutro, con una corriente nominal de 15 A., con la cual se trata de simular la red eléctrica.
- 5. (cRIO-9024) Controlador embebido en tiempo real, ideal para aplicaciones avanzadas de monitoreo y control. Presenta un procesador industrial en tiempo real Freescale de 800 MHz, contiene una memoria RAM de 512 MB DDR2, y 4 GB de almacenamiento. Con este controlador se realiza la adquisición de datos en el prototipo.
- 6. (dSPACE 1103) es una tarjeta controladora usada para implementación de algoritmos de control. Su capacidad de procesamiento r´apido entrada/salida son vitales para aplicaciones que involucran numerosos sensores y actuadores. Totalmente programable desde el entorno de diagramas de bloques de Matlab/Simulink.

<span id="page-81-0"></span>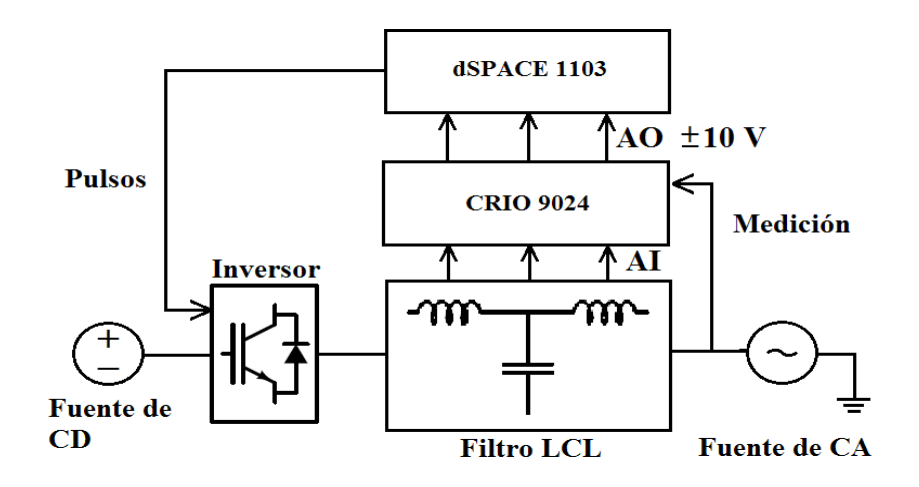

Figura 4.2: Diagrama de Conexiones del Prototipo.

#### 4.2. Resultados en Tiempo Real

.

En la Figura [4.2](#page-81-0) se muestra en diagrama general de conexiones del prototipo. La adquisición de datos fue realizada con la tarjeta  $cRIO - 9024$ , los cuales son transferidos a un bajo nivel de voltaje ( $\pm$  10 V) a la tarjeta controladora  $dSPACE$  1103 encargada de ejecutar el algoritmo de control y enviar los pulsos de disparo a los IGBT del convertidor. Las dinámicas del sistema fueron observadas y extraídas desde el software ControlDesk de la tarjeta  $dSPACE$  1103, para su análisis en *M atlab*. Los valores de los parámetros empleados en el experimento se muestran en la Tabla [4.1.](#page-82-0) Corresponden a datos reales medidos de los elementos del prototipo. La frecuencia de conmutación utilizada, difiere de la frecuencia para la que fue diseñado el filtro, debido a que se encontró un mejor desempeño con una frecuencia distinta, lo cual resulta lógico, dado que el sistema real podría presentar variaciones en los parámetros e incluso ciertas características que no incluye el modelo.

Es importante señalar que si bien el controlador se diseño asumiendo un voltaje trifásico simétrico y balanceado, la fuente de CA empleada en este experimento presenta un ligero desbalance. De mismo modo, los elementos del filtro presentan ligeras variaciones entre ellos. Bajo estas condiciones de desbalance no consideradas en el modelo descrito en el Capítulo 2, se trata de demostrar en esta sección la robustez del controlador implementado,

ante incertidumbres y perturbaciones.

Los valores de referencia para potencia activa y reactiva utilizados durante el ex-perimento se presentan en la Tabla [4.2.](#page-82-1) Se hace mención que las potencias de referencia no son valores altos, esto debido a cuestiones de seguridad en las pruebas de los controladores y de los equipos utilizados, además de limitaciones en algunos elementos del inversor, particularmente la fuente de CD, que tiene un máximo de 120  $V$ , y que por tanto para potencias altas se requeriría de valores altos de corriente, lo cual está limitado por los sensores de corriente actualmente disponibles. En trabajos futuros se considerará un diseño tal que permita tener valores elevados de potencia.

<span id="page-82-0"></span>

| Parámetro                                | Valor                |
|------------------------------------------|----------------------|
| Inductancia $L_s$                        | $7.2\;mH$            |
| Resistencia interna $R_s$                | $0.2\ \Omega$        |
| Inductancia $L_q$                        | $0.7 \; mH$          |
| Resistencia interna $R_q$                | $0.17 \Omega$        |
| Capacitores $(C)$                        | $35~\mu F$           |
| Voltaje $(V_{DC})$                       | 100V                 |
| Voltaje $(V_q)$                          | 55 $V$ (fase-neutro) |
| Frecuencia fundamental de la red $(f_q)$ | 60 Hz                |
| Frecuencia de conmutación $(f_{sw})$     | 4096 Hz              |
| Paso de integración                      | 0.0001 s             |
| Solver                                   | ode3                 |

Tabla 4.1: Parámetros del Experimento.

<span id="page-82-1"></span>

| Modo de Operación                      |          | Inversor  | Rectificador |             | Inversor    |
|----------------------------------------|----------|-----------|--------------|-------------|-------------|
| Tiempo (s)                             | $0 - 40$ | $40 - 80$ | 80 - 120     | $120 - 160$ | $160 - 200$ |
| Potencia Activa (W)                    | 240      | 240       | $-100$       | $-100$      | 100         |
| Potencia Reactiva (VAR)                | $-200$   | $-50$     | $-50$        | 100         | 100         |
| Corriente Directa $(I_{CD})(A)$ Aprox. | 3.6      | 3.7       | $-1.2$       | $-0.9$      | 3.2         |

Tabla 4.2: Valores de Corriente Directa.

En las Figuras [4.3-](#page-83-0)[4.4](#page-84-0) se muestra el seguimiento de potencia activa y reactiva, donde se puede observar la capacidad que tiene el sistema tanto de absorber energía desde la red eléctrica, como de suministrar energía a la misma, pues durante el periodo de tiempo comprendido entre 0 y 80 segundos se encuentra operando en modo inversor, entre 80 y 160 segundos en modo rectificador y a partir de 160 segundos, nuevamente como inversor. En la Tabla [4.2](#page-82-1) se muestran valores aproximados del valor de la corriente directa que fluye en cada uno de esos intervalos de tiempo, lo que confirma que efectivamente el flujo de potencia puede darse en ambos sentidos. En cuanto a la potencia reactiva y el sentido en que fluye, esto puede ser comprobado a partir de las Figuras [4.5-](#page-84-1)[4.6.](#page-85-0) Cuando la potencia activa es positiva y la potencia reactiva es negativa, la señal de corriente debe presentar un atraso con respecto a la señal de voltaje. En cambio, cuando la potencia reactiva es positiva al igual que la potencia activa, se espera que la señal de corriente adelante a la señal de voltaje. Ambos casos pueden ser observados en las figuras mencionadas; lo que comprueba que efectivamente, la potencia reactiva fluye segun lo indicado en la Figura [4.4.](#page-84-0)

<span id="page-83-0"></span>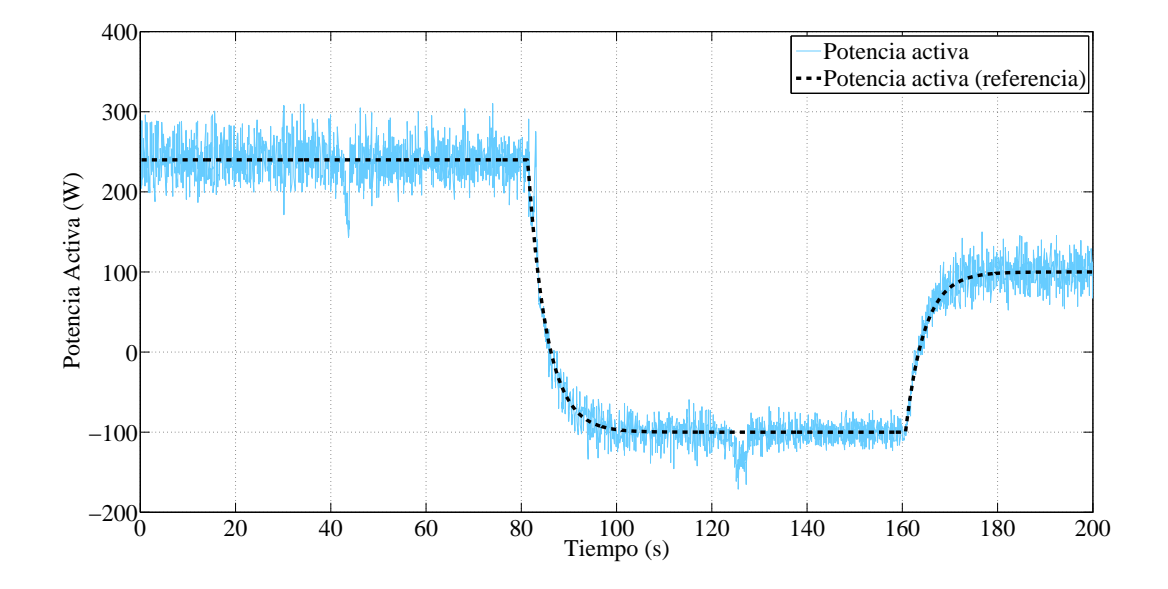

Figura 4.3: Seguimiento de Potencia Activa.

<span id="page-84-0"></span>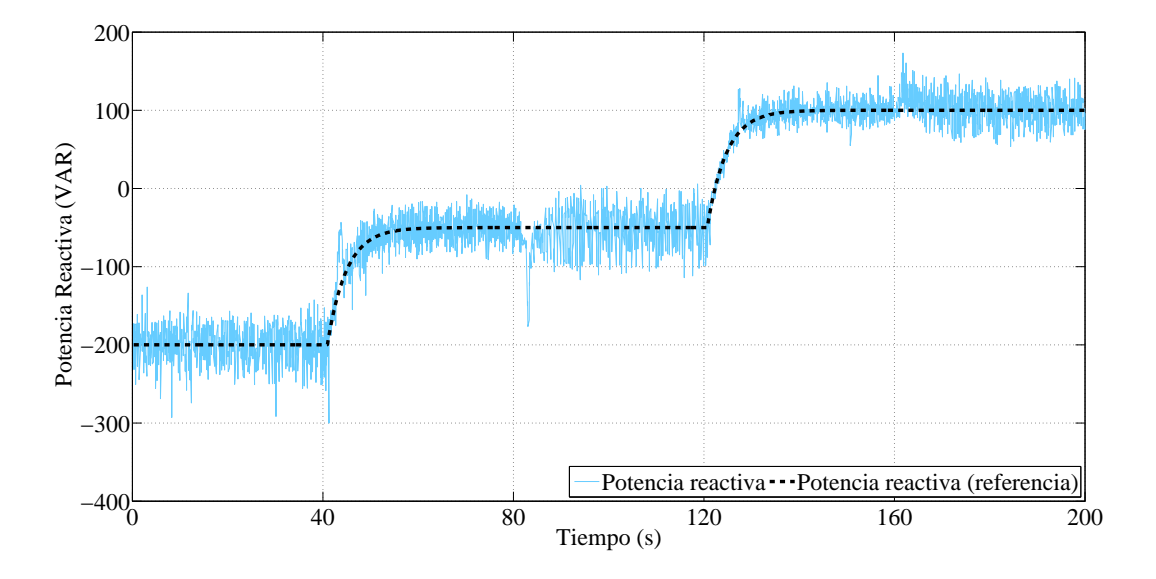

Figura 4.4: Seguimiento de Potencia Reactiva.

<span id="page-84-1"></span>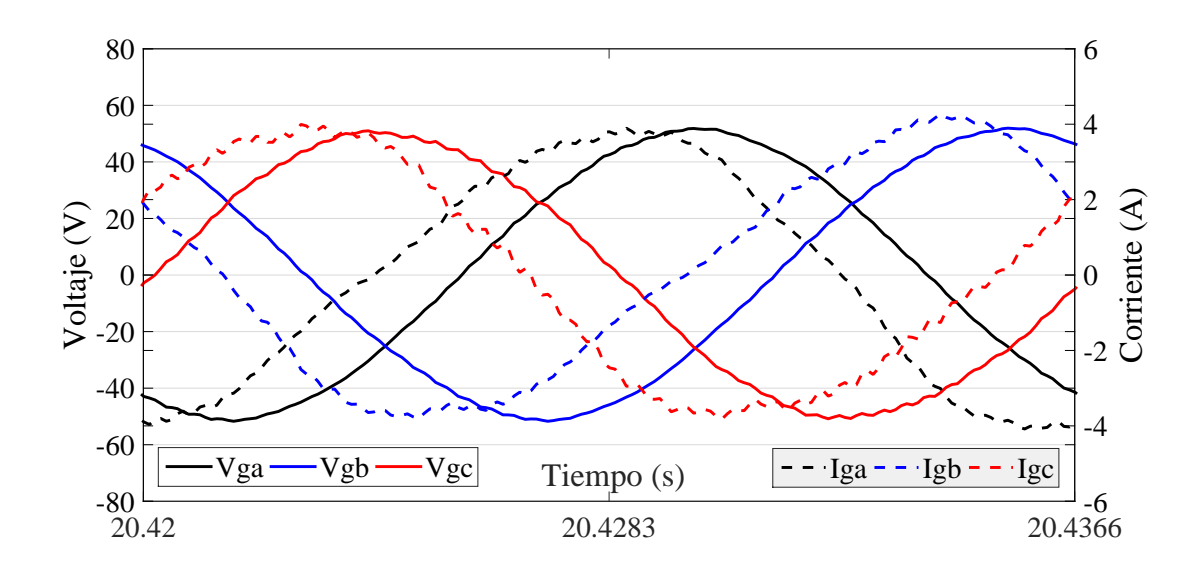

Figura 4.5: Voltaje y Corriente, con Potencia Reactiva Negativa.

<span id="page-85-0"></span>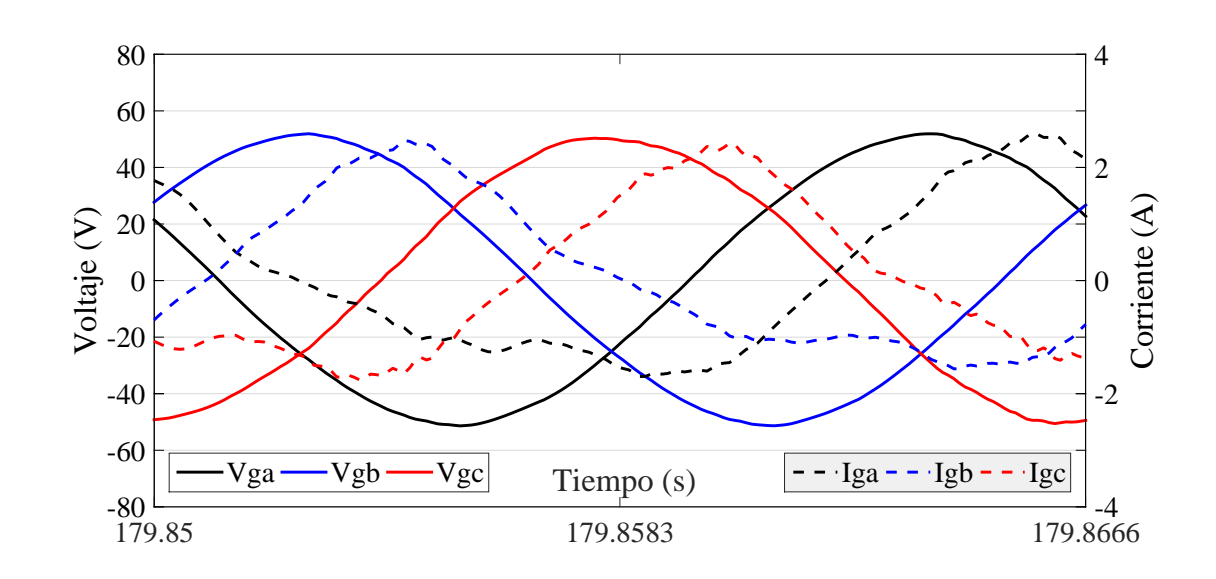

Figura 4.6: Voltaje y Corriente, con Potencia Reactiva Positiva.

De las Figuras [4.5-](#page-84-1)[4.6,](#page-85-0) se puede observar también un desbalance entre fases, producto de las distorsión y del desbalance de la fuente de voltaje y los elementos del filtro, como se mencion´o anteriormente, lo cual, sin embargo, no afecto al controlador, y el seguimiento de referencias pudo llevarse a cabo. Con respecto a la calidad de las señales, los niveles de distorsión armónica alcanzados se muestran en las Figuras [4.7-](#page-86-0)[4.8,](#page-86-1) para corriente y voltaje respectivamente. Los niveles alcanzados superan en todo momento los limites de THD establecidos en [\[IEE, 2014a\]](#page-95-0) para corrientes. Un análisis de Fourier de la señal de corriente se presenta en las Tablas [4.3](#page-87-0)[-4.4](#page-87-1) para los armónicos impares y pares, respectivamente, donde se muestra la magnitud de los arm´onicos individuales en un periodo de la señal fundamental, para los distintos intervalos de tiempo que corresponden a diferentes referencias de potencia. Es posible observar los altos niveles que alcanzan principalmente ciertos arm´onicos pares (representados en negritas), sobrepasando por mucho los limites establecidos en las normas y que ocasionan el alto nivel de THD observado en la Figura [4.7.](#page-86-0) Mientras que por otro lado, la señal de voltaje de la red presenta contenido armónico aceptable según las normas citadas, durante todo el experimento.

<span id="page-86-0"></span>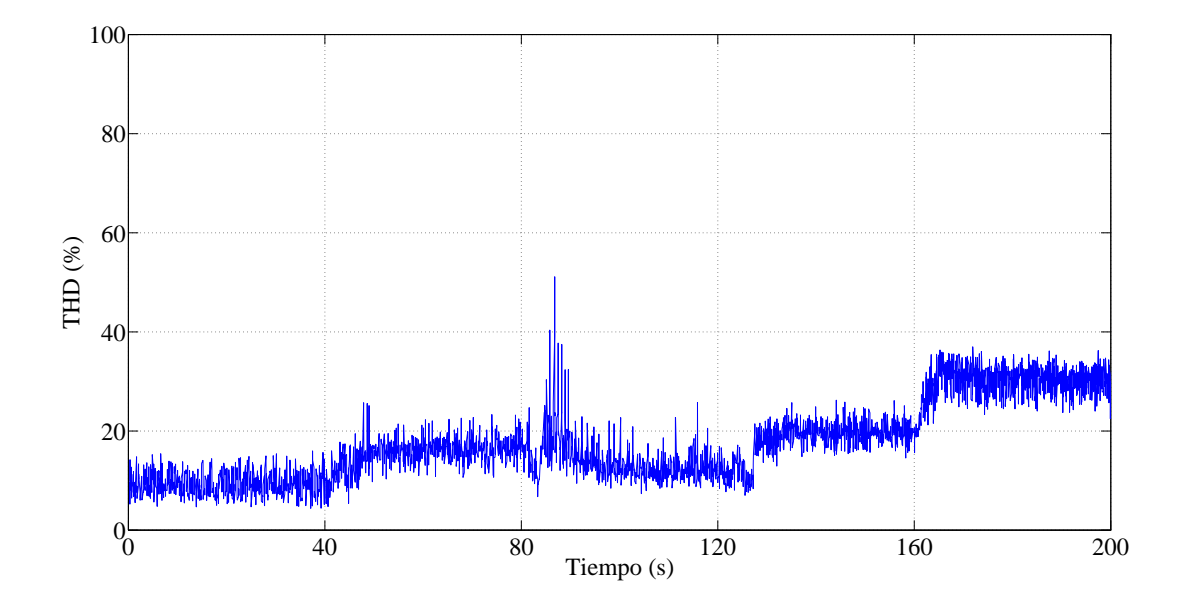

Figura 4.7: Distorsión Armónica Total en la Corriente Inyectada.

<span id="page-86-1"></span>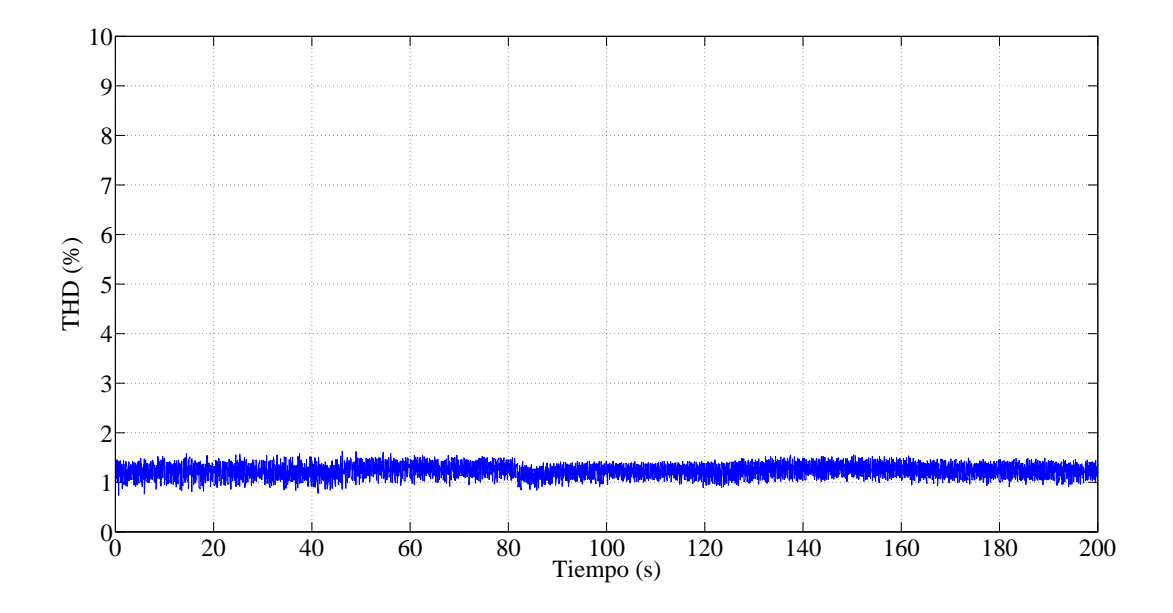

Figura 4.8: Distorsión Armónica Total en el Voltaje de la Red.

<span id="page-87-0"></span>

| Orden                                                        | $\%$ <sup>*</sup><br>Magnitud con respecto a la fundamental ( |             |              |               |         |        |  |
|--------------------------------------------------------------|---------------------------------------------------------------|-------------|--------------|---------------|---------|--------|--|
|                                                              | 0 < t < 40                                                    | 40 < t < 80 | 80 < t < 120 | 120 < t < 160 | 160 < t | límite |  |
| 3                                                            | 2.21                                                          | 1.97        | 3.46         | 0.52          | 1.48    | 4.0    |  |
| $\overline{5}$                                               | 3.75                                                          | 0.43        | 5.03         | 2.80          | 1.21    | 4.0    |  |
| 7                                                            | 1.21                                                          | 2.50        | 4.08         | 3.92          | 0.33    | 4.0    |  |
| 9                                                            | 0.48                                                          | 0.44        | 0.24         | 0.03          | 1.29    | 4.0    |  |
| 11                                                           | 0.33                                                          | 1.67        | 0.34         | 1.42          | 2.49    | 4.0    |  |
| 13                                                           | 0.77                                                          | 0.85        | 0.69         | 0.87          | 0.64    | 2.0    |  |
| 15                                                           | 0.13                                                          | 0.35        | 0.29         | 0.42          | 1.00    | 2.0    |  |
| 17                                                           | 0.06                                                          | 0.23        | 0.23         | 0.55          | 0.34    | 2.0    |  |
| 19                                                           | 0.09                                                          | 0.31        | 0.68         | 0.14          | 0.47    | 1.5    |  |
| 21                                                           | 0.08                                                          | 0.09        | 0.59         | 0.20          | 0.31    | 1.5    |  |
| 23                                                           | 0.10                                                          | 0.08        | 0.37         | 0.17          | 0.47    | 1.5    |  |
| *Para los diferentes intervalos de tiempo $(t)$ en segundos. |                                                               |             |              |               |         |        |  |

Tabla 4.3: Armónicos Impares.

<span id="page-87-1"></span>

| Orden                                                        | $\sqrt[6]{6}$<br>Magnitud con respecto a la fundamental ( |             |              |               |         |        |  |
|--------------------------------------------------------------|-----------------------------------------------------------|-------------|--------------|---------------|---------|--------|--|
|                                                              | 0 < t < 40                                                | 40 < t < 80 | 80 < t < 120 | 120 < t < 160 | 160 < t | límite |  |
| $\overline{2}$                                               | 6.80                                                      | 3.85        | 6.99         | 13.97         | 29.79   | 1.0    |  |
| 4                                                            | 2.27                                                      | 1.92        | 2.71         | 5.34          | 8.36    | 1.0    |  |
| 6                                                            | 0.89                                                      | 0.58        | 1.64         | 0.43          | 0.54    | 1.0    |  |
| 8                                                            | 0.86                                                      | 0.50        | 2.39         | 1.92          | 1.43    | 1.0    |  |
| 10                                                           | 0.69                                                      | 0.75        | 2.45         | 1.30          | 1.47    | 1.0    |  |
| 12                                                           | 0.15                                                      | 0.54        | 0.33         | 0.47          | 0.48    | 1.0    |  |
| 14                                                           | 0.32                                                      | 0.91        | 0.12         | 0.41          | 0.38    | 0.5    |  |
| 16                                                           | 0.36                                                      | 0.27        | 0.70         | 0.05          | 0.33    | 0.5    |  |
| 18                                                           | 0.20                                                      | 0.12        | 0.47         | 0.12          | 0.13    | 0.5    |  |
| 20                                                           | 0.06                                                      | 0.03        | 0.53         | 0.08          | 0.40    | 0.375  |  |
| 22                                                           | 0.09                                                      | 0.17        | 0.53         | 0.03          | 0.41    | 0.375  |  |
| 24                                                           | 0.08                                                      | 0.11        | 0.37         | 0.13          | 0.51    | 0.375  |  |
| *Para los diferentes intervalos de tiempo $(t)$ en segundos. |                                                           |             |              |               |         |        |  |

Tabla 4.4: Armónicos Pares.

El alto nivel de THD en la corriente, no representa una deficiencia en el procedimiento de diseño del filtro; el cual, como se mencionó anteriormente, fue diseñado para operar a un nivel de potencia mas bajo. Las Figuras [4.9-](#page-88-0)[4.11](#page-89-0) corresponden a los resultados de un experimento realizado a niveles m´as bajos de potencia(−80 − 180 W), y voltajes,

 $V_{CD} = 80 V$  y 45 V (por fase). Como se puede observar, la distorsión armónica se reduce considerablemente, debido a que se el filtro se encuentra operando más cerca de los valores a los cuales fue dise˜nado.

<span id="page-88-0"></span>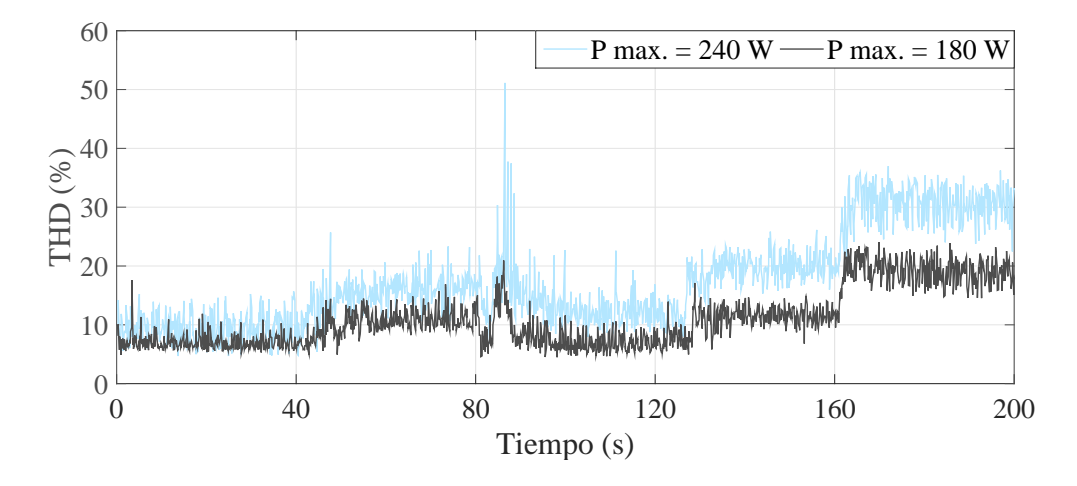

Figura 4.9: Distorsión Armónica Total en la Corriente a distintos niveles de Potencia.

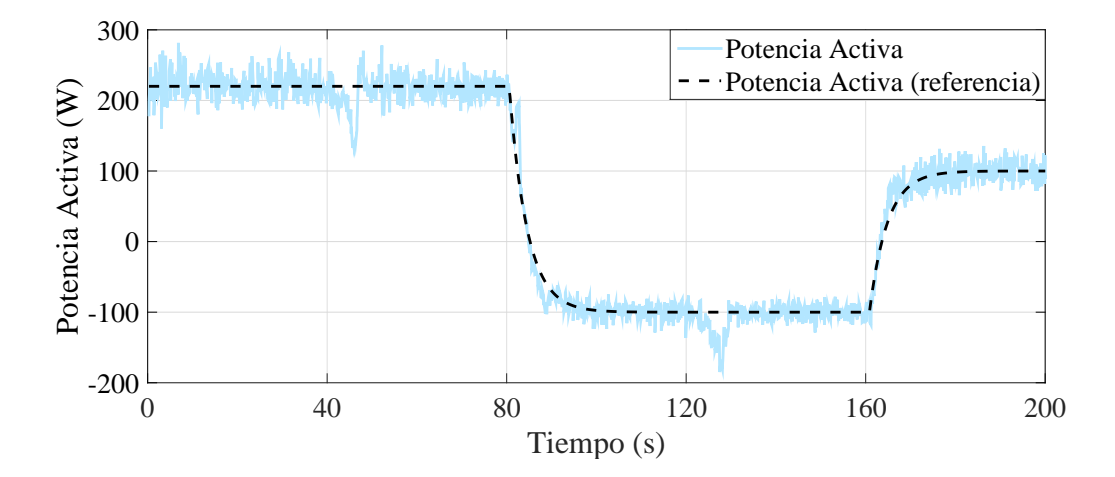

Figura 4.10: Distorsión Armónica Total en la Corriente a distintos niveles de Potencia.

<span id="page-89-0"></span>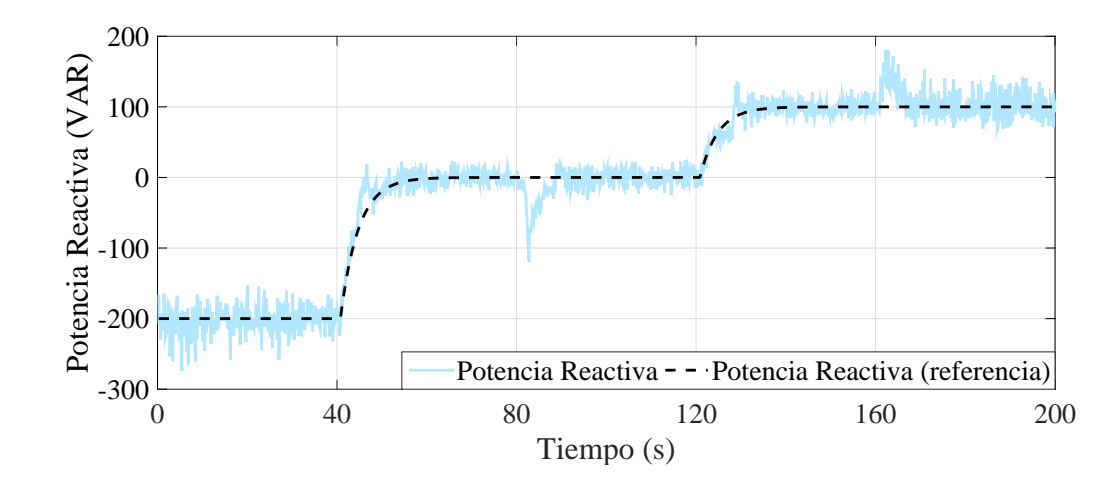

Figura 4.11: Distorsión Armónica Total en la Corriente a distintos niveles de Potencia.

# 4.3. Comparación entre Resultados Experimentales y Simulación

Para realizar una comparación entre los datos obtenidos en tiempo real y simu-lación, se utilizaron los mismos parámetros del experimento, contenidos en la Tabla [4.1.](#page-82-0) Los resultados obtenidos para el seguimiento de potencias activa y reactiva se muestra en la Figuras [4.12](#page-90-0) y [4.13](#page-90-1) respectivamente. La magnitud del rizado presente en el experimento es debido a varios factores, principalmente a las condiciones de operación, que sobrepasan los valores a los cuales fue diseñado y a la frecuencia de conmutación. Se puede observar tanto en la simulación como el los resultados en tiempo real, una pequeña perturbación en el seguimiento, que ocurre en el momento durante el cual alguno de los valores de referencia (potencia activa o potencia reactiva) cambian a uno distinto. Mismo instante en el que la distorsión armónica de la corriente también se ve afectada, como se aprecia en la Figura [4.14.](#page-91-0) Se observa también un incremento en los niveles de distorsión de los resultados en tiempo real, en comparación con los obtenidos en la simulación; esto es debido a factores no considerados en el modelo matemático e incluso posiblemente incertidumbres paramétricas y perturbaciones, como el ligero desbalance que existe en las fases de la fuente trifásica y en los inductores. En cambio, la distrosión armónica del voltaje, al igual que en la simulación no se ve afectada durante todo el experimento.

<span id="page-90-0"></span>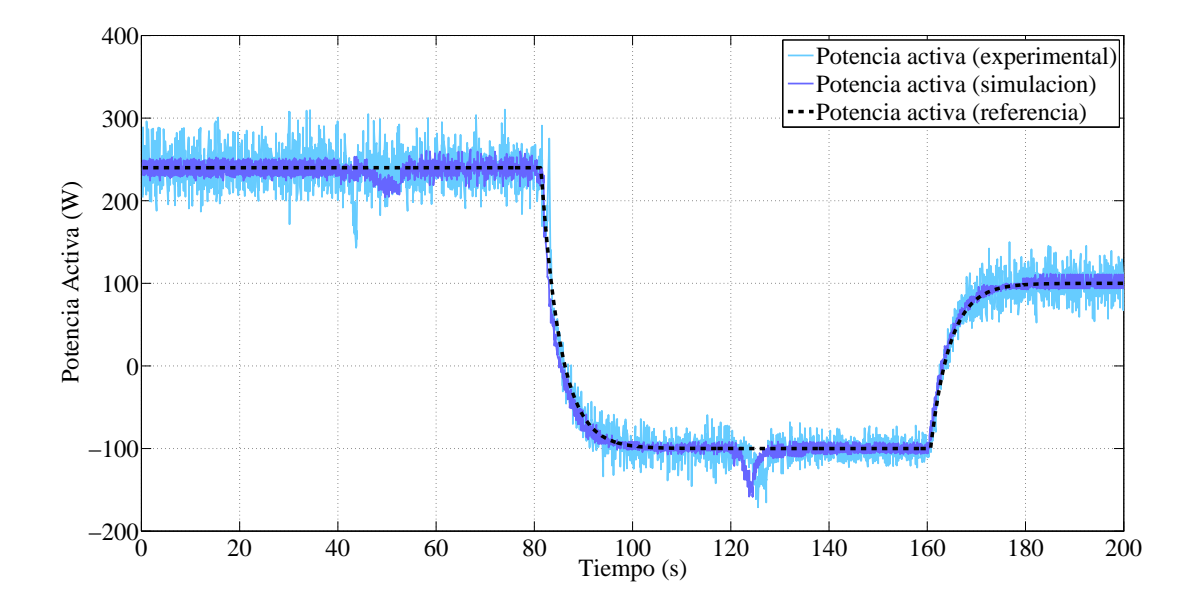

Figura 4.12: Potencia Activa Experimental vs Potencia Activa Simulada.

<span id="page-90-1"></span>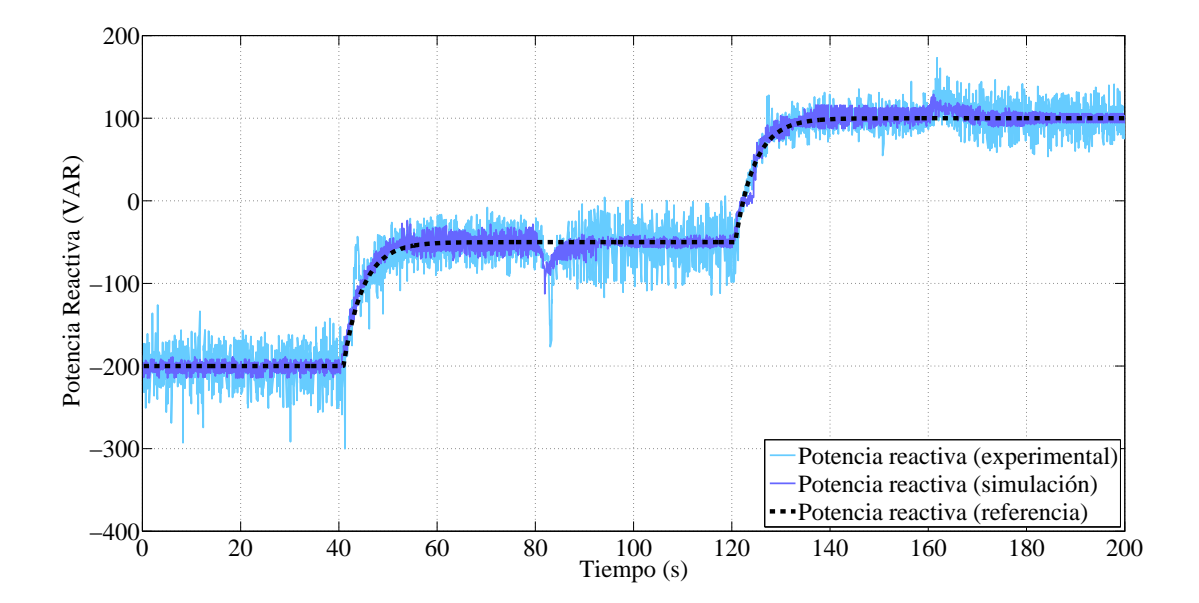

Figura 4.13: Potencia Reactiva Experimental vs Potencia Reactiva Simulada.

<span id="page-91-0"></span>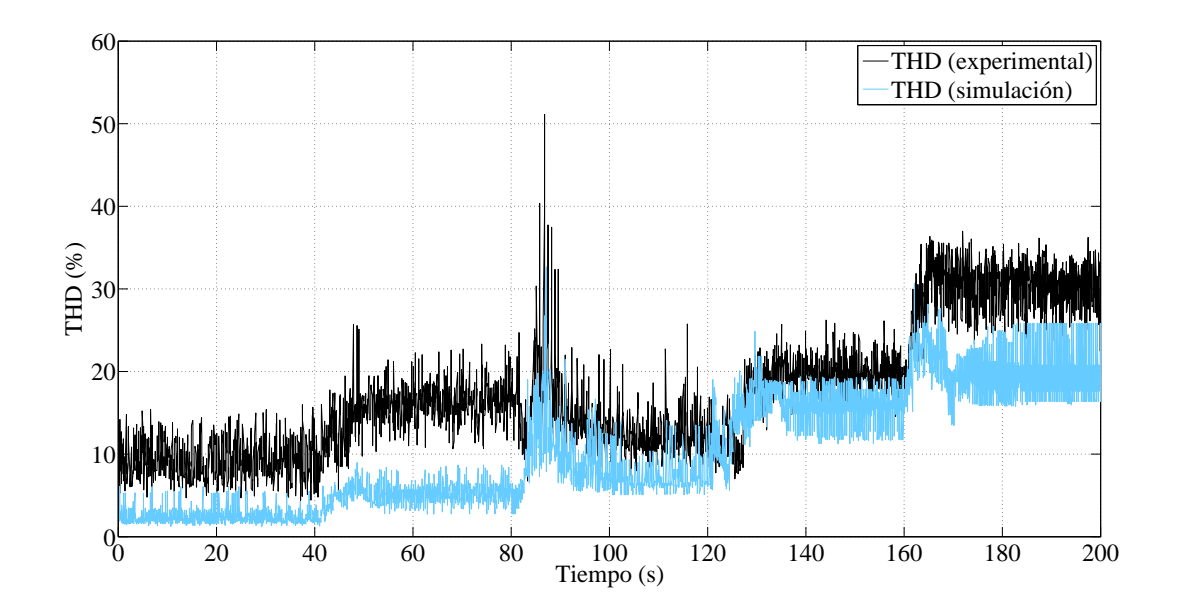

Figura 4.14: Distorsión Armónica en la Corriente  $i_g,$  Experimental vs Simulada.

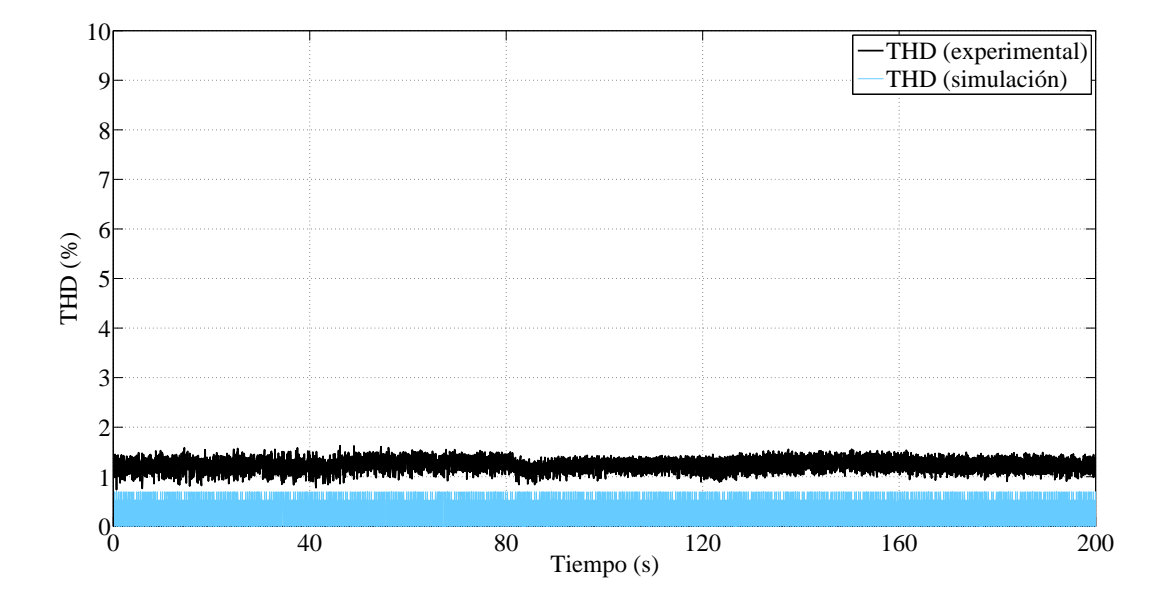

Figura 4.15: Distorsión Armónica en el Voltaje $v_g,$  Experimental vs Simulada.

## 4.4. Conclusiones

En este capítulo se verifico la eficiencia del control óptimo para seguimiento de trayectorias, mediante la implementación del controlador diseñado en el Capítulo 3, en un prototipo de baja potencia, de un inversor conectado a la red eléctrica mediante un filtro LCL. Se presentó, además, una comparación entre los resultados obtenidos a nivel simulación y los resultados obtenidos en tiempo real.

# Capítulo 5

# Conclusiones

## 5.1. Conclusiones Generales

En este trabajo se presenta un algoritmo de control óptimo para seguimiento de trayectorias variantes en el tiempo para una clase de sistemas no lineales factorizables en coeficientes dependientes de estado. Se adicionaron términos integrales para darle mayor robustez ante incertidumbres. El controlador diseñado fue probado a nivel simulación y posteriormente de manera experimental, en un inversor conectado a la red eléctrica mediante un filtro LCL para realizar seguimiento de trayectorias de potencia, obteniendo resultados satisfactorios en un rango de potencia activa y reactiva que va desde −100 W atts a 240 Watts, y  $-200$  VAR a 100 VAR, respectivamente. La implementacion valida la robustez que presenta esta técnica de control y demuestra su eficiencia para seguimiento óptimo de trayectorias, pues se logró realizar seguimiento bajo condiciones de ligero desbalance entre fases. Además, se presento el diseño de un filtro  $LCL$  para reducción de armónicos y cumplir con los estándares de calidad de la energía, del que se obtuvieron valores muy aceptables de distorsión armónica en el voltaje de la red para todo el rango de potencias a nivel simulación y durante el experimento; y valores aceptables en la distorsión armónica de la corriente inyectada a la red para ciertos niveles de potencia a nivel simulación, cumpliendo con las recomendaciones para los niveles de distorsión de los armónicos individuales especificadas en el estándar  $IEEE\,Std\,519-2014$ . En cambio, los resultados en tiempo real

no fueron satisfactorios, pues durante la mayor parte del experimento se presentaron valores elevados de distorsión en la corriente De manera adicional, se diseño un observador de estados de orden reducido el cual fue probado en el mismo sistema mediante simulaciones, tanto en lazo abierto como en lazo cerrado, para realizar el control de las potencias activa y reactiva hacia trayectorias variantes en el tiempo, obteniendo resultados satisfactorios, el cual no fue implementado.

### 5.2. Trabajos Futuros

A manera de trabajos futuros, derivados de esta tesis, a continuación se enumeran posibles propuestas de trabajo que pueden ser desarrolladas.

- 1. Ampliar el rango de potencias en el cual sea posible realizar el seguimiento. Esto se puede lograr utilizando diferentes dispositivos tales como: fuentes de voltaje de un valor nominal superior, sensores que permitan adquisición de valores mas altos de voltajes y corrientes, sintonización de un filtro  $LCL$  para valores de potencia mayores.
- 2. Diseñar un controlador óptimo robusto que permita operar en el marco de referencia abc, para que de esta manera se incluyan los desbalances que existen en las señales trifásicas reales.
- 3. Implementación de manera experimental del observador de estados de orden reducido dise˜nado en esta tesis, con la finalidad de disminuir la cantidad de sensores necesarios.
- 4. Incluir una etapa de conversión DC/DC, como un convertidor Boost, que permita simular sistemas fotovoltaicos conectados a la red eléctrica e implementar un controlador que permita realizar seguimiento de trayectorias de potencia.

# Referencias

- <span id="page-95-0"></span>[IEE, 2014a] (2014a). IEEE Recommended Practice and Requirements for Harmonic Control in Electric Power Systems. IEEE Std 519-2014 (Revision of IEEE Std 519-1992), pp. 1–29.
- [IEE, 2014b] (2014b). IEEE Standard for Interconnecting Distributed Resources with Electric Power Systems - Amendment 1. IEEE Std 1547a-2014 (Amendment to IEEE Std 1547-2003), pp. 1–16.
- [Anderson y Moore, 1989] Anderson, B. D. y Moore, J. B. (1989). Optimal Control, Linear Quadratic Methods. Prentice Hall.
- [Bellman y Dreyfus, 2015] Bellman, R. E. y Dreyfus, S. E. (2015). Applied Dynamic Programming. Princeton Legacy Library. Princeton University Press.
- [Beres et al., 2016] Beres, R. N., Wang, X., Liserre, M., Blaabjerg, F., y Bak, C. L. (2016). A Review of Passive Power Filters for Three-Phase Grid-Connected Voltage-Source Converters. IEEE Journal of Emerging and Selected Topics in Power Electronics, 1(4):54–69.
- [Bina y Pashajavid, 2009] Bina, M. T. y Pashajavid, E. (Abril 2009). An Efficient Procedure to Design Passive LCL-Filters for Active Power Filters. En Electric Power Systems Research, volumen 79, pp. 606–614. Elsevier.
- [Binh et al., year] Binh, T. C., Dat, M. T., Dung, N. M., An, P. Q., Truc, P. D., y Phuc, N. H. (year). Active and Reactive Power Controller for Single-Phase Grid-Connected Photovoltaic Systems. Department of Electrical- Electronics Engineering- HoChiMinh

City University of Technology Vietnam National University in HoChiMinh, Vietnam,  $1(1):1-6.$ 

- [Blaabjerg et al., 2006] Blaabjerg, F., Teodorescu, R., Liserre, M., y Timbus, A. V. (2006). Overview of Control and Grid Synchronization for Distributed Power Generation Systems. IEEE Transactions on Industrial Electronics, 53(5):1398–1409.
- [Chen y Liu, 2009] Chen, Y. y Liu, F. (2009). Design and Control for Three-Phase Grid-Connected Photovoltaic Inverter with LCL Filter. En 2009 IEEE Circuits and Systems International Conference on Testing and Diagnosis, pp. 1–4.
- [Cimen, 2008] Cimen, T. (2008). State-Dependent Riccati equation (SDRE) Control: A Survey. IFAC Proceedings Volumes, 41(2):3761–3775.
- [Ciobotaru et al., 2005] Ciobotaru, M., Teodorescu, R., y Blaabjerg, F. (2005). Control of Single-Stage Single-Phase PV Inverter. En 2005 European Conference on Power Electronics and Applications, pp. 10 pp.–P.10.
- [Cloutier, 1997] Cloutier, J. R. (1997). State-Dependent Riccati Equation Techniques: An Overview. En Proceedings of the 1997 American Control Conference (Cat. No.97CH36041), volumen 2, pp. 932–936 vol.2.
- [Dasgupta et al., 2011] Dasgupta, S., Sahoo, S. K., y Panda, S. K. (2011). Single-Phase Inverter Control Techniques for Interfacing Renewable Energy Sources With Microgrid ;Part I: Parallel-Connected Inverter Topology With Active and Reactive Power Flow Control Along With Grid Current Shaping. IEEE Transactions on Power Electronics, 26(3):717–731.
- [Diaz-Sepulveda, 2016] Diaz-Sepulveda, R. (2016). Dise˜no e implementacion de control ´optimo: Aplicaci´on a convertidores de potencia. Tesis de m´aster, Universidad Michoacana de San Nicolas de Hidalgo.
- [Diaz-Sepulveda y Ornelas-Tellez, 2015] Diaz-Sepulveda, R. y Ornelas-Tellez, F. (2015). Robust Optimal Tracking Control for a Three Phase Inverter. En 2015 IEEE International Autumn Meeting on Power, Electronics and Computing (ROPEC), pp. 1–6.
- [Erickson y Maksimović, 2004] Erickson, R. W. y Maksimović, D. (2004). Fundametals of Power Electronics. Kluwer Academic Publishers, 2 edición.
- [Hassaine, 2010] Hassaine, L. (2010). *Implementacion de un Control Digital de Potencia* Activa y Reactiva para Inversores. Aplicación a Sistemas Fotovoltaicos Conectados a la Red. Tesis doctoral, Departamento de tecnología electrónica de la Universidad Carlos III de Madrid.
- [Hassaine et al., 2014] Hassaine, L., Olias, E., Quintero, J., y Salas, V. (2014). Overview of Power Inverter Topologies and Control Structures for Grid Connected Photovoltaic Systems. Renewable and Sustentable Energy Reviews, 30(1):796–807.
- [Jana et al., 2016] Jana, J., Saha, H., y Bhattacharya, K. D. (2016). A Review of Inverter Topologies for Single-Phase Grid-Connected Photovoltaic Systems. Renewable and Sustentable Energy Reviews, 72(1):1256–1270.
- [Jeong et al., 2010] Jeong, H. G., Lee, K. B., Choi, S., y Choi, W. (2010). Performance Improvement of LCL-Filter-Based Grid-Connected Inverters Using PQR Power Transformation. IEEE Transactions on Power Electronics, 25(5):1320–1330.
- [Jiao y Lee, 2014] Jiao, Y. y Lee, F. C. (2014). LCL Filter Design and Inductor Ripple Analysis for 3-Level NPC Grid Interface Converter. En 2014 IEEE Energy Conversion Congress and Exposition (ECCE), pp. 1911–1918.
- [Lim y Choi, 2015] Lim, S. y Choi, J. (2015). LCL Filter Design for Grid Connected NPC Type Three-Level Inverter. International Journal of Renewable Energy Research, 5(1):45– 53.
- [Liserre et al., 2005] Liserre, M., Blaabjerg, F., y Hansen, S. (2005). Design and Control of an LCL-Filter-Based Three-Phase Active Rectifier. IEEE Transactions on Industry Applications, 41(5):1281–1291.
- [Liserre y Dell'Aquilla, 2004] Liserre, M. y Dell'Aquilla, A. (Agosto 2004). Step-by-Step Design Procedure for a Grid-Connected Three-Phase PWM Voltage Source Converter. International Journal of Electronics, 91(8):445–460.
- [Loncarski, 2014] Loncarski, J. (2014). Analysis of the Current Ripple in Three-Phase Two-Level VSIs, pp. 5–31. Springer International Publishing, Cham.
- [Lotfi y Wilkowski, 2001] Lotfi, A. W. y Wilkowski, M. A. (2001). Issues and Advances in High-Frequency Magnetics for Switching Power Supplies. Proceedings of the IEEE, 89(6):833–845.
- [Malinowski et al., 2010] Malinowski, M., Gopakumar, K., Rodriguez, J., y Perez, M. A. (2010). A Survey on Cascaded Multilevel Inverters. IEEE Transactions on Industrial Electronics, 57(7):2197–2206.
- [Mohan et al., 2009] Mohan, N., Underland, T. M., y Robbins, W. P. (2009). Electronica de Potencia Convertidores, Aplicaciones y Diseño. Mc Graw Hill, 3 edición.
- [Ogata, 2010] Ogata, K. (2010). *Ingeniería de Control Moderna*. Pearson Education, S. A., 7 edición.
- [Ohnishi, 1991] Ohnishi, T. (1991). Three Phase PWM Converter/Inverter by Means of Instantaneous Active and Reactive Power Control. En Industrial Electronics, Control and Instrumentation, 1991. Proceedings. IECON '91., 1991 International Conference on, pp. 819–824 vol.1.
- [Olivia et al., 2005] Olivia, A., Chiacciarini, H., Aymonino, A., y Mandolesi, P. (Abril 2005). Reduction of Total Harmonic Distortion in Power Inverters. Latin American Applied Research, Bahia Blanca, Argentina, 35(2):89–93.
- [Ornelas-Tellez et al., 2013] Ornelas-Tellez, F., Rico, J. J., y Ruiz-Cruz, R. (2013). Optimal Tracking for State-Dependent Coefficient Factorized Nonlinear Systems. Asian Journal of Control, 16(3):890–903.
- [Ozkan y Hava, 2014] Ozkan, Z. y Hava, A. M. (2014). Three-Phase Inverter Topologies for Grid-Connected Photovoltaic Systems. En 2014 International Power Electronics Conference (IPEC-Hiroshima 2014 - ECCE ASIA), pp. 498–505.
- [Panwar et al., 2011] Panwar, N. L., Kaushik, S. C., y Kothari, S. (2011). Role of Renewable Energy Sources in Environmental Protection: A Review. Renewable and sustainable energy reviews, 15(3):1513–1524.
- [Park et al., 2010] Park, M.-Y., Chi, M.-H., Park, J.-H., Kim, H.-G., Chun, T.-W., y Nho, E.-C. (2010). Lcl-Filter Design for Grid-Connected PCS Using Total Harmonic Distortion and Ripple Attenuation Factor. En The 2010 International Power Electronics Conference  $-$  *ECCE ASIA* -, pp. 1688–1694.
- [Park, 1929] Park, R.-H. (1929). Two-Reaction Theory of Synchronous Machines Generalized Method of Analysis-Part I. Transactions of the American Institute of Electrical Engineers, 48(3):716–727.
- [Pearson, 1962] Pearson, J. D. (1962). Approximation Methods in Optimal Control I. Sub-Optimal Control. Journal of Electronics and Control, 13(5):453–469.
- [Perez-Dorantes et al., 2013] Perez-Dorantes, D., Monroy-Morales, J. L., y Hernandez-Angeles, M. (2013). A Filter Design Methodology of a VCS-HVDC System. Power, Electronics and Computing (ROPEC).
- [Pontriagyn, 1987] Pontriagyn, L. S. (1987). Mathematical Theory of Optimal Processes. Classic of Sovietic Mathematics. Taylor and Francis.
- [REN21, 2016] REN21 (2016). Renewables 2015 Global Status Report, Reporte de la Situacion de las Energías Renovables 2015.
- [Reznik et al., 2014] Reznik, A., oes, M. G. S., Al-Durra, A., y Muyeen, S. M. (2014). LCL Filter Design and Performance Analysis for Grid-Interconnected Systems. IEEE Transactions on Industry Applications, 50(2):1225–1232.
- [Rodríguez-Plaza, 2013] Rodríguez-Plaza, A. C. (2013). Diseño del Control para Convertidor de Puente Completo con Fase Desplazada. Tesis de m´aster, Universidad Politecnica de Madrid.
- [Sahu et al., 2015] Sahu, P. K., Shaw, P., y Maity, S. (2015). Modeling and Control of Grid-Connected DC/AC Converters for Single-Phase Micro-Inverter Application. En 2015 Annual IEEE India Conference (INDICON), pp. 1–6.
- [Said-Romdhane et al., 2016] Said-Romdhane, M. B., Naouar, M. M., Belkhodja, I. S., y Monmasson, E. (2016). Simple and Systematic LCL Filter Design for Three-Phase Grid-Connected Power Converters. En Matematics and Computers in Simulation, volumen 130, pp. 181–193. Elsevier.
- [Salmerón-Revuelta et al., 1997] Salmerón-Revuelta, P., Pérez, S., Rodriguez, J., y Pérez, C. (1997). Simulación de Convertidores Electrónicos de Potencia mediante PSpice. Jornadas Hispano-Lusas de Ingeniería Eléctrica, Salamanca, España.
- [Sanders y Verghese, 1990] Sanders, S. R. y Verghese, G. C. (1990). Synthesis of Averaged Circuit Models for Switched Power Converters. En IEEE International Symposium on Circuits and Systems, pp. 679–683 vol.1.
- [Teodorescu y Blaabjerg, 2004] Teodorescu, R. y Blaabjerg, F. (2004). Flexible Control of Small Wind Turbines with Grid Failure Detection Operating in Stand-Alone and Grid-Connected Mode. IEEE Transactions on Power Electronics, 19(5):1323–1332.
- [Thao et al., 2010] Thao, N. G. M., Dat, M. T., Binh, T. C., y Phuc, N. H. (2010). PID-Fuzzy Logic Hybrid Controller for Grid-Connected Photovoltaic Inverters. En International Forum on Strategic Technology 2010, pp. 140–144.
- [Wang et al., 2003] Wang, T., Ye, Z., Sinha, G., y Yuan, X. (2003). Output Filter Design for a Grid-Interconnected Three-Phase Inverter. PESC Record - IEEE Annual Power Electronics Specialists Conference, 2(34):779–784.
- [Williams y Taylor, 2006] Williams, A. B. y Taylor, F. J. (2006). Electronic Filter Design Handbook. McGraw-Hill, 4 edición.
- [Zavala et al., 2014] Zavala, P. O., Tellez, F. ., y Sanchez, R. T. (2014). Optimal Tracking Control for a Three-Phase Power Inverter. En 2014 IEEE International Autumn Meeting on Power, Electronics and Computing (ROPEC), pp. 1–6.

[Zhou, 2002] Zhou, K. (2002). Relationship between Space-Vector Modulation and Three-Phase Carrier-Based pwm: A Comprehensive Analysis. IEEE Transactions on Industrial Electronic, 49(1).